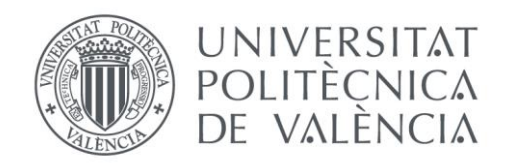

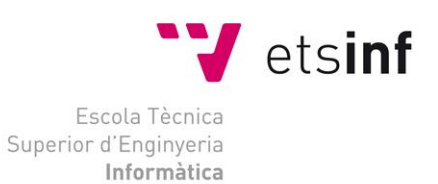

## Escola Tècnica Superior d'Enginyeria Informàtica Universitat Politècnica de València

## Desarrollo de un acelerador de matriz de impactos ambientales como servicio. Diseño del Modelo de Negocio y su Implementación

Trabajo Fin de Grado

**Grado en Ingeniería Informática**

**Autor**: Raga Miguel, Ignacio **Tutor**: Pelechano Ferragud, Vicente

2019-2020

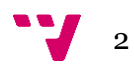

## Resumen

La gestión y certificación ambiental se ha vuelto imprescindible para medir los impactos derivados de las actividades propias de las empresas. En España por ejemplo esta certificación se rige por la Ley 9/2018 de 5 de diciembre sobre la evaluación ambiental. Un certificador energético cualificado puede cuantificar los impactos derivados de una actividad en función de las acciones que lleva a cabo la empresa y del impacto que estas provocan en lo que se conoce como Matriz de Impactos. A pesar de ser una técnica utilizada para certificación en todo el mundo existen pocas o casi ninguna herramienta para llevar a cabo este análisis de forma ágil y eficaz.

Al encontrar este hueco en el mercado se propone el diseño de un servicio ubicado en la nube que permita a cualquier certificador realizar análisis precisos y reducir drásticamente el tiempo de estudio del caso (de semanas a días).

Para esto se va a configurar toda la infraestructura necesaria para poder ofrecer este servicio: partiendo de un estudio de mercado y pasando por el plan de proyecto hasta el desarrollo del servicio en sí, su puesta en funcionamiento en la nube y un plan de suscripción para su monetización.

Todo esto se va a llevar a cabo empleando los conocimientos y metodologías adquiridos en gestión de proyectos, diseño centrado en el usuario, desarrollo web, *social web behavior* y la programación aprendida a lo largo de la carrera.

**Palabras clave:** matriz de impactos, aplicación web, negocio, modelo de negocio, servicio, servicio web

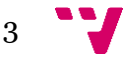

## Abstract

Environmental analysis and certification are becoming mandatory to measure impacts derived from the actions companies take to deliver their products. For instance, in Spain this certification is defined by the law 9/2018 from 5 of December regarding environmental studies. A qualified environmental technician will quantify the impacts derived from a certain activity determined by what actions the company take and in what factor these actions affect the environment in what is known as Environmental Impact Matrix. Despite of being a certification technique used in the whole world there is a lack of services offered to assist in the process and increase efficiency.

The finding of this gap in the market encourages the design of a cloud service that allows any technician to create precise analysis faster and reduce drastically de study of the case, from weeks to days.

To accomplish this goal we will configure all the infrastructure needed to offer this service: starting from a market research and going through the project plan until the development of the service *per se*, its deployment on the cloud and a subscription plan to monetize the idea.

All this will be carried out employing the knowledge and methodologies acquired at project management, user-centered design, web development, social web behavior and software development during the career.

**Keywords:** environmental impact, environmental analysis, web application, business, business model, service, web service.

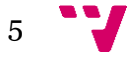

# Tabla de contenidos

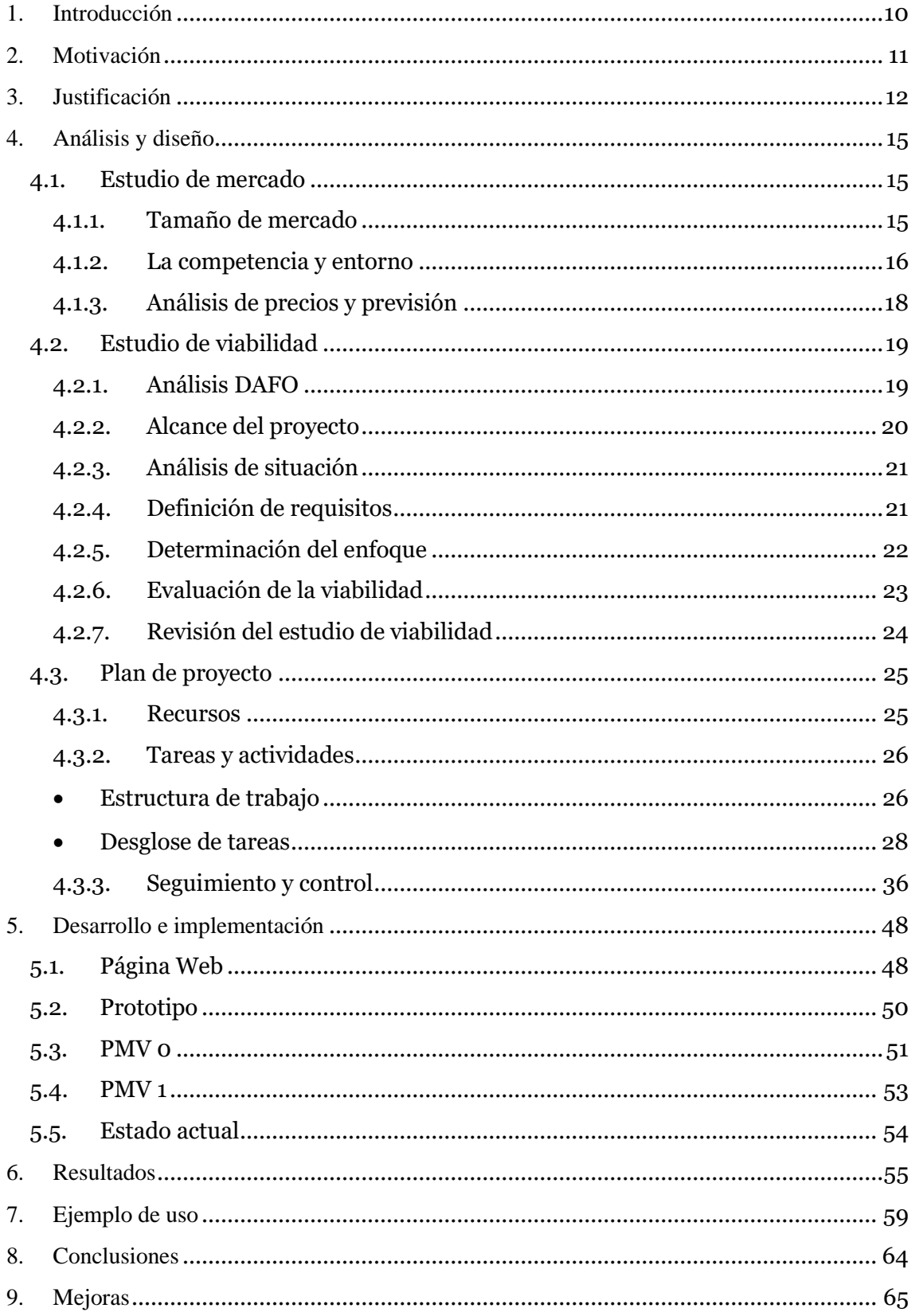

 $\frac{1}{2}$  6

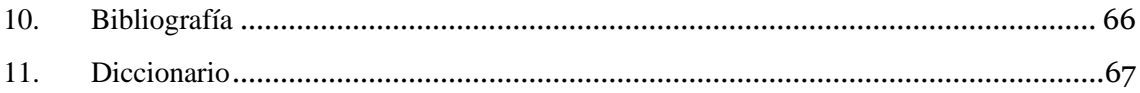

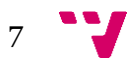

# Tabla de figuras

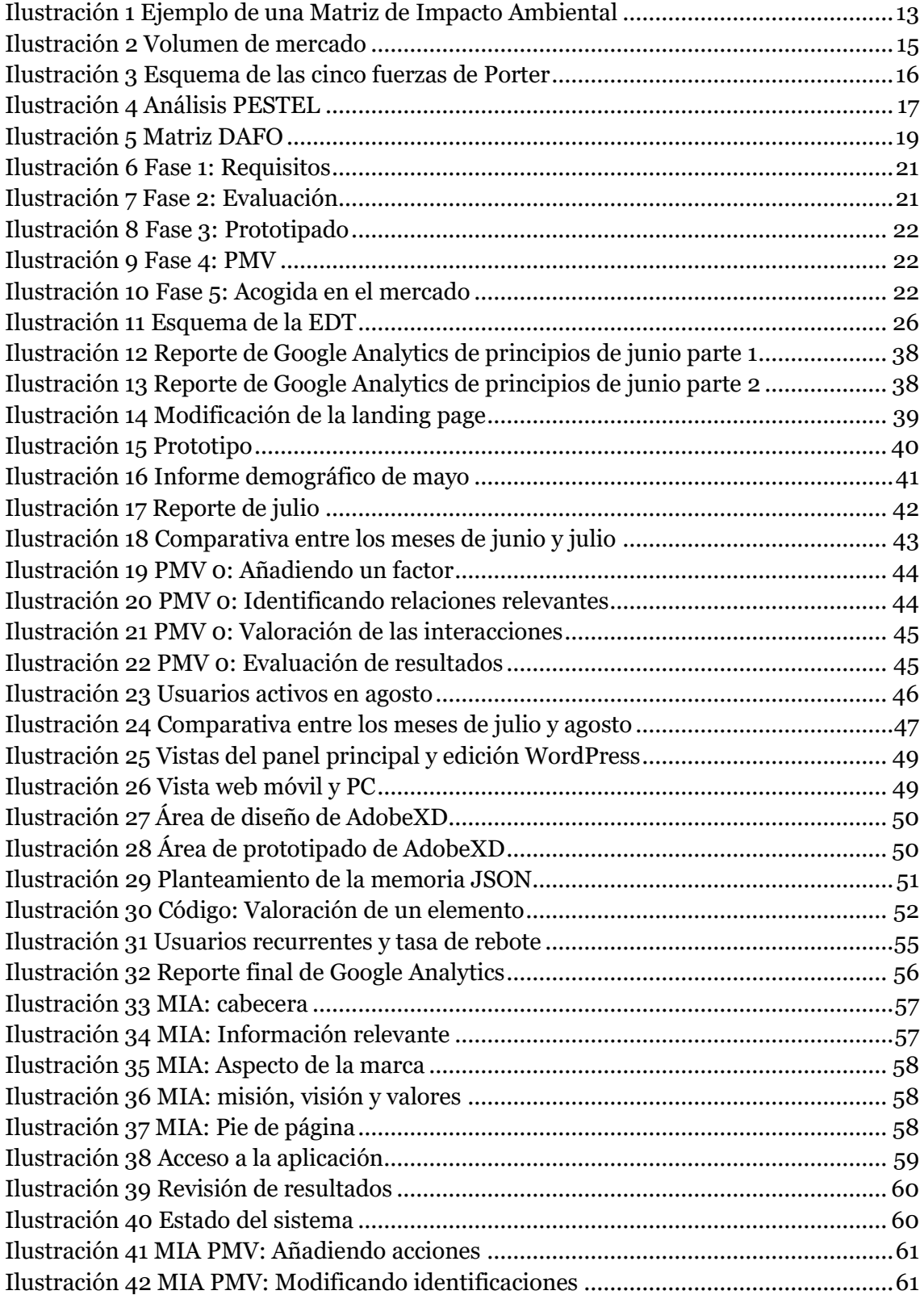

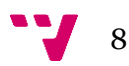

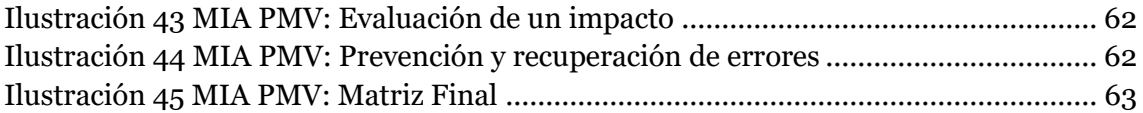

$$
9 \quad \text{V}
$$

## <span id="page-9-0"></span>1. Introducción

El estudio de la informática nos otorga una visión sistematizada del desglose de tareas para solucionar problemas. Esto, unido a los avances en tecnología y en la infraestructura que se ha generado gracias a internet, nos permite crear y probar negocios en la red sin una excesiva inversión.

Mediante técnicas vanguardistas en desarrollo de proyectos de software y empresariales se pretende encontrar un hueco en el mercado en el que contar con las ventajas suficientes como para poner en marcha la creación de una firma. Aplicando los conocimientos del sector se toma la mayor cantidad de mediciones relevantes a lo largo de toda la vida del proyecto. El estudio de los datos supone un paso fundamental para cada iteración, permite maximizar los recursos de los que se dispone y valorar las decisiones que será necesario tomar para definir la ruta del proyecto.

Reportes favorables suponen avanzar en la consecución de tareas, el objetivo final es aportar valor y recibir clientes. Gracias a conocimientos de desarrollo informático se pueden ofrecer opciones de automatización fundamentales para el ecosistema empresarial. Desarrollar un servicio web que aporte valor a sus usuarios acelerando sus procesos más repetitivos puede resultar una tarea sencilla si se analiza con detenimiento y se determinan los límites que se han de cubrir en cada etapa.

Mediante herramientas de prototipado se crean modelos dinámicos con los que adquirir un mayor número de datos relevantes respecto a los cuales consolidar un servicio. A lo largo del proyecto se crean prototipos y diferentes iteraciones de un producto mínimo viable. Los resultados extraídos de campañas de difusión y márquetin se analizan con detenimiento para determinar la penetración en el mercado.

Se integra en las primeras fases del producto un sistema para adquirir todos los datos posibles relacionados con el uso de la propuesta a ofrecer. Estos datos se almacenan para usarlos en etapas futuras en el caso de apreciar una aceptación, unos resultados favorables otorgan la posibilidad de evolucionar el servicio para ofrecer sistemas de automatización complejos.

A lo largo de este documento se detalla como partiendo de una idea general, el estudio de impacto ambiental, se investiga sobre su mercado, se concreta una idea de negocio, se realiza un estudio sobre su viabilidad y con los resultados obtenidos se desarrolla y lleva a cabo un plan de proyecto siguiendo técnicas de desarrollo Agile o Lean Startup.

El resultado de este proyecto es la página web, un SaaS accesible desde la plataforma y la marca MIA, la cual vende software a empresas dedicadas al estudio de impactos ambientales en los países hispanohablantes.

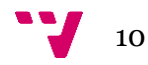

# <span id="page-10-0"></span>2. Motivación

Hace casi dos años conocí a Samantha, quien al saber que yo disponía de conocimientos en el área de la informática y el desarrollo de software me solicitó que le ayudara a agilizar su trabajo. Su propuesta fue una herramienta en Excel que requería de algo de programación en Visual Basic para llevar a cabo una parte fundamental de sus estudios de impacto ambiental: las matrices de impacto.

Tras percibir la notable mejora en rendimiento que obtuvo en el desempeño de sus tareas diarias al manejar el libro de trabajo que construí para ella nos hicimos una pregunta:

"*¿Cómo es posible que no exista ya una herramienta en el mercado que te permita hacer todo esto?"*

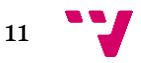

## <span id="page-11-0"></span>3. Justificación

El estudio o evaluación del impacto ambiental, también conocido como *EsIA*, es el proceso mediante el cual se determinan las repercusiones medioambientales que conllevan el desarrollo de un proyecto. Suele aplicarse a proyectos físicos como modificaciones de edificios, construcción de parques eólicos o solares, creación de carreteras, pero también es posible aplicarlo a actividades del ámbito empresarial.

En España la Ley 21/2013 del 9 de diciembre de Evaluación Ambiental determina quien puede llevar a cabo estos estudios, en que situaciones es imprescindible realizarlo y los elementos fundamentales que debe contener, siendo uno de ellos un examen detallado de las acciones y factores inherentes a la actividad necesaria para la consecución del proyecto. Este examen se puede realizar de diversos modos, siendo muy populares y versátiles los centrados en matrices (como la matriz de Leopold o las basadas en causaefecto).

En este proyecto se toma como referencia la matriz de *Conesa* por ser suficientemente versátil y detallada. En esta, el evaluador identifica por una parte los medios y los factores ambientales que pueden verse afectados a lo largo del proyecto y por otro lado las diferentes fases y acciones que se llevarán a cabo. Cada una de las intersecciones entre acciones y factores ha de ser indicada por el evaluador, por ejemplo: a lo largo de un proyecto de construcción de una presa, la acción de preparación del terreno puede afectar directamente a la flora y fauna presentes en el terreno. Una valoración también puede ser positiva, como lo suele ser la generación de empleo a lo largo de la vida de un proyecto. Todas las relaciones se evalúan analizando los parámetros que las involucran, estos son:

- **N** Naturaleza (positiva o negativa)
- **In** Intensidad (baja, media, alta, muy alta o total)
- **Ex** Extensión (puntual, parcial, extensa, total o crítica)
- **Mo** Momento (largo medio o inmediato)
- **Pe** Persistencia (fugaz temporal o permanente)
- **Rv** Reversibilidad (corto medio o irreversible)
- **Si** Sinergia (sin sinergismo, sinérgico o muy sinérgico)
- **Ac** Acumulación (simple o acumulativo)
- **Ef** Efecto (directo o indirecto)
- **Pr** Periodicidad (periódico, irregular o constante)
- **Mc** Recuperabilidad (inmediata, medio plazo, mitigable o irrecuperable)

Cada uno de estos parámetros está relacionado con un valor, como ejemplo una **Extensión total** tiene un valor de **4**. Una vez el técnico analiza todos los parámetros de una interacción se hace uso de la siguiente fórmula para cuantificar su impacto:

### **Impacto = N \* (3\*In + 2\*Ex + Mo + Pe + Rv + Si + Ac + Ef + Pr + Mc)**

El valor resultante ocupa el espacio de la interacción, es posible indicar márgenes para los valores que se consideran aceptables, positivos, negativos, muy positivos y muy

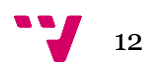

negativos, para contabilizar así el efecto del proyecto. Una vez hecho esto, se suma el valor de los impactos de columnas y filas con el que se tiene un factor respecto al cual ponderar cada una de nuestras selecciones. Los totales de los totales se pueden sumar nuevamente para obtener una referencia general sobre la que determinar cuan importante es cada una de las valoraciones respecto al proyecto global.

Todos estos resultados son evaluados por el profesional ambiental para determinar finalmente la viabilidad del proyecto respecto a los efectos que tendrá sobre el medio que lo rodea.

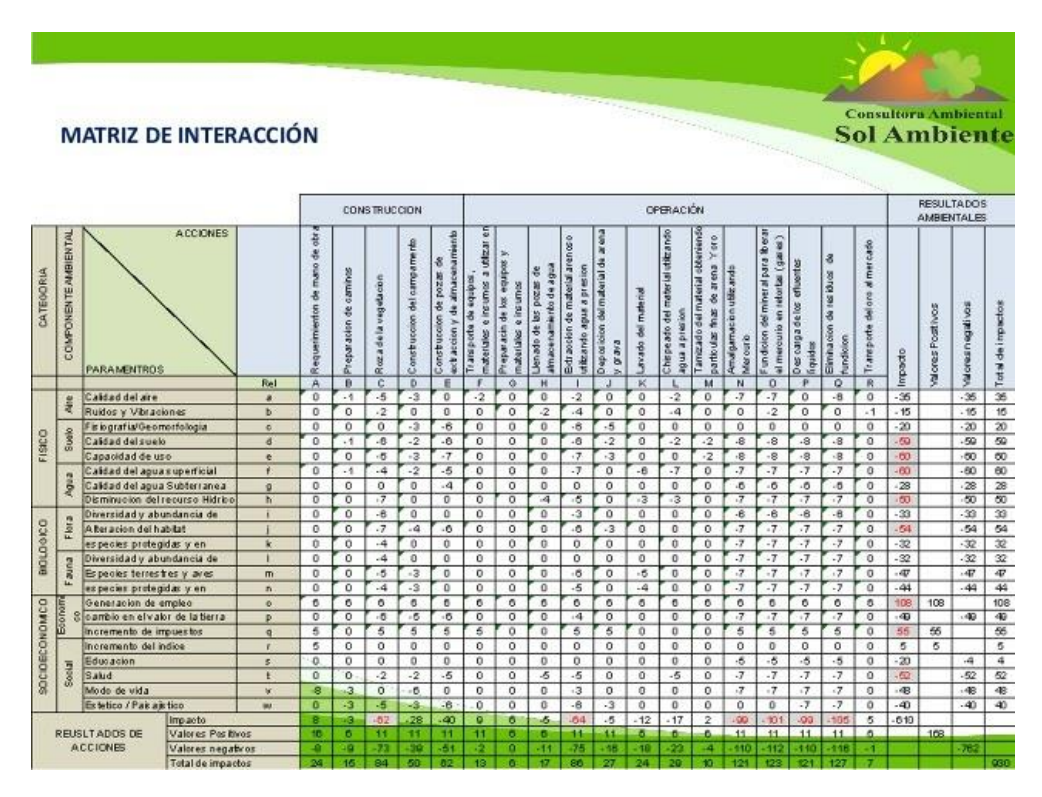

<span id="page-12-0"></span>*Ilustración 1 Ejemplo de una Matriz de Impacto Ambiental*

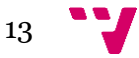

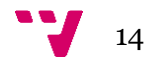

## <span id="page-14-0"></span>4. Análisis y diseño

El desarrollo de este proyecto se ha llevado a cabo siguiendo la metodología *Lean Startup* y haciendo uso de los conocimientos adquiridos a lo largo de la carrera en asignaturas como las centradas en la gestión de proyectos, desarrollo web, *social web behavior* y administración de sistemas, sumado a la ambición propia y las ganas de crear algo útil y con sentido que aporte un valor real y suponga una ayuda a todas aquellas personas y entidades interesadas en los servicios que se pretende ofrecer.

### <span id="page-14-1"></span>**4.1. Estudio de mercado**

Para entrar en un mercado en primer lugar hay que conocerlo, antes de crear un producto o servicio se deben analizar los factores externos que lo involucran, estos son: El público objetivo al que podemos acceder, la competencia y entorno y el análisis de precios y previsión.

#### **4.1.1. Tamaño de mercado**

<span id="page-14-2"></span>Para cuantificar nuestro mercado se ha optado por la metodología que clasifica el universo que son nuestros posibles compradores en TAM, SAM y SOM.

El TAM nos indica el mercado total accesible, el SAM es la parte de este mercado al que estamos enfocando la venta de nuestro servicio y finalmente el SOM está compuesto por el segmento de este mercado al que objetivamente podemos alcanzar (Jah, 2019).

Acceder como mínimo a un reporte anual nos permita conocer el volumen de nuestro mercado y así poder calcular la viabilidad del proyecto. Usando diversas fuentes como *ibisworld* o *businesswire* que ofrecen datos y estadísticas generales de forma gratuita se puede estimar que el mercado total de las consultorías ambientales tuvo un valor de 31.3 billones de dólares en 2019 donde más del 50% de estas participaciones (16 billones de dólares) son conformadas por el mercado norteamericano (Environmental Consulting Services Industry Outlook 2020-2030: COVID-19 Impact and Recovery, 2020).

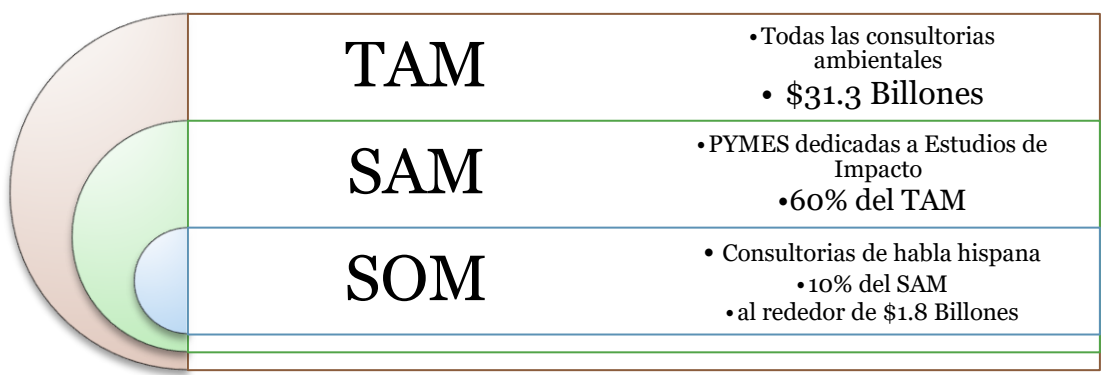

<span id="page-14-3"></span>*Ilustración 2 Volumen de mercado*

Gran parte de nuestro TAM está conformado por pequeñas marcas. El top 10 de empresas dedicadas a este tipo de consultoría mueve alrededor de \$8 billones anuales (ENR, 2019), esto es menos de un 30% del total. Estas grandes marcas son capaces por si solas de llevar a cabo sus estudios al igual que de crear su software, pero esto se analiza en el punto 3.1.2 al llegar a las **fuerzas de Porter**. Nuestro foco se va a centrar en las pymes que conforman la mayor parte de este mercado.

En cuanto al SOM vamos a aprovechar la popularidad de nuestro idioma, ya que la cantidad de castellano parlantes nativos es superior a los 450 millones (Wikipedia, 2020), esto supone un 15% de la población mundial. Podemos suponer que el porcentaje de consultorías de habla hispana estará cerca del 10% del total.

Como ejemplo, una búsqueda rápida en España muestra que operan más de 600 empresas dedicadas al estudio de impactos ambientales siendo la mayoría de estas PYMES con menos de 20 empleados.

#### **4.1.2. La competencia y entorno**

<span id="page-15-0"></span>Esta fase establece el marco sobre el que analizar el nivel de competencia dentro de una industria. En el vemos los productos sustitutivos y las amenazas de nuevos productos entrantes y el poder de proveedores y clientes. Para ello se ha creado una tabla que analiza las 5 fuerzas de Porter

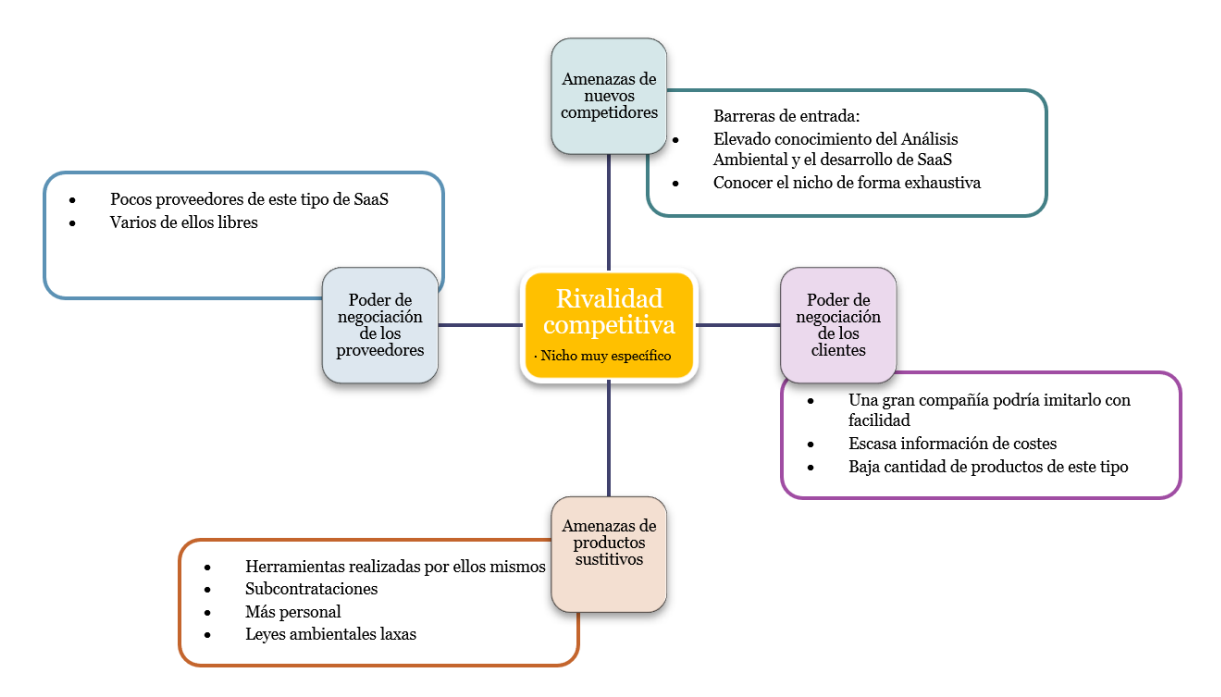

*Ilustración 3 Esquema de las cinco fuerzas de Porter*

<span id="page-15-1"></span>Gracias a disponer gran parte del *Know-How* del producto debido al conocimiento del nicho somos capaces de crear una barrera de entrada para futuros competidores, sumando la apuesta del servicio a ofrecer al comprador información clara relativa a costes.

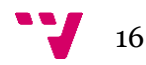

En cuanto a los canales de distribución se aprovechan todas las ventajas que el uso de internet aporta: globalidad, escasez en requerimientos de estructura, inmediatez, reducción de costos, gran cantidad de información disponible y fácil adaptación.

Para analizar el entorno se ha hecho uso de un análisis político, económico, social y tecnológico incluyendo también factores ambientales y el marco legal, también conocido como PESTEL.

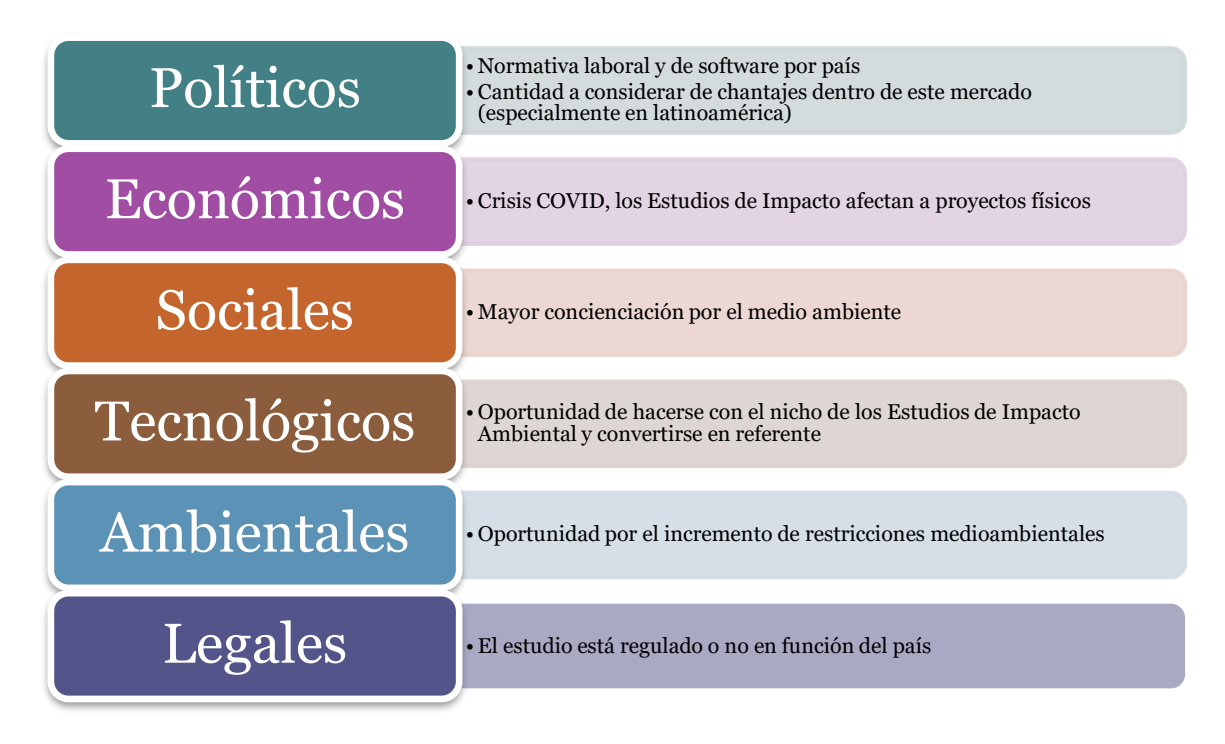

#### *Ilustración 4 Análisis PESTEL*

<span id="page-16-0"></span>El impacto relativo a chantajes en determinados países tiene una alta probabilidad a pesar de no disponer de un peso elevado, aun así, el aumento al respecto de la concienciación con el medio ambiente incrementa en todo el mundo día tras día. (Latinoamérica: región donde más defensores ambientales fueron asesinados en 2019, 2020)

La crisis actual de la COVID-19 es inevitable, algunas empresas tratan de mantenerse, pero otras optan por diversificar y puede suponer un riesgo si una gran marca decide desarrollar por su cuenta este servicio.

En cuanto al marco tecnológico se dispone de una ventaja considerable ya que, al no existir un estándar ni referente, existe un hueco en el mercado al que somos capaces de acceder.

Los aspectos legales de nuestro entorno son importantes, en ciertos países existen normativas que restringen de qué modo se ha de realizar el estudio de impacto ambiental. Nos centraremos en una parte de este proceso común a todos los estudios: la realización de una matriz de impacto. Como ejemplo, en España es fundamental presentar un informe de impacto ambiental para conseguir una evaluación ambiental favorable (Ley 21/2013, de 9 de diciembre, de evaluación ambiental, 2013).

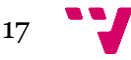

#### **4.1.3. Análisis de precios y previsión**

<span id="page-17-0"></span>Las empresas que realizan este tipo de estudios son capaces de mover un volumen de mercado elevado, un estudio de impacto ambiental suele tener un coste entre los 1.000 y 10.000 euros en función de la magnitud. Sin embargo, existen proyectos de mayor envergadura que pueden tener un coste del orden más de seis cifras.

Los recursos necesarios para llevar a cabo un estudio de impacto ambiental son diversos, se pueden requerir desde catálogos con especificaciones de materiales hasta drones de reconocimiento para cartografiar el terreno. El factor común es el técnico quien, con sus conocimientos, evalúa la situación y el estado del medio a lo largo de la consecución del proyecto analizado.

Es frecuente que, una vez realizado el estudio, se tomen decisiones que requieran de una actualización o modificación de los valores ya ponderados. La experiencia personal nos permite apreciar que gran parte de estos recursos son empleados de un modo ineficiente, se invierte gran parte del tiempo en modificar documentos para presentar un estudio válido y con aspecto profesional para luego modificarlo y tener que rehacer esta estructuración. El incremento en la versatilidad ha de tenerse muy en cuenta a la hora de fijar un precio.

Se establece un presupuesto máximo de 150€ anuales para el despliegue y mantenimiento de la web y 400 horas de trabajo total por parte del equipo.

Conociendo estos datos se determina que el precio del SaaS no deberá ser inferior a los 200€ ya que valores más bajos pueden suponer una disminución de la confianza y seguridad de nuestros clientes. Por otro lado, se propone que el acceso sea por suscripción y tenga un periodo no inferior a 30 días, franja que cualquier empresa que adquiera el software puede utilizar para completar todas las matrices que desee. Otra propuesta es el acceso a una única matriz, oferta que puede tentar a que nuestros compradores prueben nuestra herramienta y así ganar popularidad e información del mercado.

Los precios, a pesar de definirse al inicio, son susceptibles a cambios, el producto evolucionará en cada fase para adaptarse a las necesidades de nuestros usuarios y así poder ofrecer el mayor valor posible. Se ha de realizar un estudio antes de lanzar campañas de modificación de precios y ofrecer nuevos paquetes para medir el rendimiento de estas.

Una venta antes de completar el ciclo de doce meses supone cubrir los costes materiales del proyecto para el primer año, pero es necesario suplir las horas invertidas por parte del equipo. Siendo extremadamente conservadores, con un coste de 10€/h, el total de nuestros recursos humanos requiere de 20 ventas para compensar el tiempo empleado. Sin embargo, una vez se encuentre el servicio en funcionamiento, la inversión extra que requerirá será mínima y se puede optar por reinvertir parte de las ganancias en ofrecer una mejor experiencia y utilidades, así como acceder a más público.

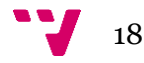

### <span id="page-18-0"></span>**4.2. Estudio de viabilidad**

En el mercado intervienen una gran cantidad de factores internos y externos determinantes para el éxito de la empresa. Un estudio exhaustivo en esta fase permite optimizar el uso de los recursos de los que se dispone. Afrontar nuestros puntos débiles nos permite comprender mejor la situación global y actuar acorde a nuestra posición.

### **4.2.1. Análisis DAFO**

<span id="page-18-1"></span>Haciendo uso de la siguiente matriz se sopesan las amenazas y debilidades frente a las fortalezas y oportunidades de la idea propuesta, para así focalizar los esfuerzos en mejorar las posibilidades de que la idea tenga éxito.

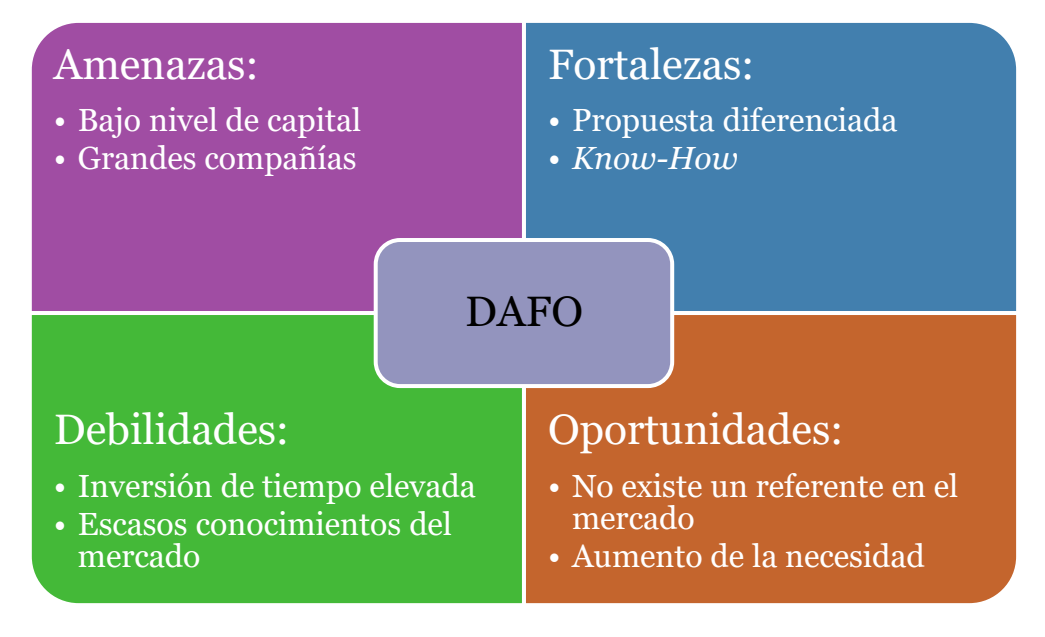

*Ilustración 5 Matriz DAFO*

<span id="page-18-2"></span>Comienzan a aparecer en el mercado propuestas similares que pueden suponer una amenaza para nuestro proyecto y será necesario hacer un seguimiento del desarrollo de estas para futuras tomas de decisiones.

A pesar de contar con escaso capital la apuesta de la compañía parte del conocimiento de las áreas de desarrollo de software y los análisis ambientales. La intención de ofrecer una herramienta que automatice los estudios de impacto supone un valor imprescindible para diferenciar nuestra oferta dentro del mercado, se suma a esto una política de precios pública en contraposición a las ofertas de la competencia.

Puesto que no existen referentes en el mercado hay la posibilidad de ocupar ese espacio, consiguiendo así un éxito abrumador en la consecución de la empresa.

El aumento de políticas y normativas medioambientales obliga a realizas más estudios de este tipo, lo que hace que más empresas de consultoría ambiental entren en el mercado y que supone un incremento de nuestros potenciales clientes.

Es necesario definir correctamente el alcance y las diferentes iteraciones del proyecto para ser capaces de completar un ciclo y poder analizarlo con agilidad en lugar de

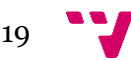

desarrollar toda la herramienta y luego tener que realizar cambios, los cuales suponen mayor inversión de recursos. Maximizar la eficiencia temporal ha de ser una prioridad a lo largo de todo el proyecto.

Los precios de este tipo de herramientas son difícilmente accesibles, las páginas que brindan estos servicios marcan los precios a través de ofertas privadas a empresas y por lo tanto no disponemos de unos valores con los que comparar nuestra propuesta. Establecer contacto con consultoras ambientales puede ayudar a definir mejor la estrategia de precios a seguir.

#### **4.2.2. Alcance del proyecto**

<span id="page-19-0"></span>La **misión** del proyecto es ofrecer una herramienta que facilite a los evaluadores medioambientales sus tareas de creación, visualización y modificación de matrices de impacto.

Los **objetivos generales** y **específicos** del proyecto son:

- conseguir más de 100 visitas en el plazo de tres meses tras el lanzamiento de la web
- contar con más de 4 usuarios registrados en menos de dos meses tras el lanzamiento de la web
- contar con diez usuarios que se ofrezcan para probar la aplicación durante la fase *beta*
- adquirir como mínimo 5 respuestas de *feedback* por parte de los usuarios dentro de la web durante los tres primeros meses del lanzamiento de plataforma
- conseguir una venta en el periodo comprendido entre el lanzamiento de la web y el tercer mes posterior al lanzamiento de la aplicación

Puesto que seguimos la estrategia *Lean Startup* (también conocida como Agile en el mundo de la informática) el proyecto no tiene un alcance único, con cada iteración y objetivo cumplido se pasa a la siguiente fase en la que se analizan y evalúan los resultados de la fase anterior. Podemos destacar las siguientes iteraciones o fases que van a componer este proyecto:

- 1. Disponer de una página web gestionada por el equipo
- 2. Integrar una herramienta con la que poder medir el uso de la plataforma
- 3. Diseñar un prototipo y analizar la interacción de nuestro público
- 4. Establecer una pasarela de pago a través de la cual poder realizar ventas
- 5. Desarrollar un producto mínimo viable para verificar la idea
- 6. Ofrecer una fase beta

Como entregables se han de presentar:

- 1) Página web
- 2) Datos de uso y análisis
- 3) Prototipo
- 4) PMV

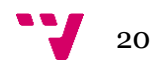

#### **4.2.3. Análisis de situación**

<span id="page-20-0"></span>Contamos por un equipo formado por dos miembros:

- Samantha: experiencia en consultoría ambiental, estudios de impacto y márquetin
- Nacho: experiencia en el desarrollo de software y comercio electrónico

Combinando las aptitudes de ambos se aborda el desarrollo del proyecto.

A pesar de disponer de unos recursos muy limitados se pretende hacer el mejor uso de ellos para despertar el interés en el mercado.

#### **4.2.4. Definición de requisitos**

<span id="page-20-1"></span>El proyecto ha de cumplir una serie de condiciones al finalizar cada iteración. Estas se van a clasificar siguiendo la técnica de priorización *MoSCoW* (*Must, should, could and won't*) la cual permite distinguir los aspectos importantes y urgentes.

#### Fase 1: Generación de idea y página web

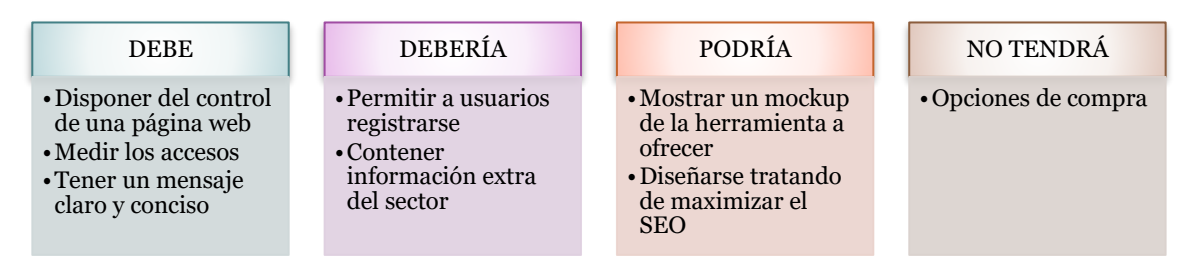

*Ilustración 6 Fase 1: Requisitos*

#### <span id="page-20-2"></span>Fase 2: Evaluación y puesta en marcha del desarrollo

<span id="page-20-3"></span>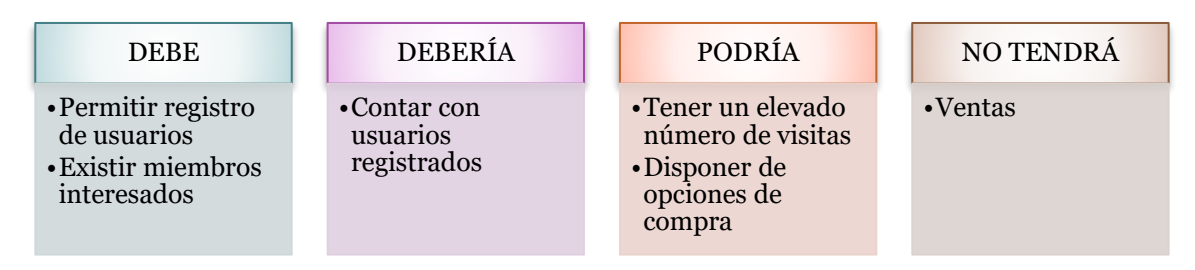

*Ilustración 7 Fase 2: Evaluación*

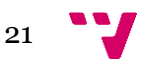

Fase 3: Presentación de prototipo a potenciales clientes

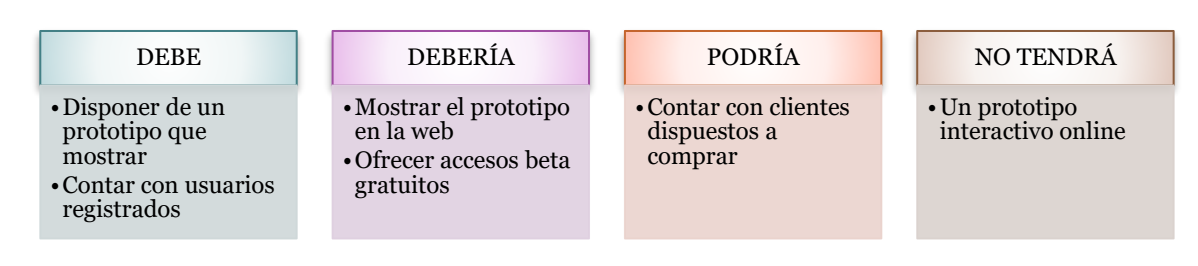

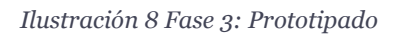

#### <span id="page-21-1"></span>Fase 4: Producto mínimo viable

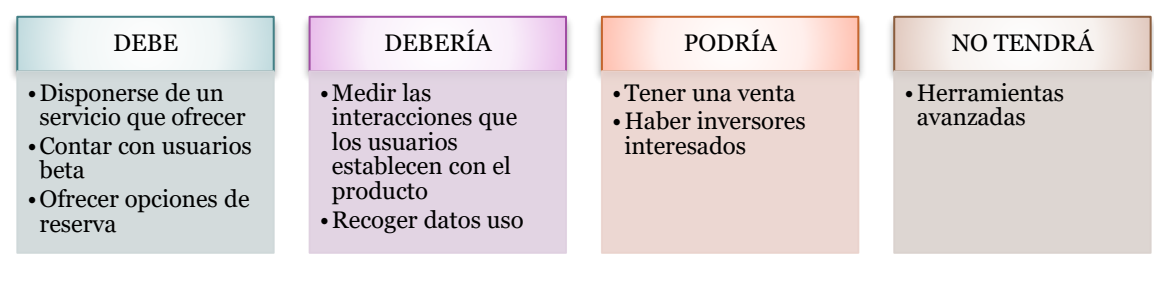

*Ilustración 9 Fase 4: PMV*

#### <span id="page-21-2"></span>Fase 5: Acogida en el mercado

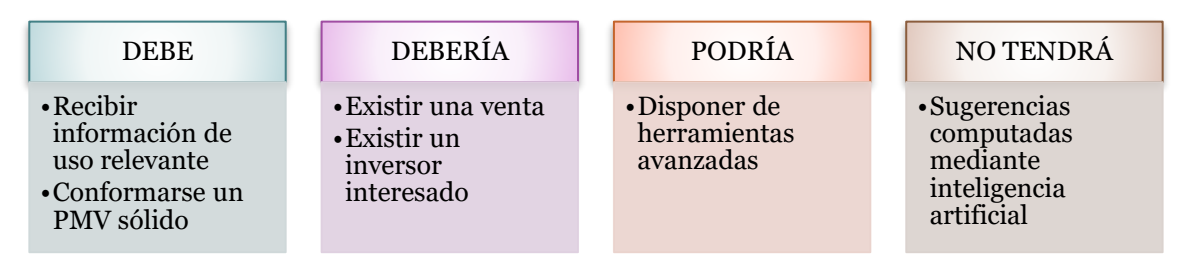

*Ilustración 10 Fase 5: Acogida en el mercado*

#### **4.2.5. Determinación del enfoque**

<span id="page-21-3"></span><span id="page-21-0"></span>En vista de las necesidades del mercado y las ofertas encontradas por parte de la competencia la propuesta de valor diferenciada se centra en facilitar la automatización del proceso de análisis ofreciendo un precio claro.

El objetivo es crear una página web sobre la que construir una marca que aporte valor.

La dirección que tomar conduce a la creación una herramienta que agilice el proceso de evaluación de impactos y ayude en la presentación de este tipo de documentos.

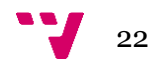

### **4.2.6. Evaluación de la viabilidad**

<span id="page-22-0"></span>Una síntesis de nuestras ideas organizadas en un tablero facilita la comprensión respecto a nuestra situación

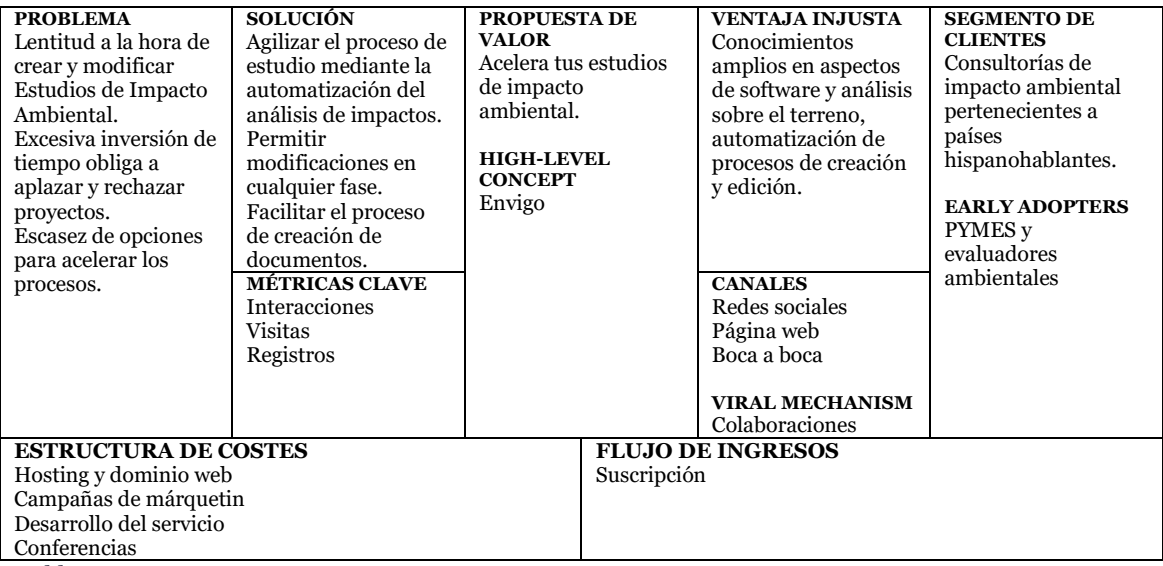

*Tabla 1 Lean Canvas*

Nuestro segmento se encuentra bien definido y goza de buena salud económica. Debido al incremento en la demanda de este tipo de estudios ligado a el aumento de restricciones en políticas ambientales prepara el ecosistema idóneo para que nuevas empresas entren en el sector y hace que aumente directamente la demanda por el servicio que pretendemos ofrecer. La situación actual facilita la aparición de PYMES, nuestro cliente ideal.

Estas consultorías ambientales tienen que afrontar cada vez más proyectos y la mayoría no disponen de las herramientas necesarias para automatizar sus procesos internos, esto puede suponer que no sean capaces de abarcar todos los proyectos que se les ofrecen perdiendo así potenciales clientes.

Nuestra solución es lo que ellos anhelan, un modo de poder afrontar más proyectos en menos tiempo y aumentar directamente su rentabilidad y alcance.

Una herramienta que permita llevar a cabo uno de los aspectos críticos del proyecto y en los que se invierte más tiempo ayuda a agilizar todas las fases del estudio de impacto ambiental, la posibilidad de modificación en cualquiera de los estados del proyecto permite que los cambios no supongan deshacer el camino recorrido para después hacer uno nuevo, los documentos adquieren un carácter profesional cuando siguen estándares.

Mediante las herramientas disponibles en internet somos capaces de publicitar productos sin disponer de excesivos recursos y acceder a un público mundial, un buen desenvolvimiento en las redes sociales puede afianzar la marca y permitir análisis profundos del mercado. El boca a boca todavía es el medio más usado con el que se puede acceder a contactos y clientes relevantes. Mediante colaboraciones y ofertas especiales se pretende crear interés para nuestros potenciales compradores ofreciendo valor a cambio de conocimiento del mercado.

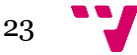

Contar con solo un flujo de ingresos puede suponer un riesgo, empresas como Netflix comienzan a diversificar sus fuentes ofreciendo paquetes extra como, por ejemplo: películas en estreno de pago. Hay que considerar que métodos se pueden tomar para aumentar nuestras opciones de ingresos como ofrecer paquetes especiales o servicios exclusivos.

Será necesario contar con un servidor donde alojar el servicio y ofrecer el producto, hará falta trabajo en *copywriting* para enviar nuestro mensaje de un modo óptimo, el desarrollo del servicio se hará de modo iterativo hasta que se considere que se ha llegado a un estado definitivo (ya sea por descartar la idea o por no encontrar mejoras relevantes posibles), finalmente se sopesa la opción de asistir a conferencias e incluso crear una conferencia propia donde dar a conocer el servicio.

Son factores imprescindibles que analizar la cantidad de usuarios que acceden a la plataforma y como interactúan con ella, así como el número de usuarios que se registran en cada una de las fases.

Todo esto se lleva a cabo gracias a los conocimientos en fragmentación y automatización de tareas y el conocimiento práctico de cómo realizar estudios de impacto.

#### **4.2.7. Revisión del estudio de viabilidad**

<span id="page-23-0"></span>El hecho de que no exista un referente en el mercado es una gran oportunidad para alcanzar el éxito.

El entusiasmo del equipo fomenta una mayor productividad.

Considerando únicamente el coste monetario, estimado en 150€, una sola venta supondría ganancias directas.

Considerando 400 horas de trabajo son necesarias de 20 a 40 ventas para suplir los recursos invertidos por parte del equipo en la fase final. El proyecto tiene una alta plasticidad, puede ser descartado o cambiar de dirección en cualquier momento sin suponer pérdidas excesivas y aportando amplios conocimientos.

El hermetismo de nuestra competencia dificulta una mejor comprensión de nuestro entorno.

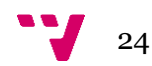

### <span id="page-24-0"></span>**4.3. Plan de proyecto**

A continuación, procedemos a identificar los recursos necesarios para alcanzar nuestros objetivos y posteriormente se hace un desglose detallado de las diferentes tareas y actividades. Finalmente se presenta un registro del progreso y el estado actual del proyecto.

#### **4.3.1. Recursos**

<span id="page-24-1"></span>Para poder ofrecer un SaaS lo primero que necesitamos es un servidor virtual privado o VPS donde alojar la página web y además ejecutar el servicio. También se va a adquirir un dominio para dar un nombre amigable a la web y del mismo modo se preparará un diseño y contenido acordes al mercado que engloba el marco de la aplicación. La web debe ofrecer un aspecto profesional.

Para la segunda fase será necesario un prototipo donde mostrar a nuestros potenciales compradores la propuesta de valor que estamos dispuestos a ofrecer y que puedan interactuar con ella. Junto a esto es necesario contar con un método para recoger información relevante de los usuarios que accedan a la plataforma y así comprender mejor nuestro mercado.

En el caso de apreciar aceptación por parte de la comunidad se procederá a implementar un producto mínimo viable ofrecido como fase beta a las personas que se muestren interesadas para, nuevamente, recoger información relevante respecto a la viabilidad de la idea y las posibles direcciones del servicio.

Los recursos humanos disponibles están conformados por Nacho y Samantha.

Se cuenta con un fondo de 150€ para las inversiones necesarias.

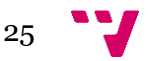

#### **4.3.2. Tareas y actividades**

<span id="page-25-0"></span>El proyecto principal está dividido en diferentes grupos y subgrupos de actividades las cuales se han de completar siguiendo un orden marcado. Estos procesos se detallan en la EDT, acompañada de su diccionario y un desglose de las tareas fundamentales.

### • **Estructura de trabajo**

<span id="page-25-1"></span>El siguiente esquema muestra las diferentes tareas en las que se ha dividido el proyecto

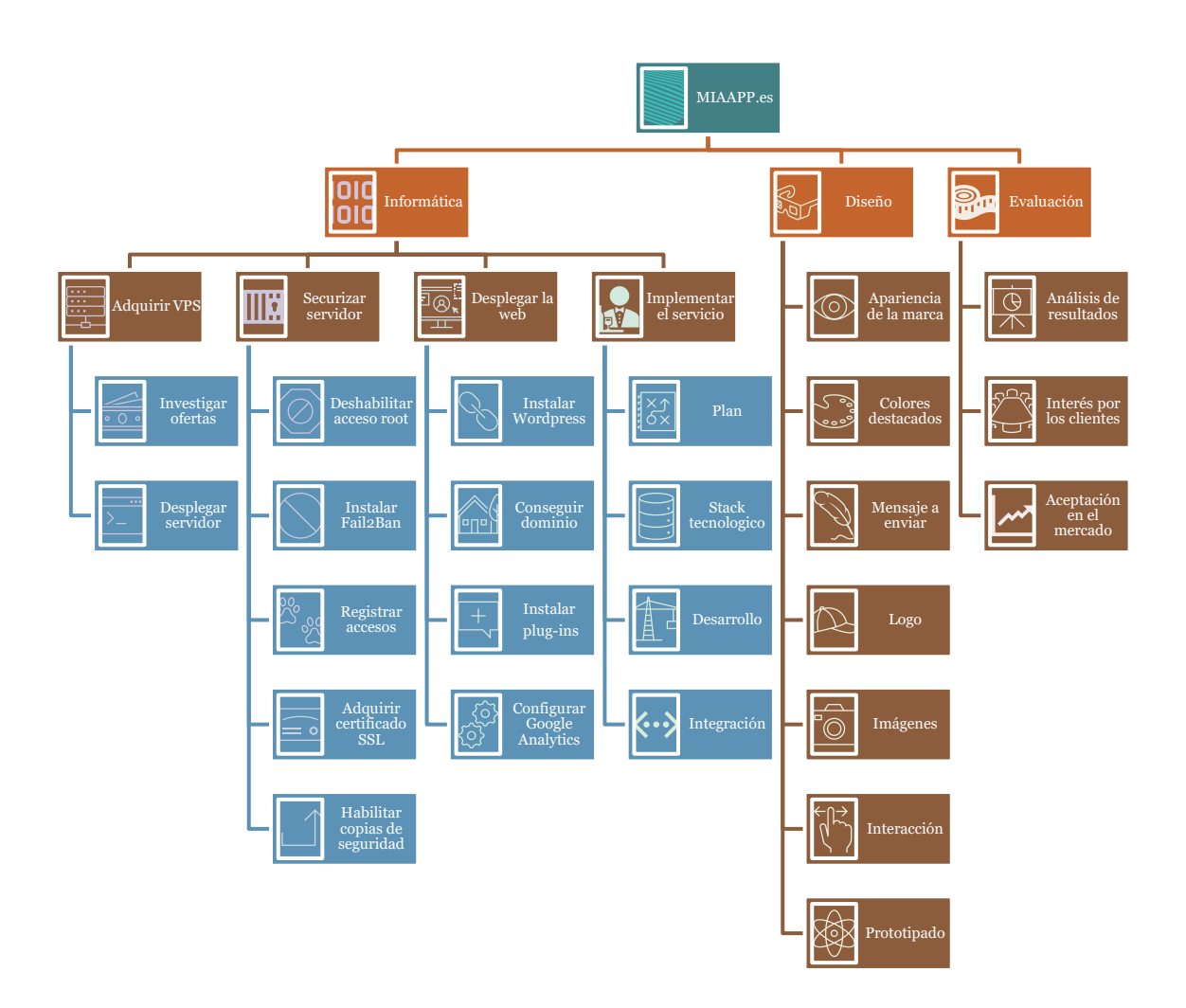

<span id="page-25-2"></span>*Ilustración 11 Esquema de la EDT*

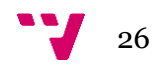

Las actividades se organizan en diferentes niveles en función de las subtareas que contengan, esto nos permite desglosar en pequeños paquetes de trabajo cada una de las tareas a llevar a cabo. Haciendo uso de un diccionario se organizan los elementos que componen nuestra estructura de trabajo para navegar a través de nuestras acciones de un modo sencillo.

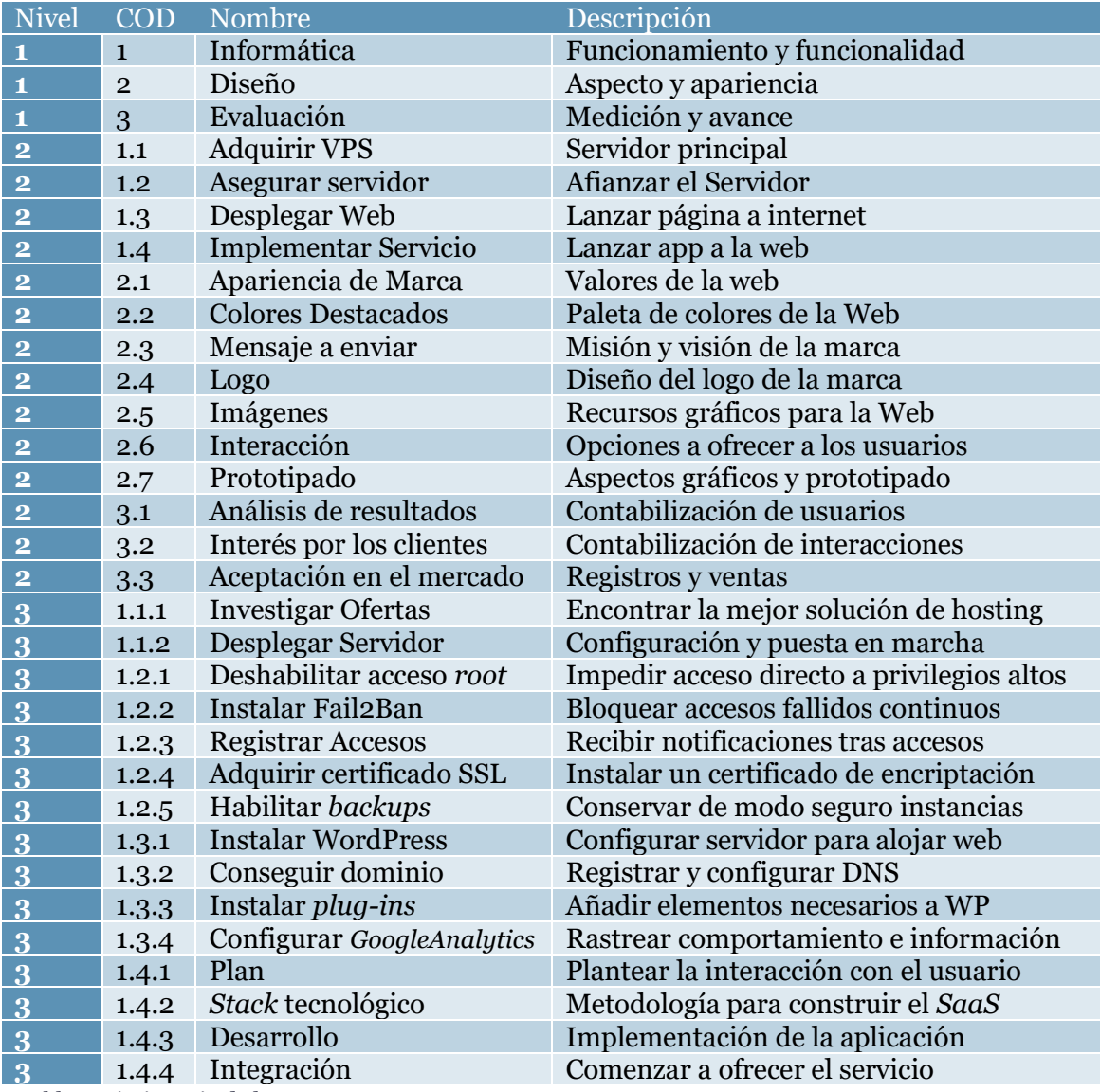

*Tabla 2 Diccionario de la EDT*

#### • **Desglose de tareas**

<span id="page-27-0"></span>Se especifica cada una de las tareas siguiendo las etiquetas de la estructura de trabajo, existen tareas que requieren que otras hayan sido completadas con anterioridad y estas se marcan como las predecesoras.

Se estima el esfuerzo requerido para completar cada paquete de trabajo junto a las fechas de inicio y fin previstas. Se incluyen los recursos humanos que intervendrán en el proceso y se detalla la tarea a realizar destacando condiciones esperadas y limitaciones impuestas.

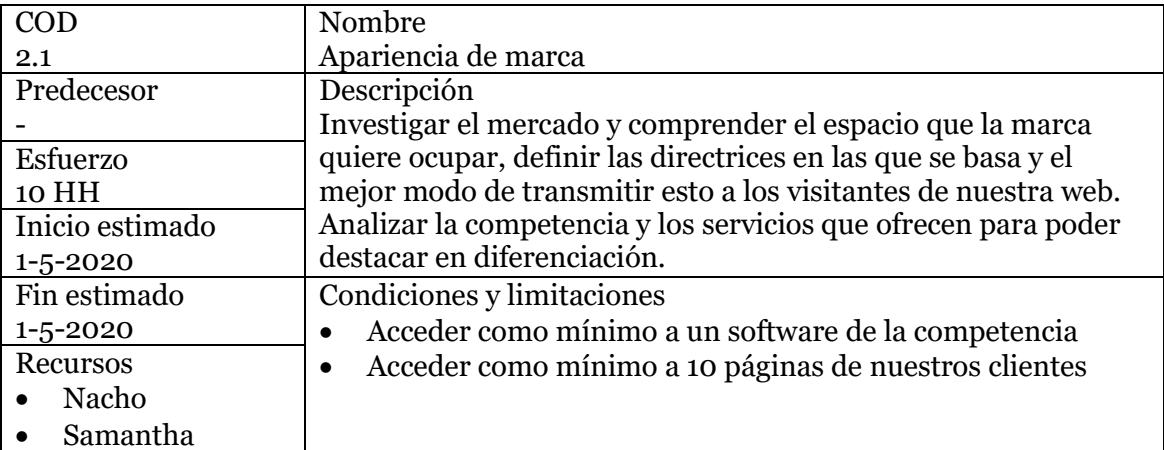

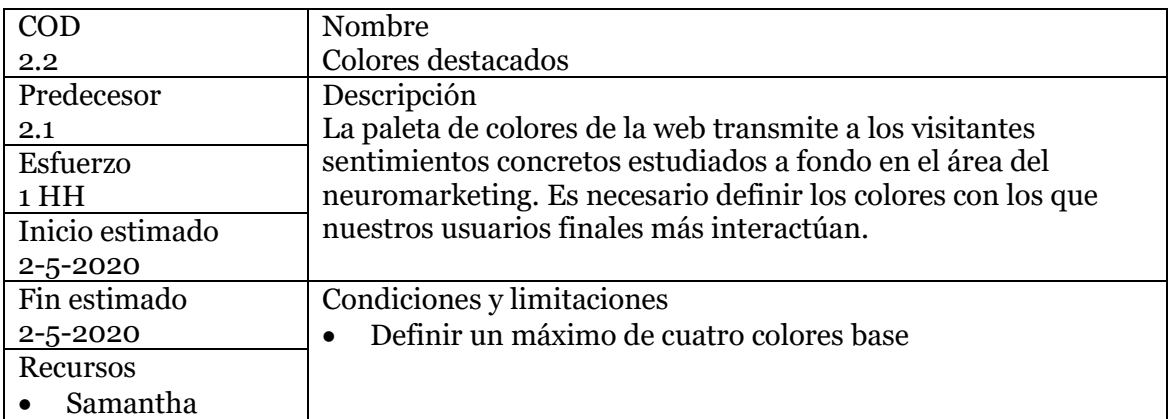

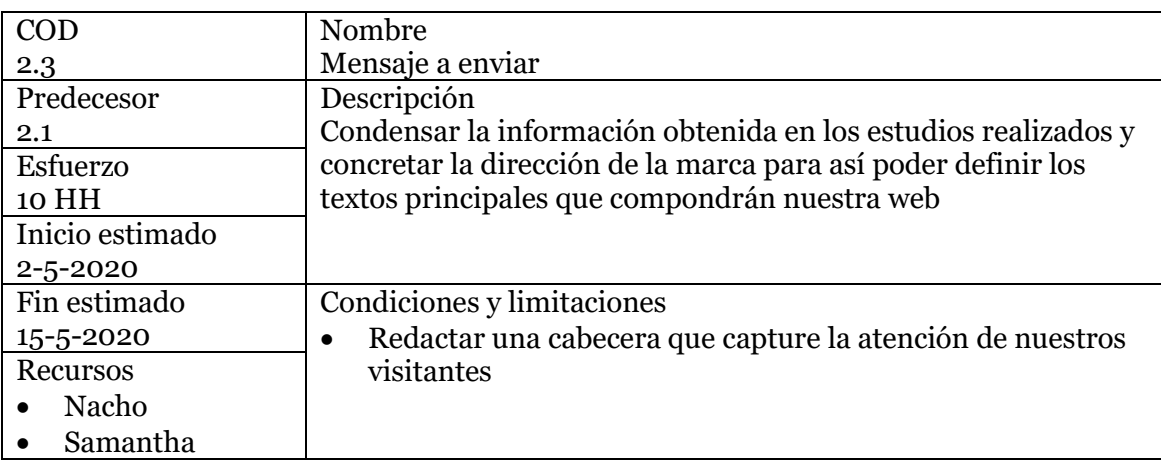

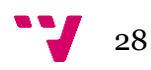

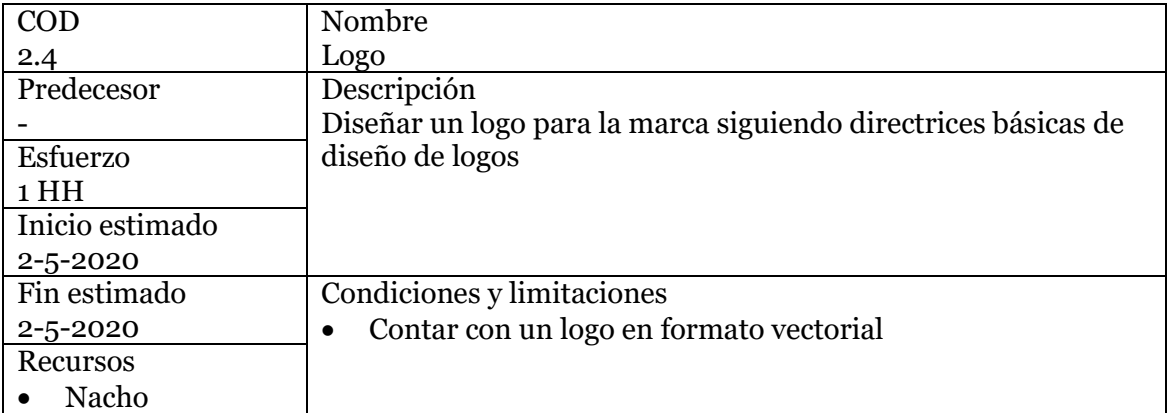

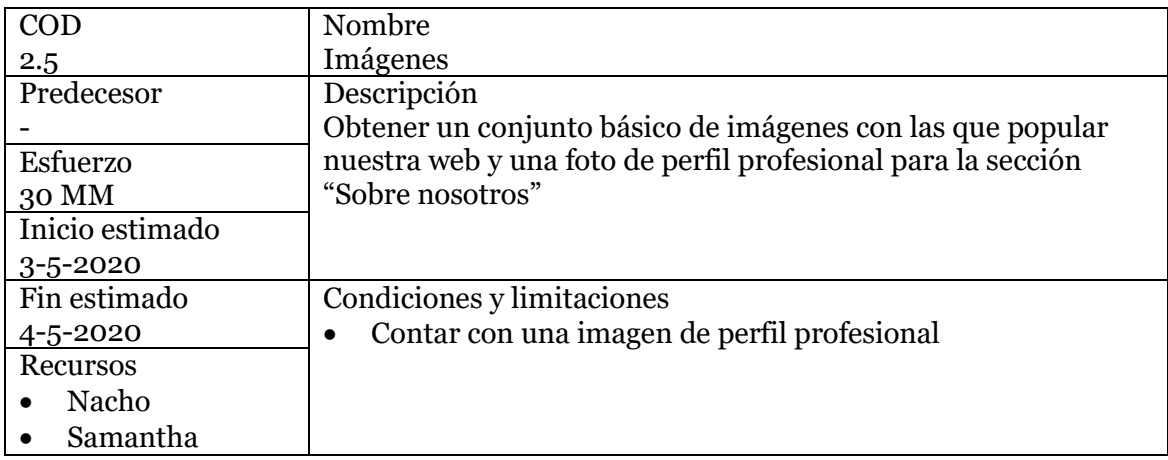

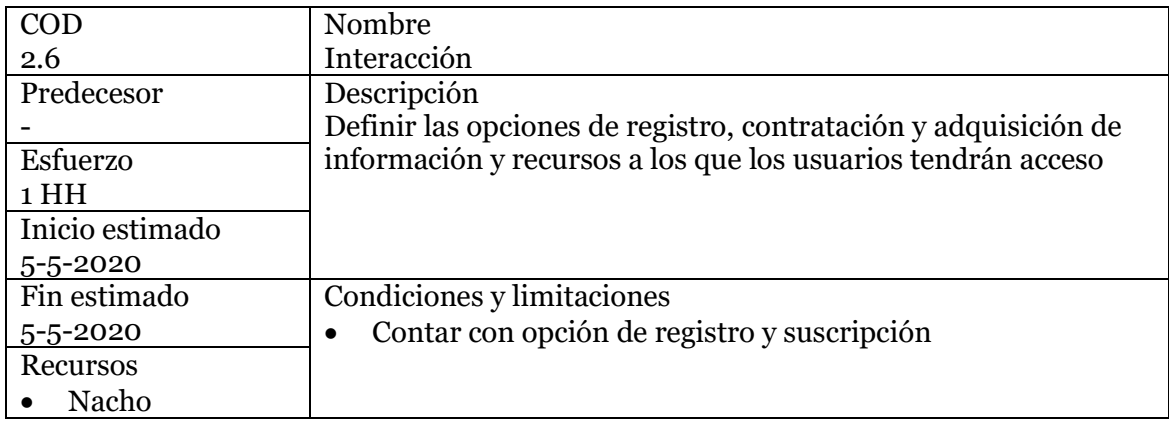

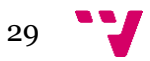

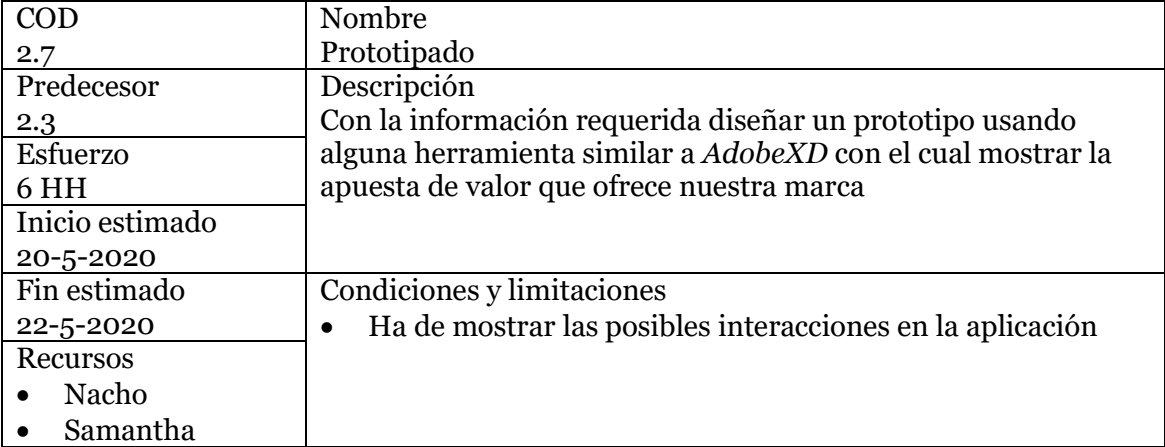

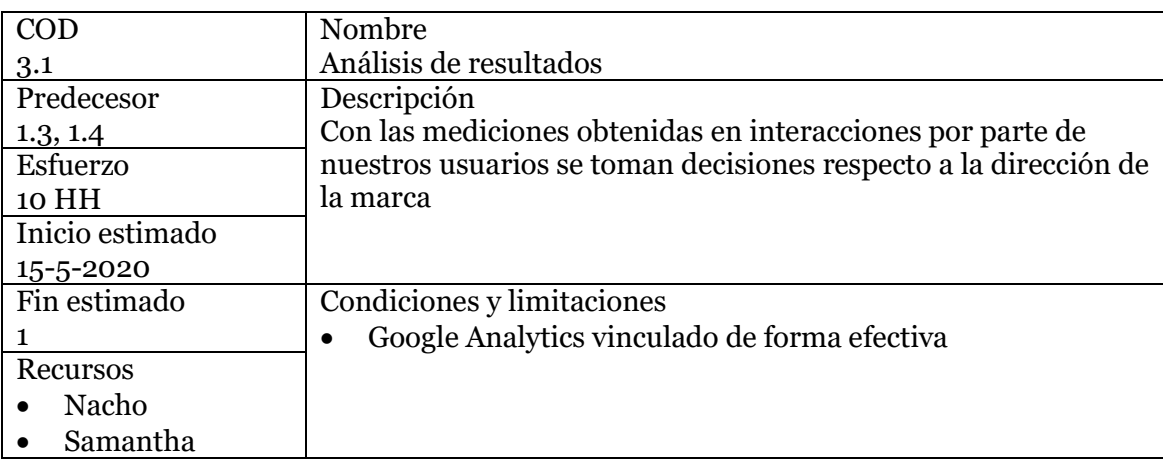

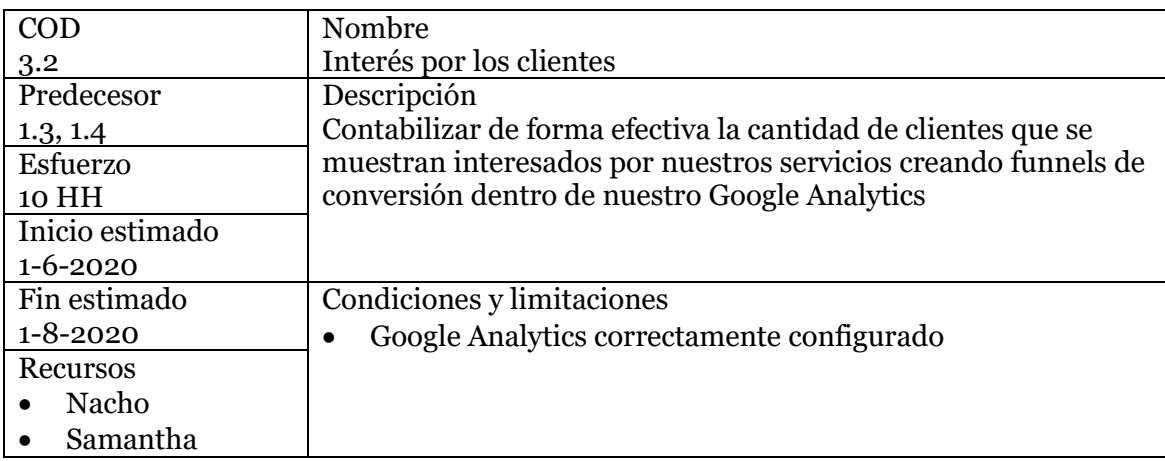

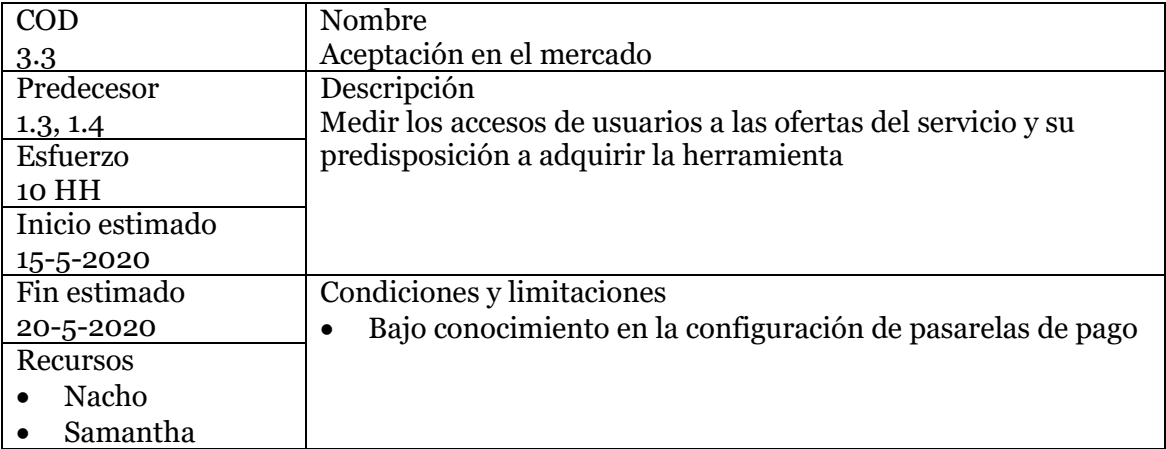

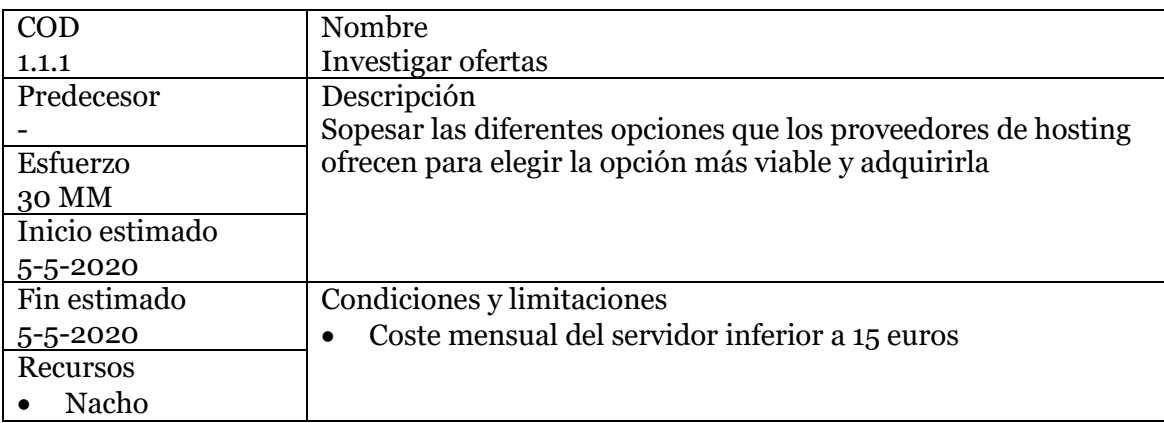

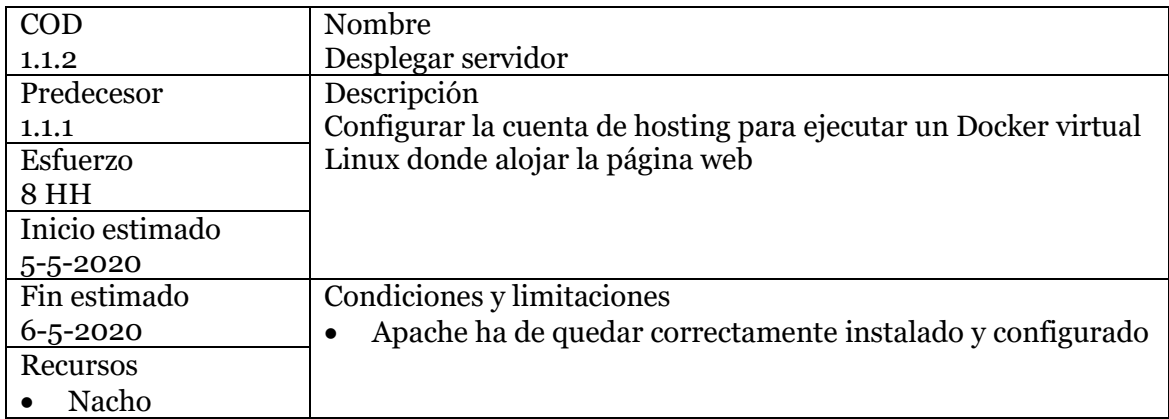

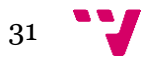

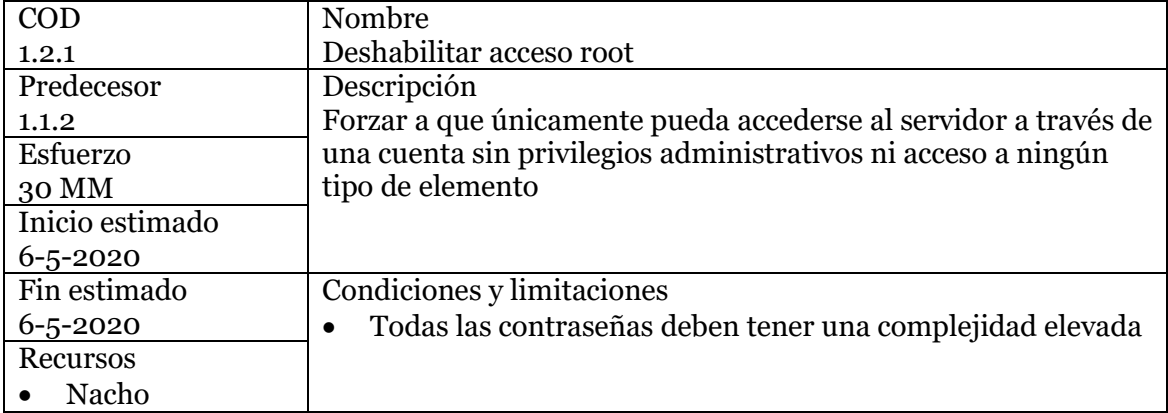

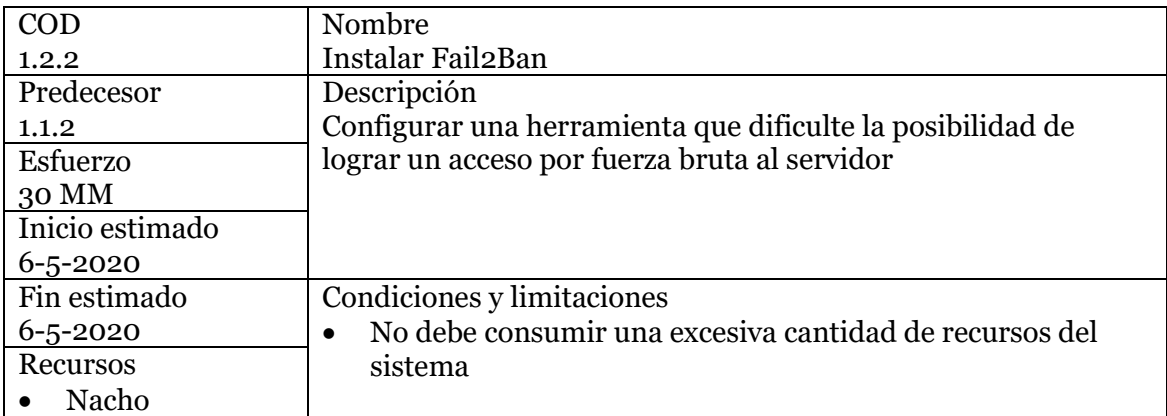

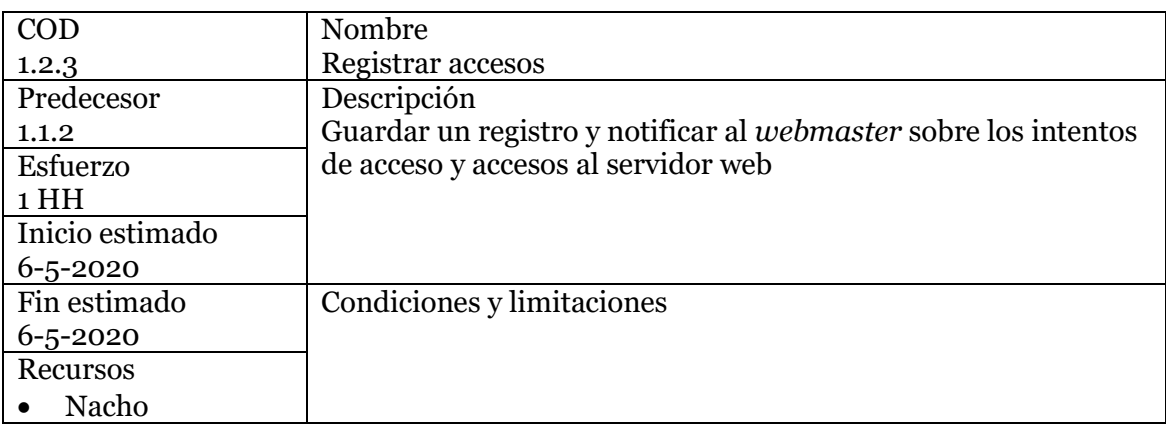

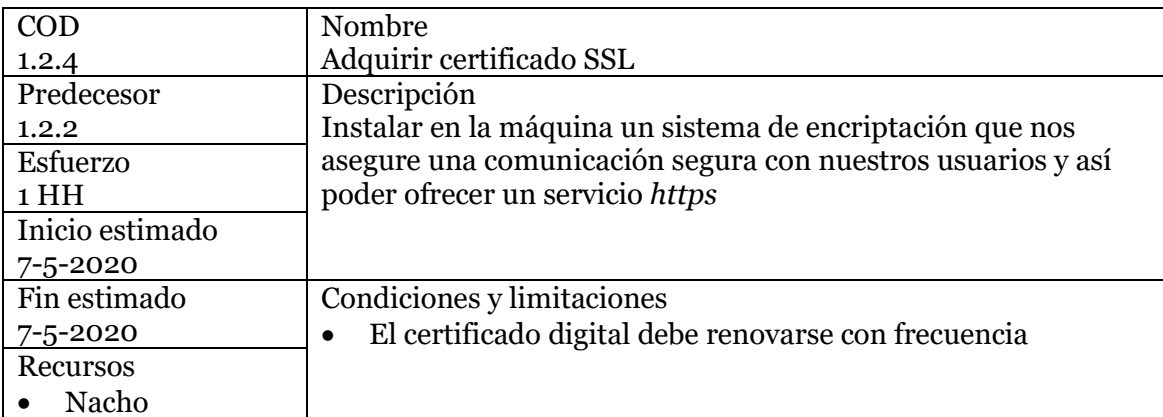

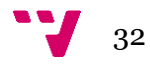

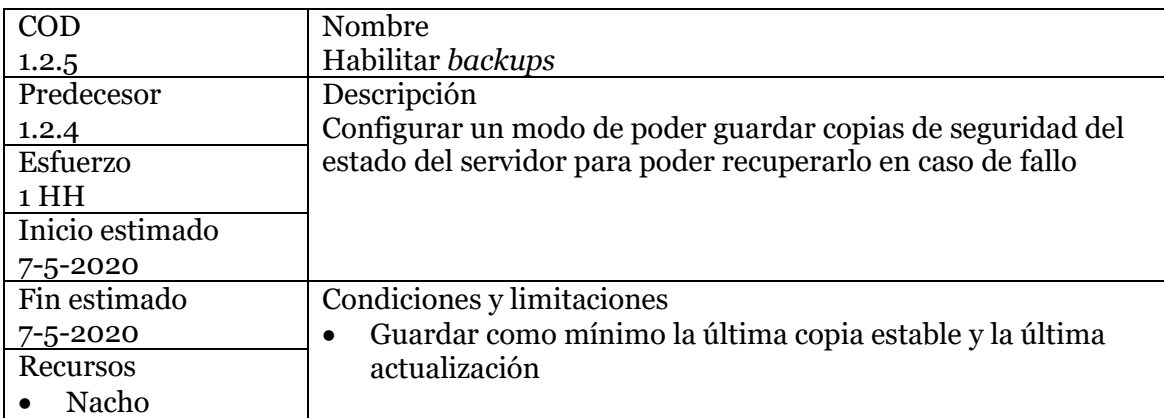

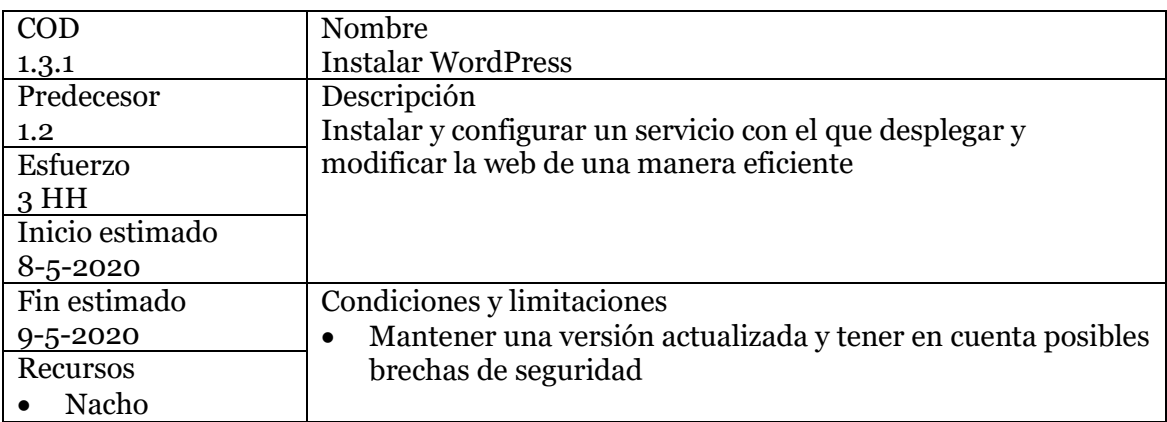

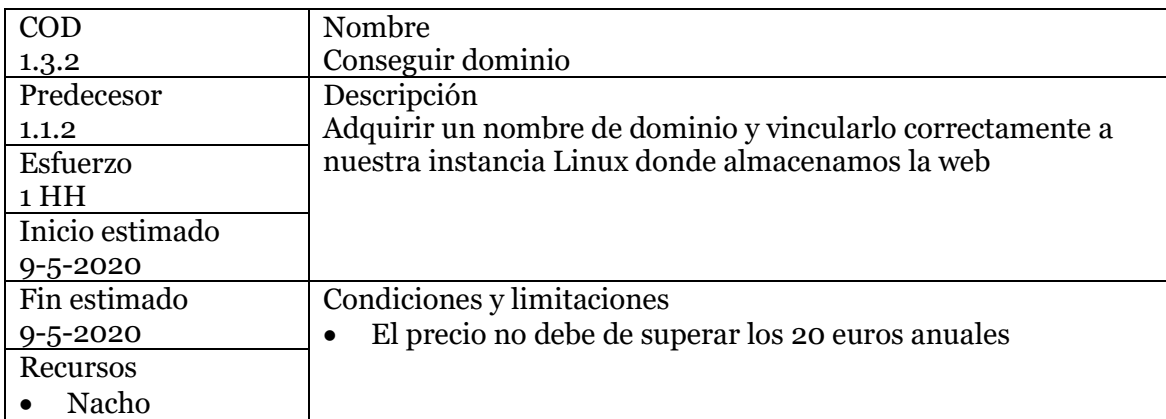

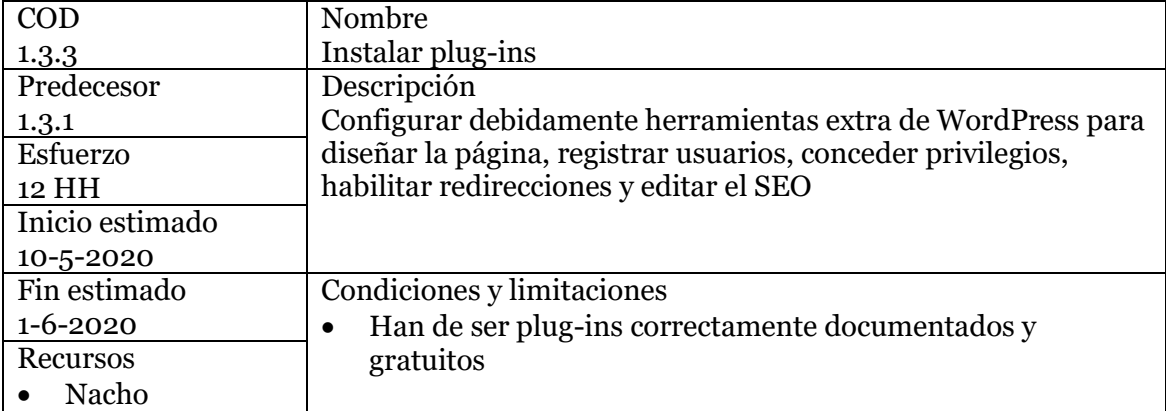

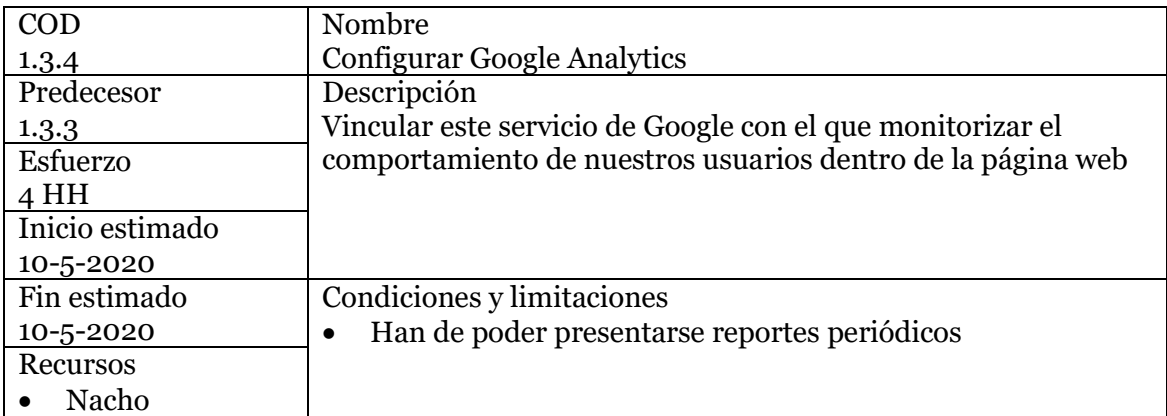

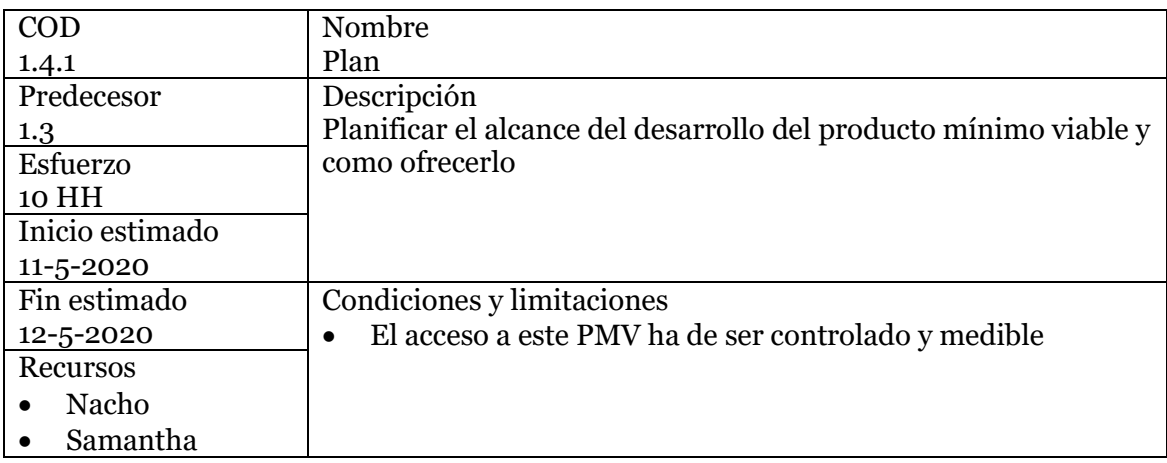

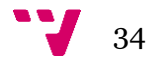

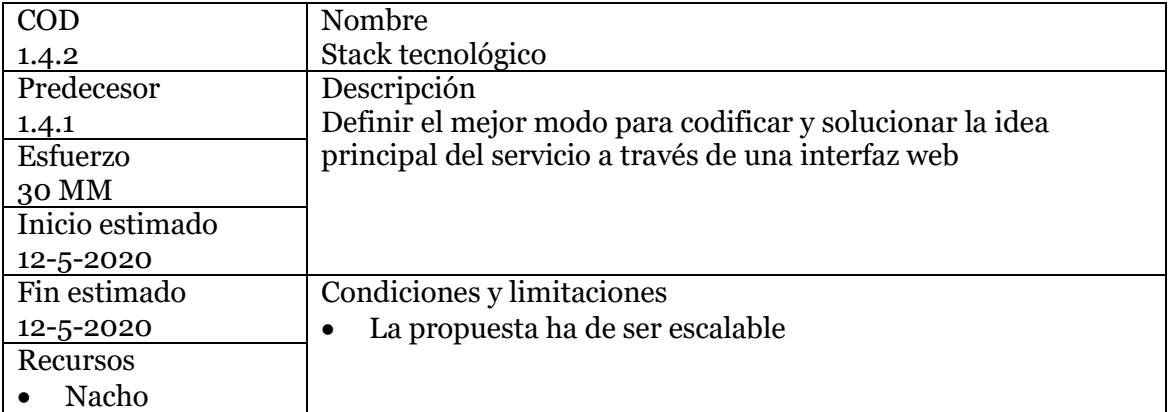

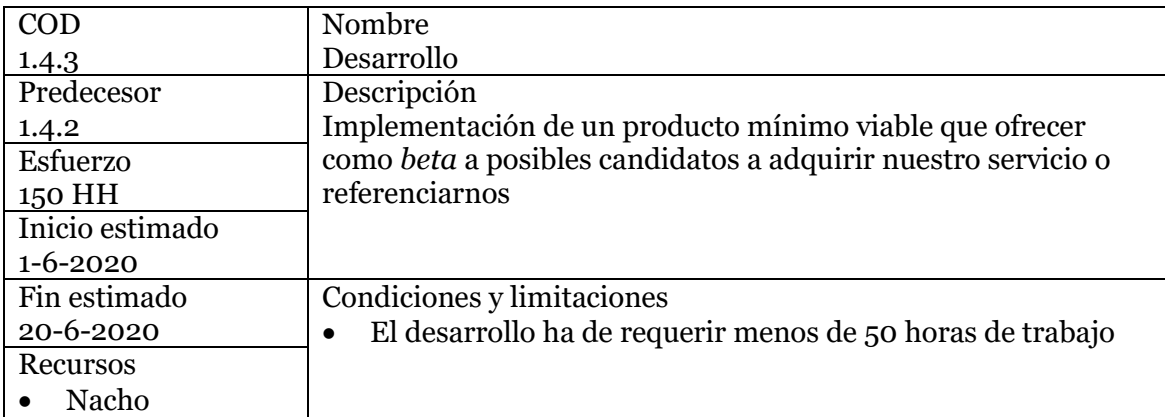

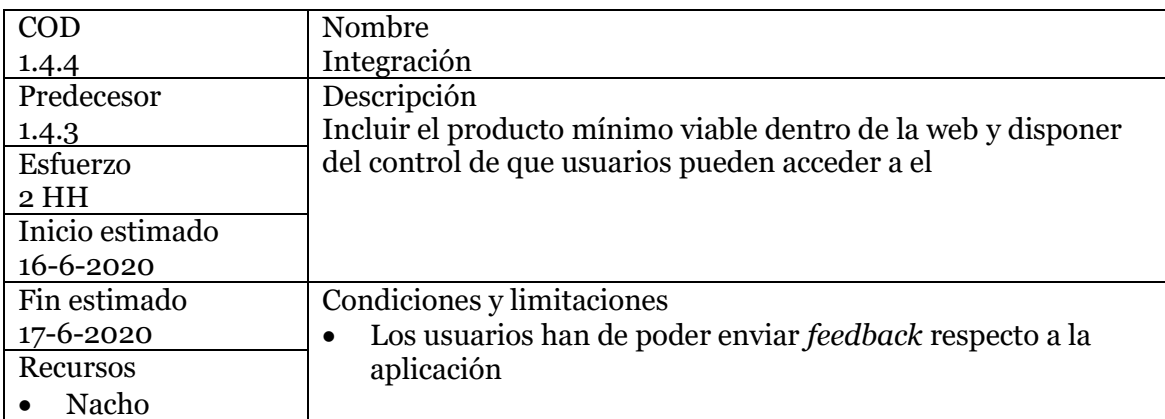

#### **4.3.3. Seguimiento y control**

<span id="page-35-0"></span>Se ha realizado un seguimiento constante de la evolución del proyecto, se muestran las fechas más relevantes con los resultados obtenidos y los entregables definidos en el alcance del proyecto. La toma de decisiones se basa en los resultados obtenidos en cada una de las diferentes fases.

• 1 de mayo de 2020

Tras un tiempo analizando la idea comienza el proceso de creación, al principio de todos los proyectos se da una etapa explosiva de actitud positiva frente a las tareas y es una oportunidad que no hay que desaprovechar. El equipo se encuentra muy motivado y se procede a hacer la primera repartición de tareas, el primer paso es estudiar la competencia y clientes. Se solicita acceso a diversas herramientas ofertadas en la web relacionadas con los estudios de impacto y se estudian para especificar el nicho.

• 8 de mayo de 2020

No existe una herramienta sencilla con la que llevar a cabo matrices de impacto ambiental, sin embargo, se han encontrado diversas páginas web que buscan ofrecer un servicio similar. Destaca la poca claridad respecto a precios que estas webs ofrecen. Se comienza una búsqueda y comparativa de servicios de VPS y DNS para iniciar el proceso de desarrollo web.

• 15 mayo de 2020

Se define el mensaje a enviar y, con esto, se da comienzo a la creación de los textos principales que contendrá nuestra página web y la paleta de colores. El mensaje ha de ser directo y conciso, se opta por *"Automatiza tus matrices de impacto ambiental"* como cabecera principal. Los colores destacados a elegir son: verde por la rama ecológica y natural; azul que aporta seguridad, formalidad y fuerza; finalmente se incluye algún toque rojo para denotar entusiasmo y valor. Se preparan recursos gráficos para popular la web, han de tener un aspecto profesional y reflejar nuestros valores.

Se alquila el servidor escogido y se reserva un dominio sencillo *miaapp.es* durante un año. El entorno del servidor es configurado para ejecutar una máquina adecuada en la que desplegar nuestra web, se opta por una configuración LAMP (Linux, Apache, Mysql, PHP) para desplegar la web en el menor tiempo posible y comenzar a analizar el mercado.

• 22 mayo de 2020

El servidor funciona correctamente y se asegura para evitar accesos indebidos creando una cuenta sin permisos administrativos y habilitando el acceso al servidor exclusivamente a través de ella, para luego solicitar acceso root. Se instala Fail2Ban para impedir que la misma dirección IP trate de acceder en poco tiempo usando diferentes combinaciones de contraseñas y así dificultar ataques por fuerza bruta.

Da comienzo la instalación de WordPress y, una vez dispongamos de una *landing page* sencilla, se vinculará el nombre del dominio *miaapp.es* a nuestro servidor desde el que servir la página web. Es fundamental comenzar las mediciones de visitas lo antes

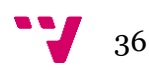

posible, se configura Google Analytics y se hacen pruebas para comprobar su funcionamiento. Una vez todo funciona se realiza una copia de seguridad.

Ya disponemos de una web que mostrar al mundo, pero necesitamos usuarios que accedan a ella, se estudia con qué campaña se puede llegar a más consultorías ambientales y técnicos evaluadores.

• 29 mayo de 2020

Se lleva a cabo una difusión de la idea, haciendo uso de las redes sociales se da a conocer la marca. La página registra las primeras visitas y parece tener una buena acogida, el 28 de mayo se contabilizan 34 usuarios nuevos con una duración media por sesión de 3 minutos y una tasa de rebote del 23%, esto quiere decir que más del 75% de estos usuarios han llevado a cabo alguna acción dentro de la página. Se añade una sección en la que los usuarios pueden solicitar más información y un contacto directo por correo a través de un formulario.

Se asegura de modo más exhaustivo la web, adquiriendo un certificado SSL y vinculándolo a WordPress. Se configura para recibir actualizaciones automáticas.

• 5 junio de 2020

A pesar de que la web haya recibido una cantidad considerable de visitas solo el 10% están conformadas por búsquedas orgánicas, un 66% son por acceso directo (esto quiere decir que han escrito directamente la web en el navegador y conocen la web por el "boca a boca") pero pocas demuestran un interés real por la aplicación, el 23% restante han accedido a través de las campañas de difusión realizadas en las redes sociales.

Es necesario focalizar la adquisición de usuarios relevantes para nuestra web, estos son los que realizan los estudios y análisis de impacto. Se instalan herramientas para modificar el SEO y ser más accesible a través de los buscadores, se modifica ligeramente el mensaje y se aporta información extra para aumentar las visitas orgánicas y que las personas interesadas tengan claro que ofrecemos.

• 12 de junio 2020

Las modificaciones han hecho que el porcentaje de usuarios que acceden por búsqueda orgánica aumente, sin embargo, el número de usuarios y nuevos usuarios ha descendido drásticamente. Podemos ver un incremento en la cantidad de usuarios que repiten visitas, esto indica que un segmento parece interesado por el desarrollo de la herramienta, pero no realizan interacciones con nosotros y queremos ser capaces de medir sus intenciones.

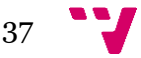

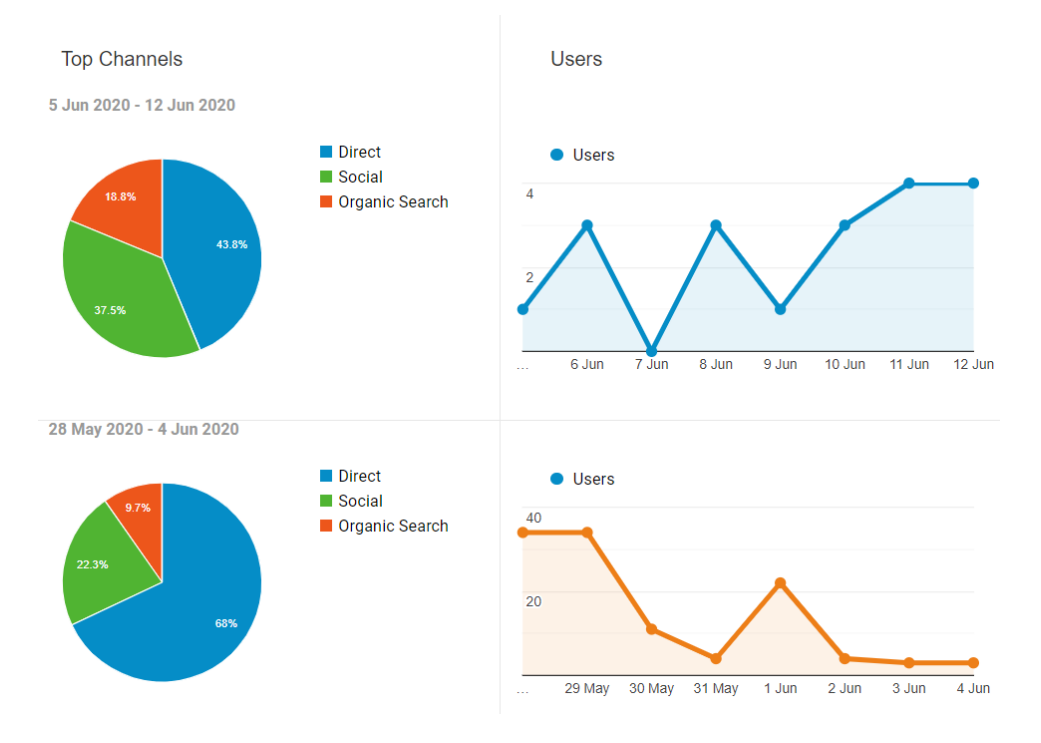

*Ilustración 12 Reporte de Google Analytics de principios de junio parte 1*

<span id="page-37-0"></span>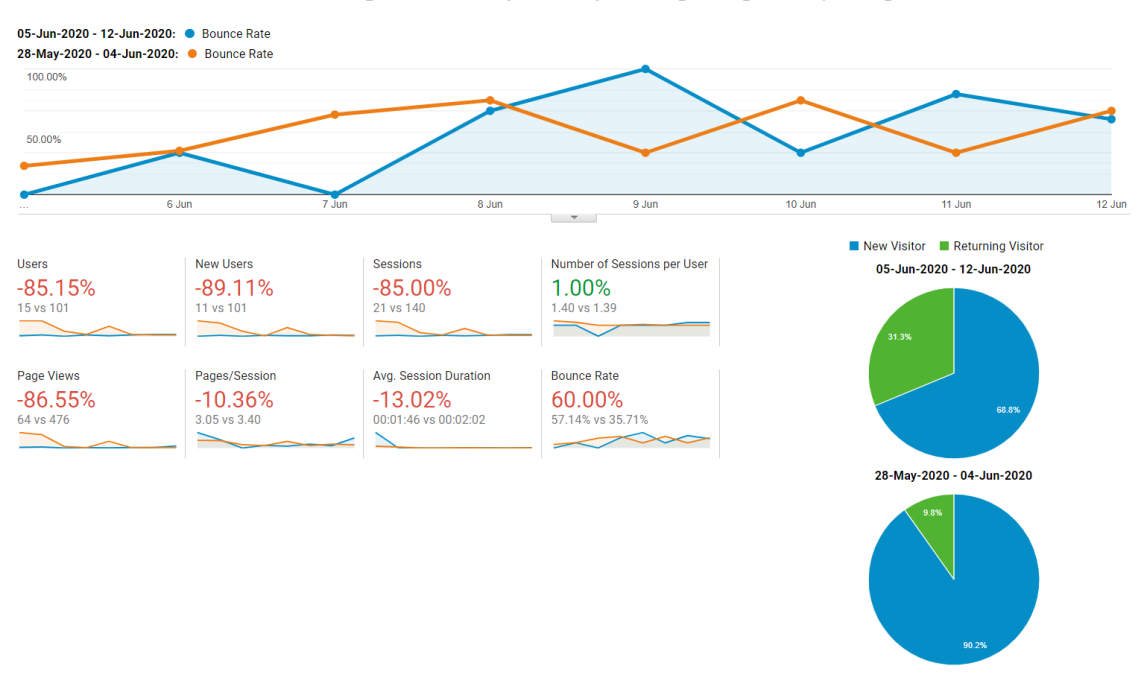

*Ilustración 13 Reporte de Google Analytics de principios de junio parte 2*

<span id="page-37-1"></span>• 17 junio de 2020

Para conseguir interacciones se ha optado por cambiar la estrategia y se reemplaza la página principal, se reduce el mensaje y contenido al mínimo dejando únicamente una ventana en la que mostrar nuestros propósitos y ofrecer acceso a los usuarios para medir el uso de plataforma. Se redirecciona a una página en la que se les informa del estado de la aplicación y se insta a que interactúen con nosotros registrando su correo

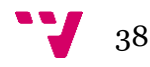

en la página para recibir información relevante a los avances. Un total de tres usuarios han dejado constancia de su correo para que se les notifique en el caso de continuar el desarrollo, con esto se comienza a crear un producto mínimo viable que permita a los usuarios interactuar con la aplicación.

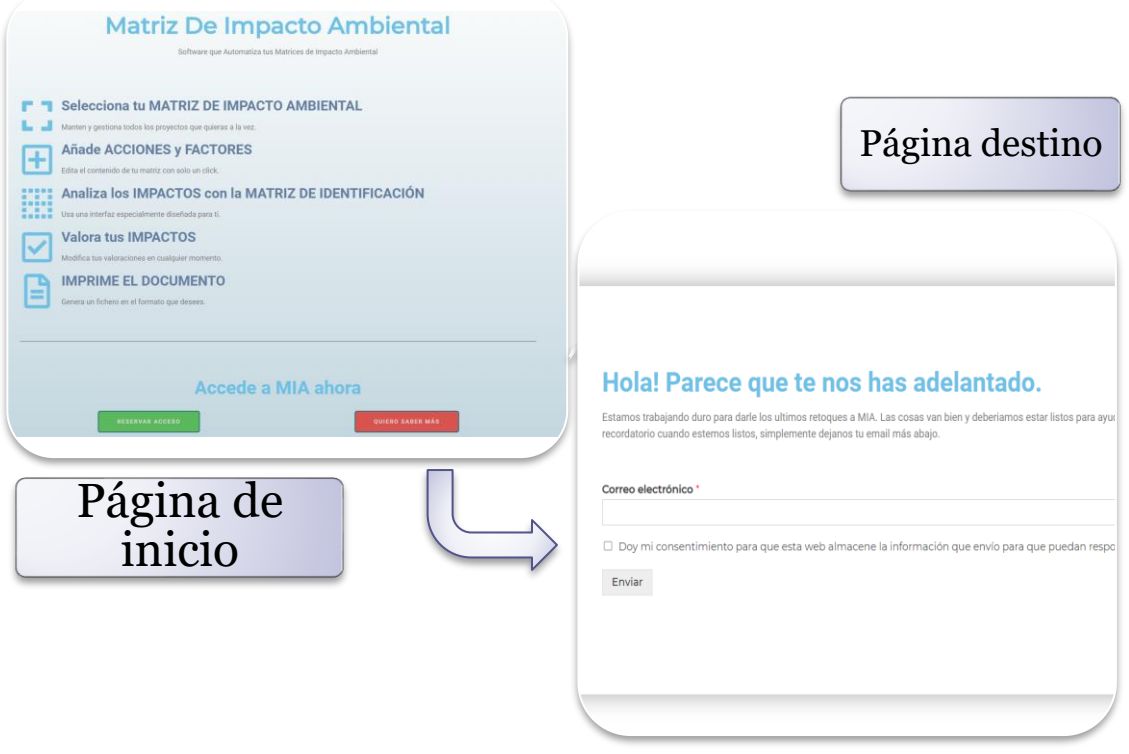

*Ilustración 14 Modificación de la landing page*

<span id="page-38-0"></span>• 24 junio 2020

El servidor sufre un error fatal durante la instalación de uno de los accesorios de WordPress y se tardan 48h en reestablecer el servicio, es conveniente buscar una solución que notifique al webmaster en el caso de que uno de sus servidores deje de funcionar.

Se diseñan y presentan prototipos interactivos en *AdobeXD* que muestran el funcionamiento básico deseado. Una matriz en la que se puedan añadir grupos y dentro de estos grupos Acciones y Factores, ha de ser posible seleccionar que factor está relacionado con que acción e indicar los valores de cada uno de sus parámetros para, finalmente, obtener el resultado total de cada uno de los cálculos. Se notifica a los usuarios que mostraron interés una visualización de una demostración. Interacciones positivas motivan al equipo a invertir más recursos. Estos prototipos y los conocimientos disponibles se usan para definir la tecnología sobre la que se desarrollará el software.

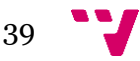

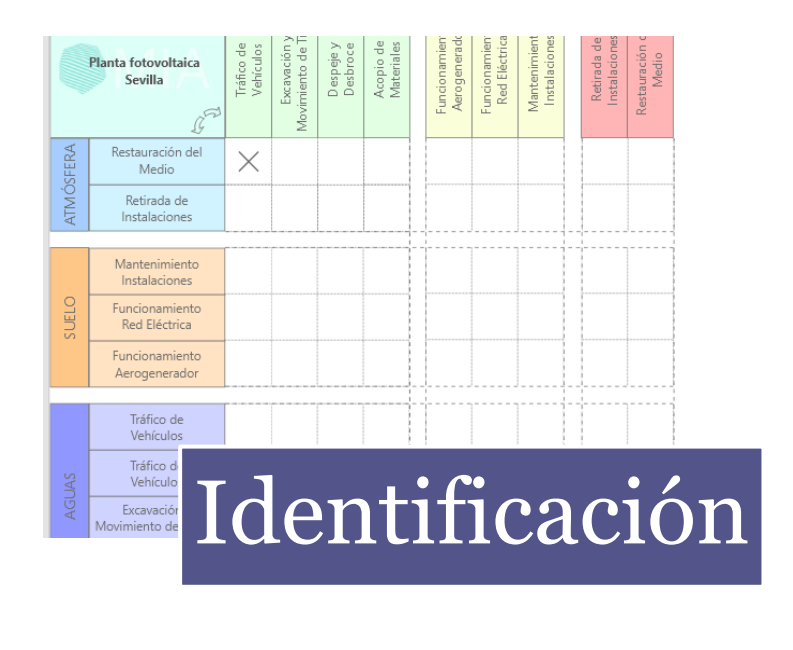

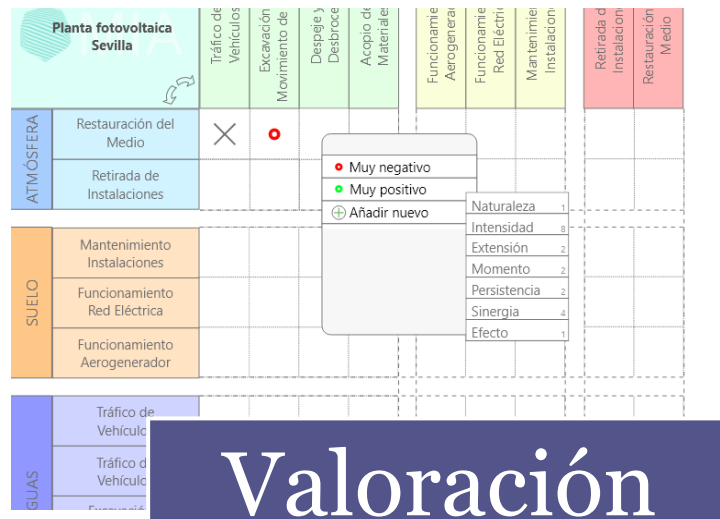

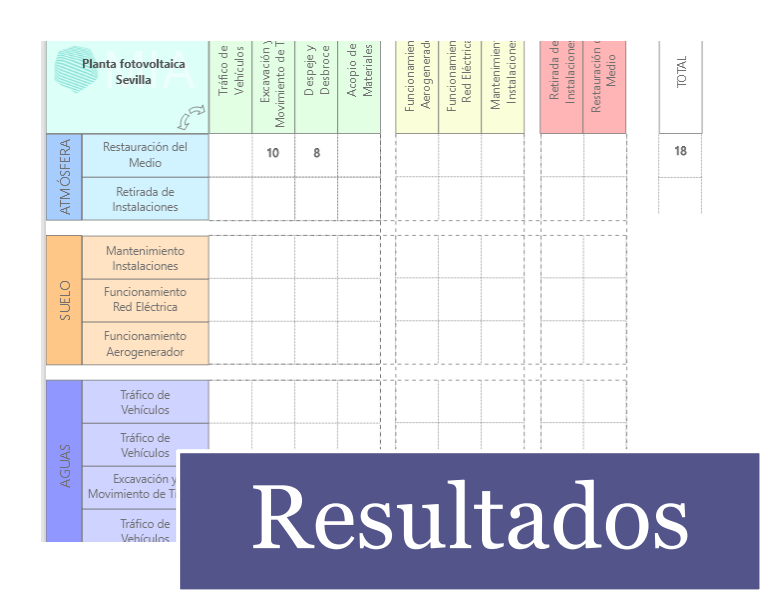

*Ilustración 15 Prototipo*

<span id="page-39-0"></span>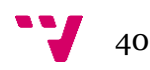

#### $\bullet$  1 julio de 2020

Tras dos meses de trabajo exhaustivo, a pesar de estar obteniendo buenos resultados, el equipo ha perdido fuerzas dada la constante presión. Se conceden 5 días seguidos para despejar la mente y aclarar las ideas, tras esto se podrá continuar con las energías renovadas. Se hace un último análisis de la situación:

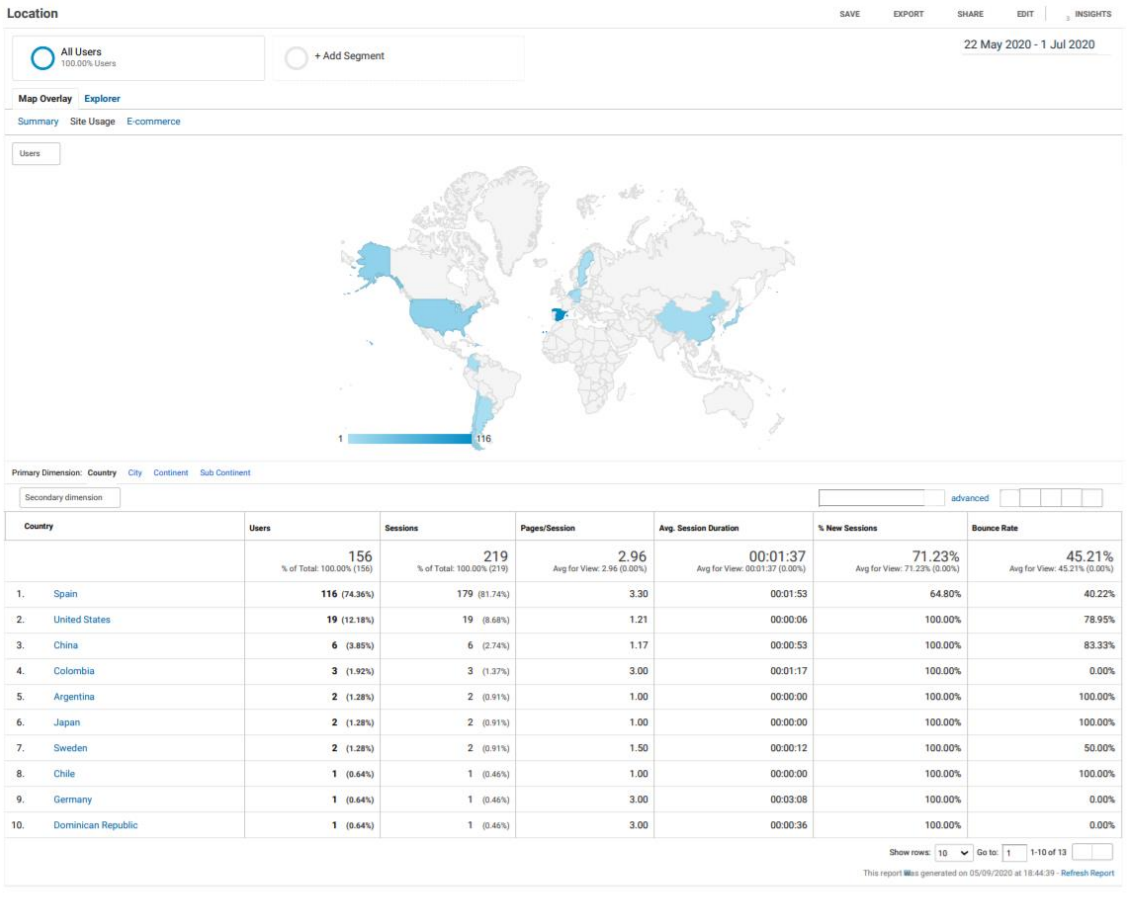

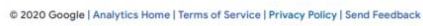

*Ilustración 16 Informe demográfico de mayo*

<span id="page-40-0"></span>Con un total de 156 usuarios que han visitado nuestra web ya hemos superado el primero de nuestros objetivos: como mínimo 100 visitas los tres primeros meses posteriores al lanzamiento de la web. Más de un 74% de estos visitantes están compuestos por el segmento que contiene a nuestro cliente objetivo y la duración media de la sesión, al igual que las páginas por sesión, demuestra que los usuarios se quedan en la página web el tiempo suficiente como para obtener la información que ofrece y navegan por ella demostrando interés.

• 8 julio 2020

El equipo ha recuperado las fuerzas y se realiza una lluvia de ideas para conseguir un mayor número de interacciones por parte de los usuarios, se decide lanzar una promoción en la que ofrecer la fase beta de modo gratuito a los 10 primeros usuarios que se registren y junto a esto se crea un perfil de LinkedIn para la empresa desde el que interactuar con la comunidad para ofrecer un valor extra y comprender mejor el

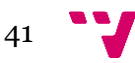

mercado. Da comienzo el desarrollo de un producto mínimo viable que ofrecer en la fase beta.

• 15 julio 2020

El 10 de julio cae de nuevo la web debido a una configuración errónea durante la instalación del servidor Apache. La página web se mantiene íntegra en una copia de seguridad, sin embargo, es necesario repetir toda la instalación y configuración en el servidor. La campaña propuesta a través de LinkedIn se retrasa hasta que la web se encuentre de nuevo operativa.

• 22 julio 2020

La web se recupera y se pone en marcha la campaña de LinkedIn, la cual tiene buena acogida. Los clientes que forman nuestro segmento principal comienzan a interactuar con la marca a través de esta red social. Se retoma el desarrollo del producto mínimo viable que ofrecer a nuestros primeros usuarios.

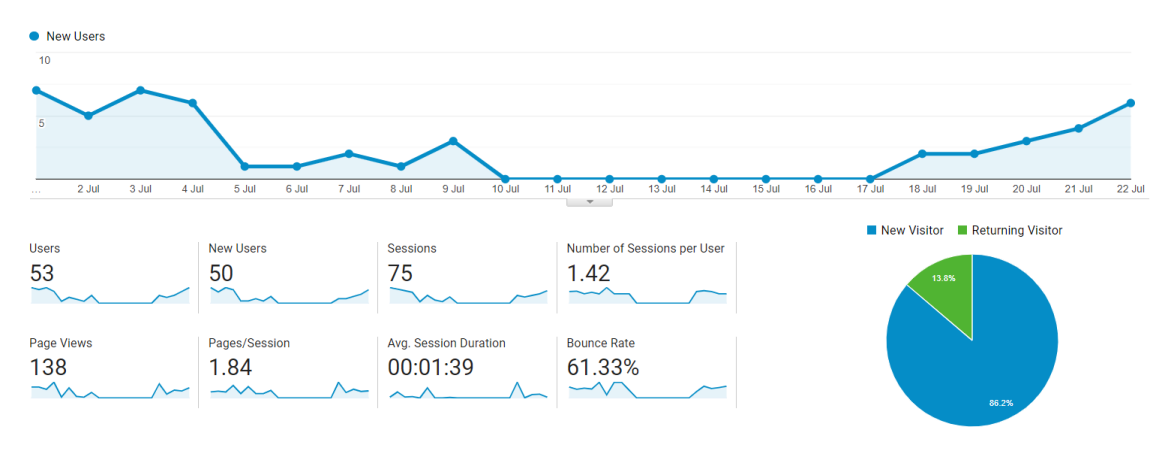

*Ilustración 17 Reporte de julio*

<span id="page-41-0"></span>• 29 julio 2020

Se ofrece a contactos relevantes la opción de acceder a la fase beta incrementando el total de usuarios a los que conceder este acceso exclusivo de 10 a 30. Al menos 5 de estos nuevos usuarios crean una cuenta en la web para poder acceder a la herramienta.

El desarrollo del producto mínimo viable en formato de aplicación web se plantea como una *SPA (Single Page Application)* básica en la que mediante JavaScript se controla el estado de la aplicación. La página ha de tener un apartado en el que el usuario podrá insertar acciones y factores, otra sección donde poder seleccionar cuales de estos forman una intersección, un modo de valorar las intersecciones en función de los parámetros decididos y una ventana donde poder visualizar todos los resultados obtenidos.

Es fundamental que la aplicación permita a los usuarios realizar una gran diversidad de modificaciones en cualquiera de los estados y fases. Se recomienda tomar como referencia principios de usabilidad: El estado del sistema ha de ser visible en todo momento, utilizar un lenguaje próximo a los usuarios, ofrecer control y libertad, seguir el estándar esperado, prevenir errores por parte de los usuarios, instrucciones claras

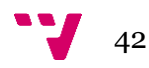

sobre como interactuar con el sistema, un diseño y estética minimalista, ayudar a usuarios a comprender y recuperarse de los errores y finalmente aportar ayuda y documentación.

Muchos de estos principios son la esencia para que nuestros usuarios recurran a nuestros servicios y nuestra misión.

• 5 agosto 2020

A finales del mes se hace un análisis del éxito de las campañas propuestas, a pesar de todo el tiempo que la web estuvo sin servicio se puede apreciar un ligero incremento de los nuevos usuarios, lo cual es muy positivo. Por otro lado, el incremento del *Bounce Rate* y la disminución de usuarios recurrentes nos indican que no estamos reteniendo a nuestros potenciales clientes, se toma la decisión de actualizar los textos y la apariencia de la web ligeramente para captar más la atención de nuestros visitantes.

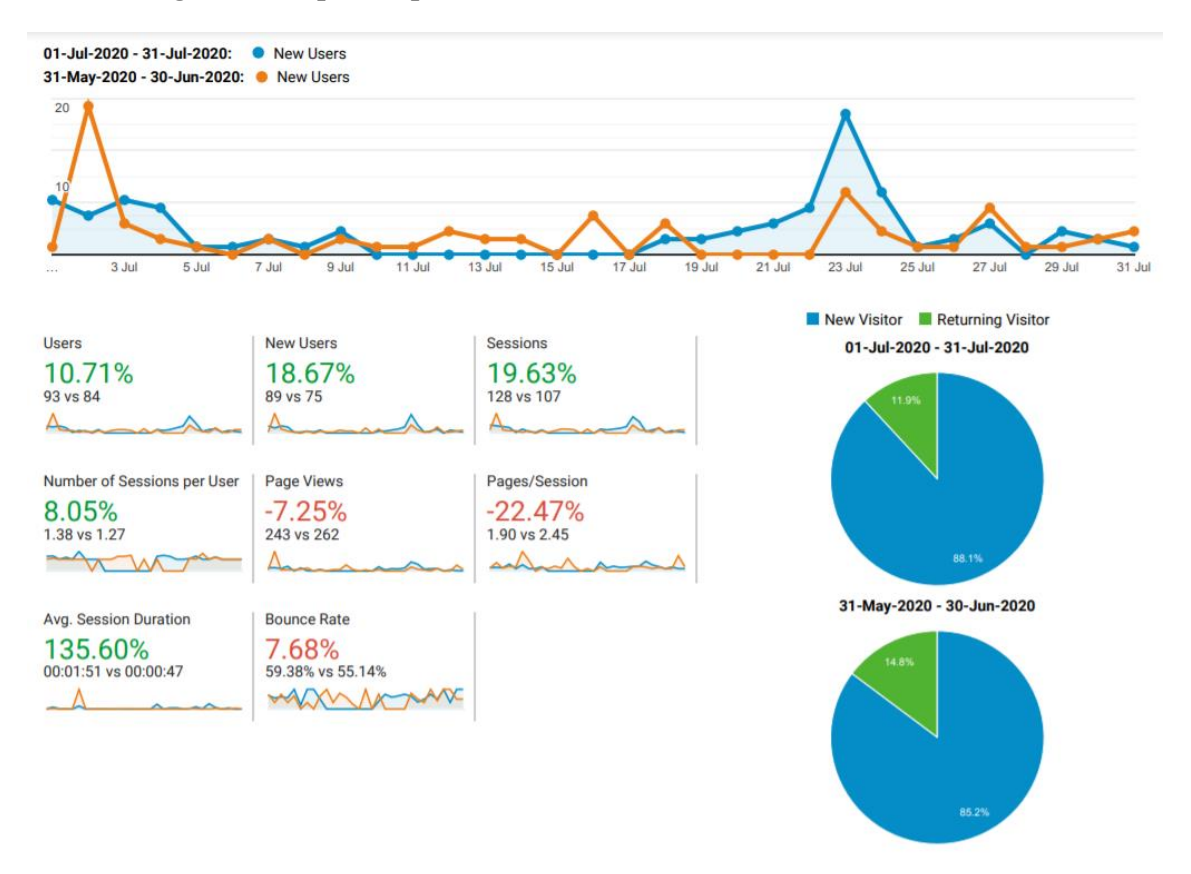

*Ilustración 18 Comparativa entre los meses de junio y julio*

<span id="page-42-0"></span>En el producto mínimo viable ya se pueden añadir acciones y factores y seleccionar las intersecciones, sin embargo, el aspecto final es poco atractivo y no permite modificaciones. La configuración de una SPA incrustada en la web como se tenía pensado aparenta no ser viable con los métodos y recursos empleados. Se toma la decisión de recurrir a la ayuda de un experto para dar un aspecto profesional a la aplicación en caso de no ser capaces de completar su desarrollo antes del 30 de agosto y se le concede un presupuesto máximo de 200€.

Se decide notificar en la web y a nuestros usuarios que el 1 de septiembre de 2020 la fase beta dará comienzo y los usuarios a los que les concedimos el acceso podrán

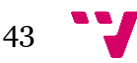

comenzar a utilizarla. Los que sigan interesados en acceder a la fase beta*,* pero no hayan adquirido una prueba gratuita, podrán adquirirla a través de la web. Para esto se hace uso de las herramientas que PayPal ofrece a vendedores, integrando así, un método de pago en la plataforma.

• 12 agosto 2020

Se presenta un prototipo del producto mínimo viable diseñado técnicas basadas en MVC (*Model, View and Controller*). Dos botones aportan la funcionalidad de navegar a través de las diferentes secciones, un cuadro de texto permite la inserción de acciones y factores, pero no de grupos. Los datos se guardan en caché para no requerir un control especial de sesiones dentro del servidor. Se mantiene un diccionario JSON con el estado de la aplicación, y en función de la opción seleccionada, JavaScript controla el flujo y las vistas

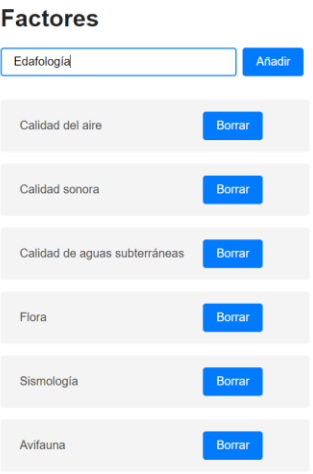

Anterior

#### *Ilustración 19 PMV 0: Añadiendo un factor*

<span id="page-43-0"></span>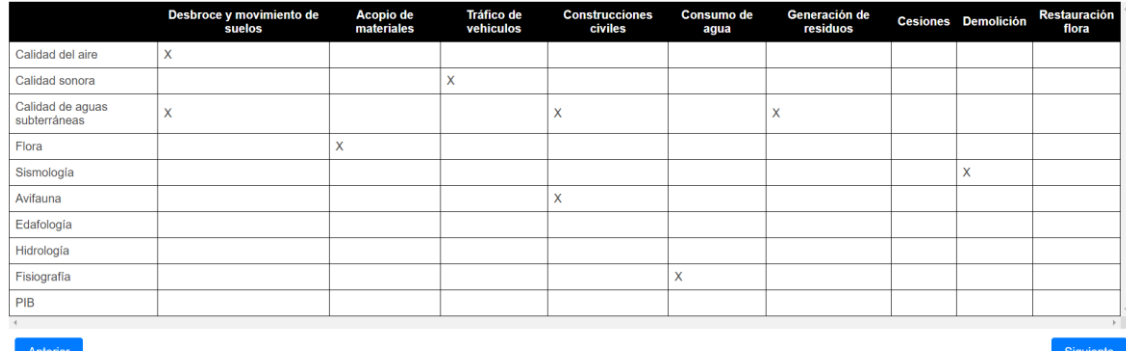

<span id="page-43-1"></span>*Ilustración 20 PMV 0: Identificando relaciones relevantes*

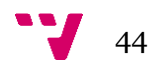

|                                  | Desbroce y movimiento de<br>suelos                                                                                                    | Acopio de<br>materiales                                                                                                    | Tráfico de<br>vehiculos | <b>Construcciones</b><br>civiles                                                                                                    | Consumo de<br>agua | Generación de<br>residuos                                                                                                    | <b>Cesiones</b> | <b>Demolición</b>                                                                                                    | <b>Restauración</b><br>flora |
|----------------------------------|----------------------------------------------------------------------------------------------------|----------------------------------------------------------------------------------------------------|-------------------------|----------------------------------------------------------------------------------------------------|--------------------|----------------------------------------------------------------------------------------------------|-----------------|----------------------------------------------------------------------------------------------------|------------------------------|
| Calidad de aguas<br>subterráneas | <b>Naturaleza</b><br>$\checkmark$<br><b>Intensidad</b><br>$\checkmark$<br><b>Extension</b><br>$\checkmark$<br><b>Momento</b><br>$\ddotmark$<br>Persistencia v<br>Reversibilida ~<br>Sinergia<br>$\checkmark$<br>Acumulacion ~<br>Efecto<br>$\ddot{\phantom{0}}$<br>Periodicidad v<br>Recuperabilit v |                                                                                                    |                         | Naturaleza<br>$\checkmark$<br>Intensidad<br>$\checkmark$<br><b>Extension</b><br>$\ddot{\phantom{1}}$<br><b>Momento</b><br>$\checkmark$<br>Momento<br>Largo<br>Medio<br>Intermedio<br>Efecto<br>$\checkmark$<br>Periodicidad v<br>Recuperabilit ~ |                    | <b>Naturaleza</b><br>$\checkmark$<br>Intensidad<br>$\checkmark$<br><b>Extension</b><br><b>Momento</b><br>Persistencia v<br>Reversibilida ~<br>Sinergia<br>$\checkmark$<br>Acumulacion ~<br>Efecto<br>Periodicidad v<br>Recuperabilit ~ |                 |                                                                                                    |                              |
| Flora                            |                                                                                                    | <b>Naturaleza</b><br>$\checkmark$<br>Intensidad<br>$\checkmark$<br><b>Extension</b><br>$\checkmark$<br><b>Momento</b><br>$\ddot{\phantom{1}}$<br>Persistencia v<br>Reversibilida ~<br>Sinergia<br>$\checkmark$<br>Acumulacion ~<br>Efecto<br>$\ddot{\phantom{0}}$<br>Periodicidad v<br>Recuperabilit ~ |                         |                                                                                                    |                    |                                                                                                    |                 |                                                                                                    |                              |
| Sismología                       |                                                                                                    |                                                                                                    |                         |                                                                                                    |                    |                                                                                                    |                 | Naturaleza<br>$\checkmark$<br><b>Intensidad</b><br>$\checkmark$<br><b>Extension</b><br>$\checkmark$<br><b>Momento</b><br>$\checkmark$<br>Persistencia v<br>Reversibilida v<br>Sinergia<br>$\checkmark$<br>Acumulacion ~<br>Efecto<br>$\checkmark$<br>Periodicidad v<br>Recuperabilit v |                              |

*Ilustración 21 PMV 0: Valoración de las interacciones*

<span id="page-44-0"></span>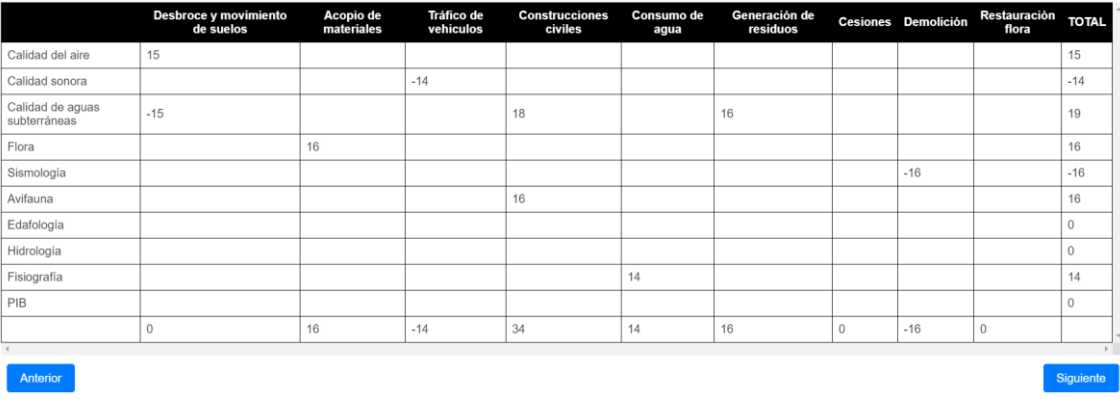

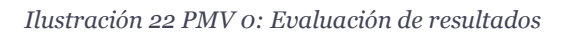

<span id="page-44-1"></span>El desarrollo y mantenimiento de la aplicación junto a la web no está cumpliendo los plazos estipulados, un contacto relevante obtenido mediante LinkedIn experto en *ReactJS* y aplicaciones web se muestra interesado en colaborar con el equipo en el desarrollo de la aplicación. Se prepara un documento con los requisitos y el estado actual con el que llegar a un acuerdo. Las tareas de desarrollo se dividen y reparten para maximizar la eficiencia. Al mismo tiempo se aporta una apariencia más profesional a la web. Se realiza un estudio para integrar la futura aplicación diseñada en *ReactJS* dentro del sitio WordPress y controlar y medir el acceso de usuarios.

• 19 agosto 2020

Se celebra el notable éxito que tiene la campaña de LinkedIn, muchos de nuestros nuevos usuarios descubren la herramienta gracias a la plataforma y los mensajes que enviamos. Estamos adquiriendo nombre y seguidores a pesar de no disponer todavía de un servicio final.

Se aborda el modo de recoger datos dentro de la aplicación para medir su uso y definir que aspecto tendrá el producto final. Estamos interesados en adquirir la mayor

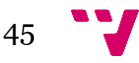

cantidad de datos posibles para analizarlos y, en un futuro, usarlos para crear sistemas de sugerencia basados en inteligencia artificial.

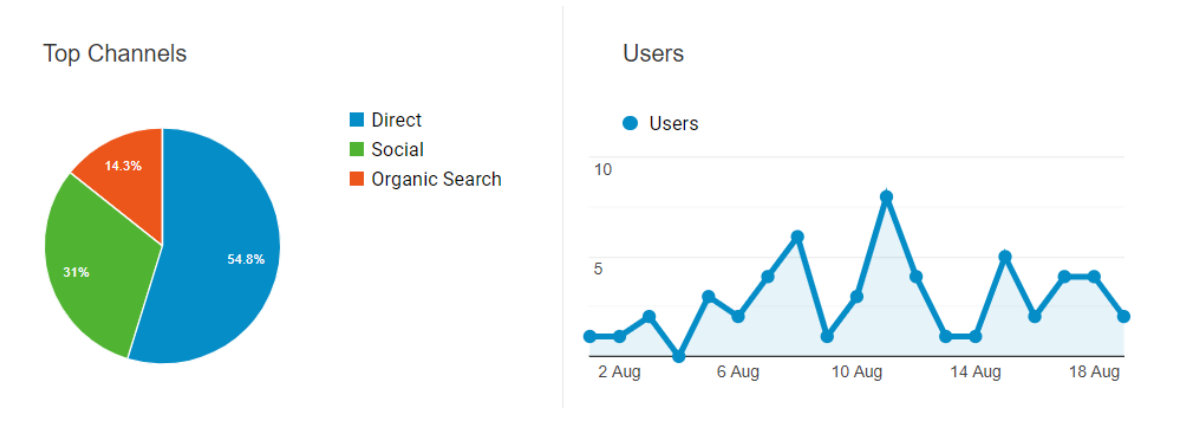

*Ilustración 23 Usuarios activos en agosto*

<span id="page-45-0"></span>• 26 agosto 2020

Se opta por desplegar la aplicación de forma temporal en un servidor virtual configurado para servir una única página diseñada en *ReactJS*, una vez esté lista se podrá incrustar dentro de una de las páginas de WordPress configurada para que solo sea visible por los usuarios que disponen un acceso *beta*. Continúan las modificaciones en la página, se refina el mensaje y hacen pequeños ajustes en el diseño y modo de ofertar precios. Se llevan a cabo los preparativos necesarios para el día del lanzamiento, el producto mínimo viable está prácticamente terminado y aparentemente estará listo antes del 1 de septiembre.

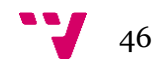

#### • 2 septiembre 2020

El 1 de septiembre se dio el lanzamiento de la fase beta de la aplicación, es necesario preparar un pequeño tutorial interactuando con la herramienta para mostrar a nuestros usuarios el funcionamiento y, en el caso de mostrar interés, continuar con el desarrollo. Uno de los contactos de LinkedIn quiere hacer uso de ella para llevar a cabo un análisis de impactos real y aportar una opinión relevante. Un total de 10 usuarios tienen una cuenta en la web y dispone de acceso a la herramienta, el resto de los voluntarios todavía no carecen de una cuenta creada.

A pesar de no haber realizado una sola venta las expectativas del equipo apuestan por que, a lo largo del mes de septiembre y con la vuelta de los profesionales a sus puestos de trabajo, más usuarios descubrirán y accederán a la herramienta. A continuación, debemos esperar que nuestros "*beta testers"* descubran si este servicio cubre sus necesidades y en función de esto tomar la siguiente decisión que defina el camino de la empresa.

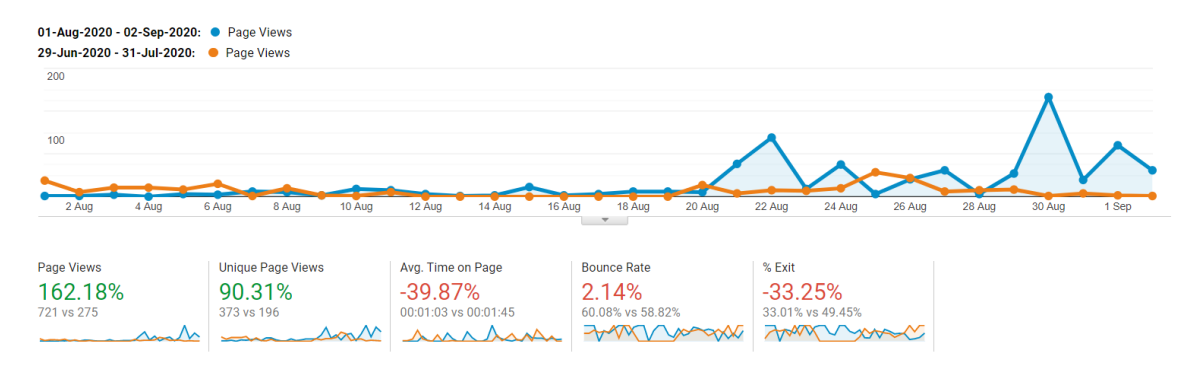

<span id="page-46-0"></span>*Ilustración 24 Comparativa entre los meses de julio y agosto*

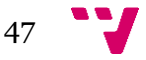

## <span id="page-47-0"></span>5. Desarrollo e implementación

Para la consecución del proyecto son necesarios una serie de entregables en cada una de las fases. Para el desarrollo en sí de la página web se hará uso de WordPress, esta herramienta facilita la creación de un *sitio* donde ofrecer nuestras ideas. La herramienta se accederá a través de esta página y se ha de alojar dentro de un servidor dedicado.

El prototipo se modela haciendo uso de AdobeXD, una herramienta con la que se automatiza la creación y edición del aspecto y flujo. Usando las técnicas adecuadas permite un rendimiento óptimo a la hora del diseño de prototipos y otorga a los usuarios finales una comprensión detallada de la apuesta de valor. Con escasos recursos y una inversión de tiempo relativamente corta (un prototipo se puede completer en unos días, donde una aplicación llevaría semanas) se puede verificar el potencial mercado y generar interés.

Para el desarrollo de los productos mínimos viables se marcan unos plazos y condiciones definidas, la aceptación del prototipo marca el inicio de la fase de desarrollo. Como idea base se toma una concepción que permita cambios y modificaciones, por lo tanto, se opta por soluciones modulares diferenciadas: habrá una sección del código dedicada exclusivamente al manejo de vistas, por otro lado disponemos de las funcionalidades que deben ser independientes unas de otras, finalmente contamos con los cálculos a realizar que, a pesar de estar compuestos por escasas fórmulas simples, se diferenciarán para modificarse con facilidad en el caso de requerirlo. Todo esto nos permite realizar cambios concisos que no requieran de la modificación del proyecto completo. Las funcionalidades, vistas y datos se manejan mediante JavaScript dada su alta versatilidad y aceptación en el desarrollo web. Para aportar un aspecto profesional se opta por ReactJS, librería de JavaScript que permite diseñar estilos gráficos dinámicos y definir un estándar del aspecto general del servicio.

Para determinar las especificaciones de cada fase se hace un control detallado del prototipado y desarrollo de los productos mínimos viables. La fase de creación de la página se puede tomar como desarrollo web, se incluye un detalle de los aspectos técnicos relevantes para completar cada una de las diferentes tareas y así poder ofrecer el servicio.

### **5.1. Página Web**

<span id="page-47-1"></span>Como se ha mencionado con anterioridad en la el punto [4.3](#page-24-0) [Plan de proyecto,](#page-24-0) para ofrecer de un modo ágil la página y contar con un control extenso sobre su configuración y funcionamiento sin requerir a una inversión excesivamente elevada de recursos se opta por el uso de WordPress. Una vez configurado el servidor e instalado este servicio correctamente resulta sencillo añadir y popular de contenido nuestras publicaciones. Accediendo al panel de control e identificándose como superusuario se pueden ver todas las diferentes opciones que esta herramienta nos aporta. Se puede llevar a cabo una gran cantidad de acciones desde la ventana principal: crear y eliminar páginas, instalar plug-ins, definir temas, ajustar colores e incluso modificar pequeños ajustes del servidor. Dentro de la sección de páginas se puede acceder a cada una de

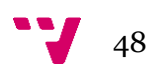

ellas para publicarla o restringir su acceso. Destacamos los siguientes plug-in que se ha decidido instalar para ofrecer nuestro servicio:

- ❖ Elementor: Editor de páginas con una gran aceptación en la comunidad, más de doscientas mil descargas.
- ❖ Profile builder: Permite gestionar usuarios, este plug-in cuenta con extras que también se han instalado como "*Paid Member Suscriptions"* que nos permite establecer restringir accesos en función de los privilegios que dispone cada usuario.
- ❖ YoastSEO: Herramienta que facilita la distribución mejorando el posicionamiento en los buscadores.
- ❖ WPForms: Permite diseñar y gestionar el comportamiento de los formularios que se decidan incluir.
- ❖ MailPoet: Gestiona el envío masivo y automatizado de correos y campañas.
- ❖ Smush: Organiza los recursos dentro de la web y mejora el rendimiento general aportando mayor velocidad de navegación
- ❖ All-In-One WP Migration: Permite exportar nuestro sitio y sus configuraciones, lleva a cabo copias de seguridad y restauración.

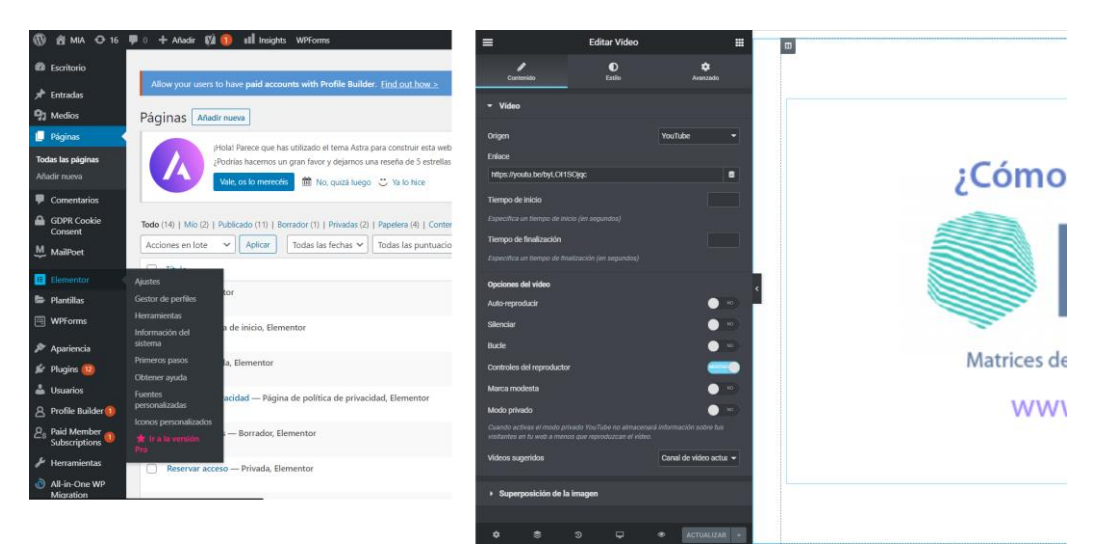

*Ilustración 25 Vistas del panel principal y edición WordPress*

<span id="page-48-0"></span>A lo largo del proyecto es necesario actualizar nuestro contenido y definir las diferentes campañas. La página web se debe diseñar teniendo en cuenta que la configuración de los equipos que acceden a ella no es única.

<span id="page-48-1"></span>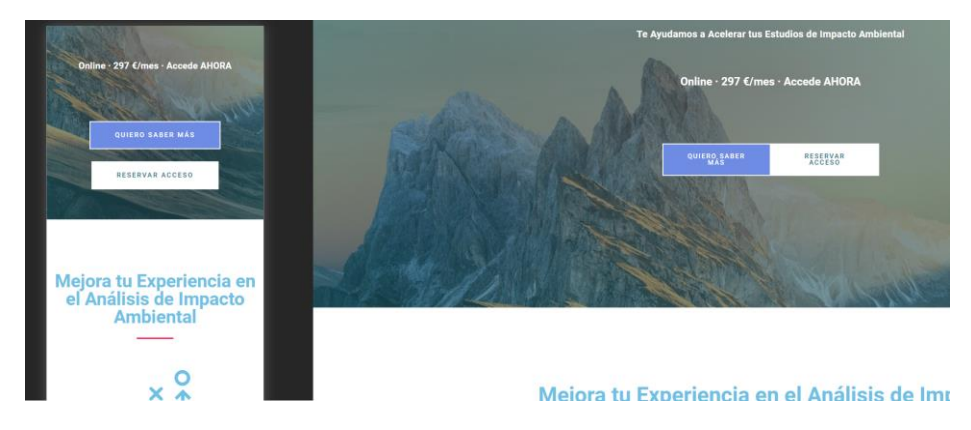

*Ilustración 26 Vista web móvil y PC*

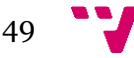

### **5.2. Prototipo**

<span id="page-49-0"></span>El primer prototipo se diseñará usando como referente tablas de documentos que contengan este tipo de estudios. Se obvia la parte de introducir acciones y factores para tomar atención a la matriz y la selección. La visualización tiene que permitir una distinción del estado actual y diferenciación respecto a los grupos. Ha de ser lo más visual posible y prototiparse con agilidad. Haciendo uso de AdobeXD es posible mostrar el flujo de trabajo a automatizar y la propuesta de valor ofrecida. Véase *[Ilustración 15](#page-39-0) Prototipo* donde se muestra el resultado final.

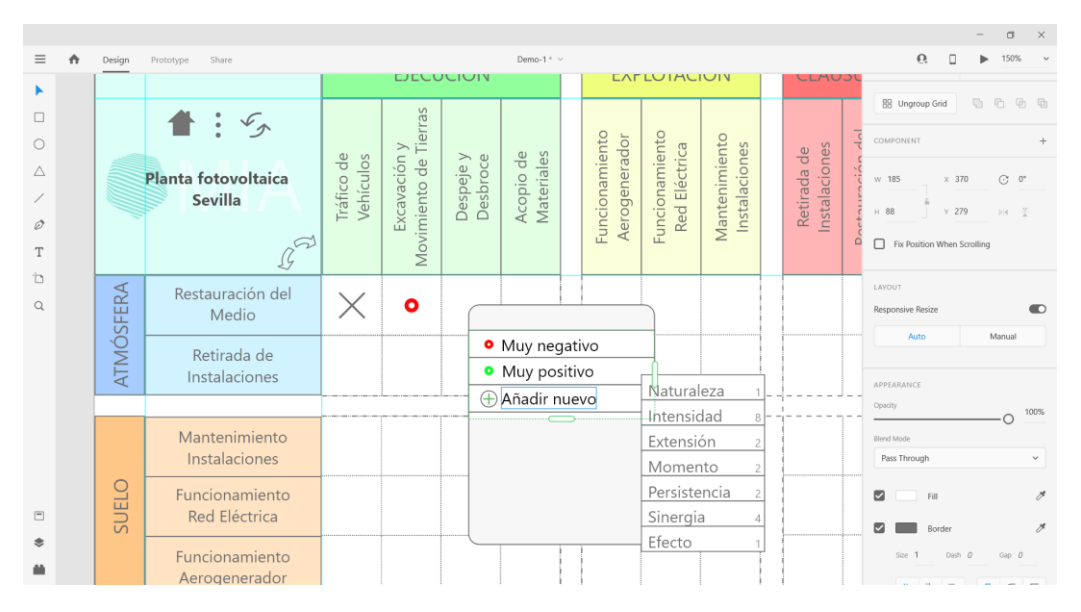

*Ilustración 27 Área de diseño de AdobeXD*

<span id="page-49-1"></span>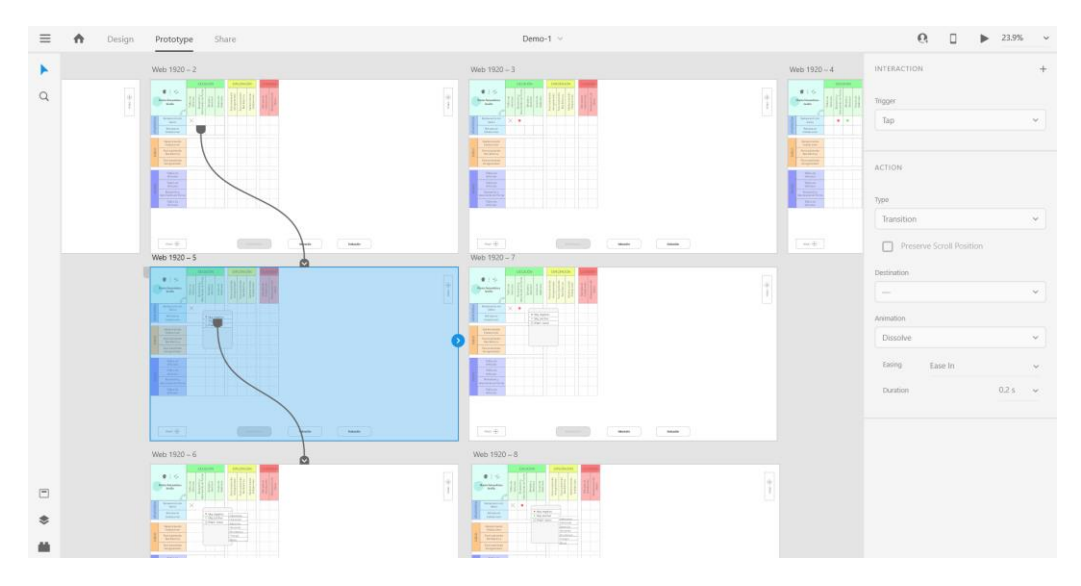

*Ilustración 28 Área de prototipado de AdobeXD*

<span id="page-49-2"></span>Juntando herramientas de diseño y prototipado rápido se crea una propuesta atractiva sin invertir excesivos recursos. Cada ruta definida es un camino que el usuario final que acceda al prototipo puede seguir, es sencillo añadir transiciones y animaciones.

El prototipo final se puede exportar como un HTML, sin embargo, es necesaria una suscripción en la que no estamos interesados. Desde Adobe se puede ejecutar el fichero original y simular una ejecución de aplicación.

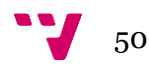

### **5.3. PMV 0**

<span id="page-50-0"></span>La principal idea del proceso iterativo de desarrollo de software es poder hacer uso de los resultados obtenidos en la fase previa para proceder al siguiente ciclo.

Antes de comenzar a el diseño ha de delimitarse sobre que tecnología se apoya y cuáles son sus límites.

Este producto mínimo viable necesita: conservar un estado de aplicación, permitir la adición de acciones y factores (como filas y columnas), una matriz en la que visualizar resultados, poder identificar elementos y valorar estas identificaciones.

Para conservar el estado de la aplicación se sigue el estándar de notación JSON. Una matriz se representa con un estado, un posible estado de la aplicación puede ser el siguiente:

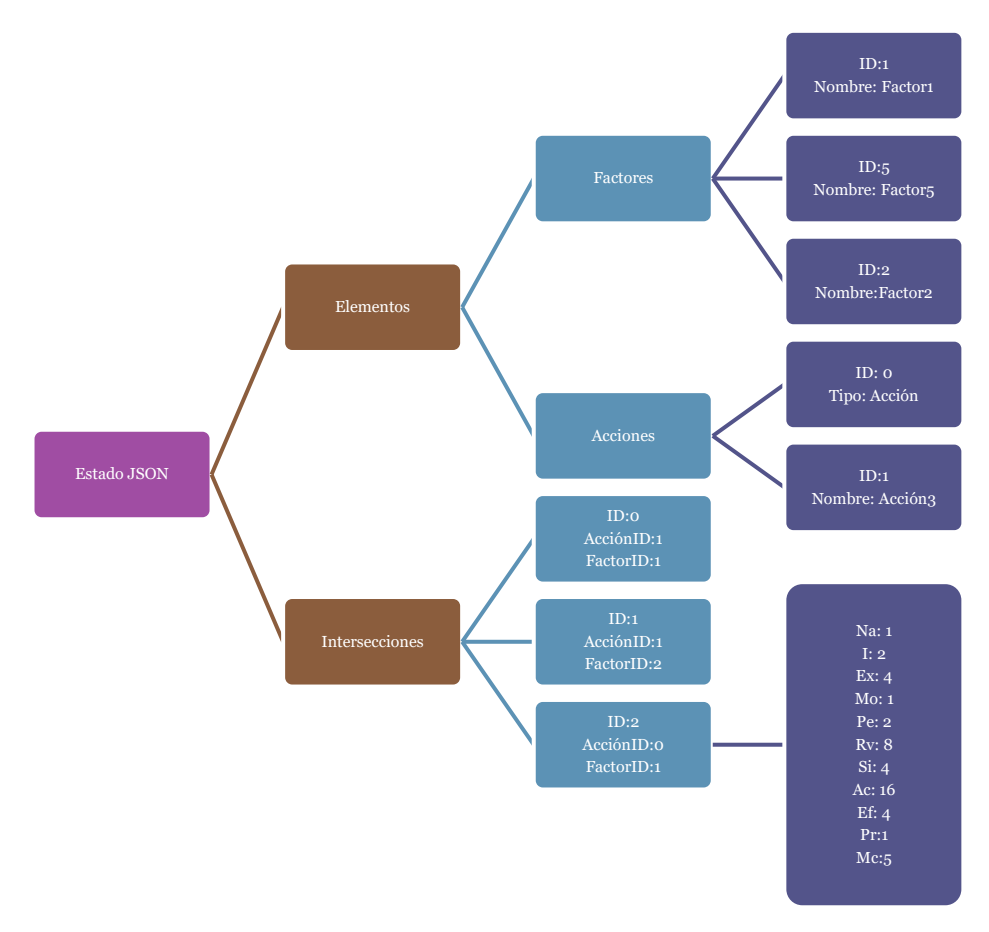

*Ilustración 29 Planteamiento de la memoria JSON*

<span id="page-50-1"></span>Un diccionario de elementos contendrá las acciones y factores, cada una de estas agrupaciones puede ser tanto una lista como un diccionario y el cambio solo supone tener que colocar o retirar unos corchetes *[].* Cada intersección marcada se guardará tomando como referencia las ID del factor y acción que la representan.

El HTML base contiene exclusivamente las cabeceras básicas, dos botones de navegación y una sección <*div id="root"*><*/div*> central vacía. Se referencia la fuente que contendrá nuestro código JavaScript.

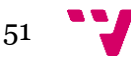

Se opta por un modelo vista controlador para diseñar la SPA. Una vez se carga la página generamos a través de JavaScript un documento web dinámico. Mediante funciones como *createElement* e *innerHTML* se puebla la página, es necesario crear *bindigs* que nos permitan actualizar las diferentes secciones al realizar cambios. Con la función *localStorage* podemos guardar información dentro de la cache del equipo, esto nos permite recuperar sesiones perdidas.

Las tareas de adición y modificación de acciones y factores son sencillas, únicamente necesitamos un cuadro de texto con un botón que guarda el elemento insertado dentro de nuestra estructura de datos. Cuando esta se modifica los cambios pertinentes se llevan a cabo ya que hemos vinculado la memoria a las funciones de actualización. Cada una de nuestras acciones y factores se representa como un contenedor que alberga un nombre y tiene la opción de editar y eliminar, suprimir este elemento solo supone que no tendrá que cargarse. Con esta solución hacemos que se puedan añadir tantos elementos como se desee. Véase *Ilustración 19 PMV 0: [Añadiendo un factor](#page-43-0)*.

Para rellenar la matriz se automatiza la creación de una tabla con un número de filas igual a factores + 1 y un número de columnas igual a acciones + 1. A cada una de las celdas que no pertenezcan a la fila 0 ni columna 0 se les otorgará un valor oculto que indique el ID que tiene el elemento de su cabecera y la primera columna. También deben tener un *binding* para que, al clicar sobre estas celdas se registre la selección y actualice el estado. Véase *Ilustración 20 [PMV 0: Identificando relaciones relevantes](#page-43-1)*.

| -215 |                                                                                                    |  |
|------|----------------------------------------------------------------------------------------------------|--|
| 216  |                                                                                                    |  |
| 217  |                                                                                                    |  |
| 218  | $displayAxf(axfs){$                                                                                   |  |
| 219  | if (axfs.length $> 0$ ) {                                                                             |  |
| 220  | $axis. for Each (axf \Rightarrow \{$                                                                  |  |
| 221  | const val = $\sqrt{s}$ {axf.text}                                                                     |  |
| 222  | const el = document.getElementsByClassName(val)[0]                                                    |  |
| 223  | $el.innerHTML =$                                                                                      |  |
| 224  | $\checkmark$ (form id=\${val}> $\checkmark$ +                                                         |  |
| 225  | ` <select id="\${val}NAT" required=""> <option disabled="" selected="" value="">Nat</option></select> |  |
| 226  | ` <select id="\${val}INT" required=""> <option disabled="" selected="" value="">Int</option></select> |  |
| 227  | ` <select id="\${val}EXT" required=""> <option disabled="" selected="" value="">Ext</option></select> |  |
| 228  | ` <select id="\${val}MOM" required=""> <option disabled="" selected="" value="">Mom</option></select> |  |
| 229  | ` <select id="\${val}PER" required=""> <option disabled="" selected="" value="">Per</option></select> |  |
| 230  | ` <select id="\${val}REV" required=""> <option disabled="" selected="" value="">Rev</option></select> |  |
| 231  | ` <select id="\${val}SIN" required=""> <option disabled="" selected="" value="">Sin</option></select> |  |
| 232  | ` <select id="\${val}ACU" required=""> <option disabled="" selected="" value="">Acu</option></select> |  |
| 233  | ` <select id="\${val}EFE" required=""> <option disabled="" selected="" value="">Efe</option></select> |  |
| 234  | ` <select id="\${val}PRI" required=""> <option disabled="" selected="" value="">Per</option></select> |  |
| 235  | ` <select id="\${val}REC" required=""> <option disabled="" selected="" value="">Rec</option></select> |  |
| 236  | ''                                                                                                    |  |
| 237  | $\mathcal{Y}$                                                                                         |  |
| 238  |                                                                                                    |  |
| 239  |                                                                                                    |  |
| 240  |                                                                                                    |  |
| 241  | bindAddAxf(handler) {                                                                                 |  |
| 242  | this.sel.addEventListener('submit', event => {                                                        |  |
| 743  | event.preventDefault()                                                                                |  |

*Ilustración 30 Código: Valoración de un elemento*

<span id="page-51-0"></span>Para la valoración se itera de nuevo por nuestras intersecciones y las selecciones se reemplazan por un conjunto de desplegables que permiten seleccionar los diferentes parámetros *Ilustración 21 [PMV 0: Valoración de las interacciones.](#page-44-0)* Los cambios en estas selecciones alteran el estado de nuestra memoria para mantener los datos a lo largo del tiempo.

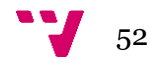

El proceso final al que llega la matriz es el de visualización de resultado *[Ilustración 22](#page-44-1) [PMV 0: Evaluación de resultados.](#page-44-1)* Aquí se aprecia como se realizan cálculos correctos para todas las valoraciones.

El código resultante de esta fase resulta enrevesado dados los bajos conocimientos en JavaScript, hay más de un camino que conduce a un estado inconsistente. Es necesario depurar el código. El aspecto final resulta muy poco atractivo y escalable.

### **5.4. PMV 1**

<span id="page-52-0"></span>Tomando como referencia las ideas expuestas a lo largo de *[PMV 0](#page-50-0)* se itera la aplicación, gran parte del código se descarta durante la depuración. Se modifica ligeramente la estructura de datos, añadiendo un nivel a la capa intermedia para poder crear agrupaciones.

{Elementos: {Factores: [Fact1, Fact2…], Acciones:[Act1, Act2…]}}

pasa a ser:

{Elementos: {Factores: [Grupo1: [Fact1…], Grupo2: [Fact2...]…]}, Acciones: [Grupo…]}

Se migra el estado de la aplicación a un entorno de desarrollo React, lo cual facilita las labores de ofrecer un aspecto atractivo. No se puede depender de que el cliente ejecute el código directamente en su máquina, esto no supondría una opción escalable y se toman medidas inmediatas. Se configura un servidor sobre el que desplegar la aplicación. Con unas modificaciones básicas en el HTML de WordPress es posible incrustar una página dentro de otra, se reserva un espacio dedicado a la aplicación y se restringe el acceso por parte de los usuarios que no cuenten con una suscripción. Se vincula una herramienta que permita el envío de emails, se va a ofrecer la posibilidad de enviar feedback de un modo directo.

La aplicación guarda un estado de las últimas tareas realizadas y estos datos, sumados a la matriz actual, se envían como JSON para almacenar y procesar cuando nuestros usuarios llegan al último paso o envían feedback. Es necesario notificar a los participantes de que sus datos se emplearán para mejorar la herramienta.

El apartado de añadir y eliminar las acciones y factores ha adquirido un aspecto muy profesional, permite añadir grupos y elementos dentro de estos grupos. Se pueden modificar en cualquier momento, reordenar y eliminar. Se notifica a los usuarios cuando pretendan eliminar más de un elemento a la vez para evitar errores humanos. Véase *Ilustración 41 [MIA PMV: Añadiendo acciones.](#page-60-0)*

En la fase de identificación se añaden formas para facilitar el uso y resultar más llamativa. Para no generar una matriz más extensa que la de identificación se modifica el modo de valorar los diferentes parámetros, cuando el usuario clica en el elemento a valorar se despliega una ventana lateral que le permite llevar a cabo el proceso. Véase *Ilustración 43 [MIA PMV: Evaluación de un impacto](#page-61-0)*.

53

Finalmente se da la opción de poder navegar en todo momento a la matriz de resultados (*Ilustración 45 [MIA PMV: Matriz Final](#page-62-0)*) y visualizar el estado actual del proyecto.

### **5.5. Estado actual**

<span id="page-53-0"></span>A fecha de 1 de septiembre de 2020 se realiza el lanzamiento de la aplicación en la web, ofreciendo a los contactos que se han adquirido a lo largo de las diversas promociones del producto una prueba a la beta de acceso gratuito y limitado a 30 días.

La aplicación actual almacena datos relevantes a como los usuarios trabajan con ella y se espera hacer uso de estos datos en un futuro para incluir sistemas de asistencia basados en inteligencia artificial que incrementen la facilidad con la que llevan a cabo sus estudios.

Tras el mes de septiembre se recogerán los datos de uso para progresar en el desarrollo de la marca, en el caso de vislumbrar un camino viable se puede tomar la decisión de proseguir con la dirección actual o centrar el foco en aportar una funcionalidad diferente más centrada en las necesidades reales de nuestros clientes.

En caso de que su éxito sea significativamente bajo la idea puede descartarse y reinventar por completo la marca o incluso olvidarla, para tomar así una dirección completamente nueva. Los recursos que se han invertido y el resultado obtenido hasta ahora han aportado una gran cantidad de conocimientos que no se pueden adquirir de ningún otro modo.

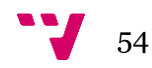

## <span id="page-54-0"></span>6. Resultados

Gracias a todo lo realizado y detallado a lo largo del proyecto contamos con una marca que ofrece sus servicios mediante la página web [www.miaapp.es](http://www.miaapp.es/) en la cual comercializamos software ofertado como servicio a clientes dedicados a estudios de impacto ambiental.

Existe una empresa dedicada a la consultoría ambiental dispuesta a aportar financiación y recursos para el desarrollo final de la aplicación, la idea se está considerando y se han comenzado a establecer las bases para la negociación.

El interés por parte de los clientes se ve reflejado en la recurrencia de los usuarios, más de 150 ha seguido el progreso de la web en periodos superiores a un mes. Un porcentaje de sesiones sin tasa de rebote inferior al 50% indica que más de la mitad de nuestros usuarios han interactuado de algún modo con la web, siendo destacable el crecimiento obtenido en las fechas próximas a septiembre. Se esperan nuevos usuarios y la recepción de *feedback* por parte de los ya existentes a lo largo de este mes.

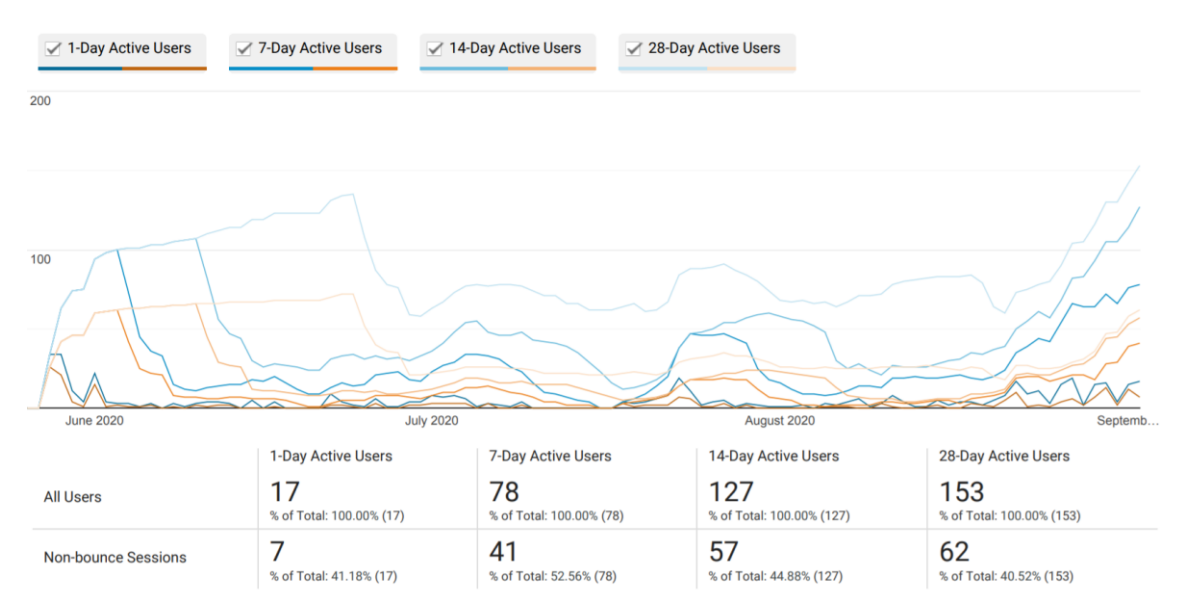

*Ilustración 31 Usuarios recurrentes y tasa de rebote*

<span id="page-54-1"></span>No se ha realizado ninguna venta directa en los periodos previos al acceso final, sin embargo, se han conseguido más de 200 contactos relacionados directamente con el mercado y que son potenciales futuros clientes. Disponemos de más de 25 participantes que se han ofrecido a colaborar con la web y aportar *feedback* partiendo de su juicio experto en la materia.

Las vistas generales de la página están compuestas por nuestro mercado objetivo, sin embargo, es necesario mejorar el alcance en los países latinoamericanos y disminuir la tasa de rebote global. Hay que crear una estrategia para afianzar a nuestros visitantes y aumentar así la cantidad de visitas recurrentes.

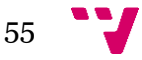

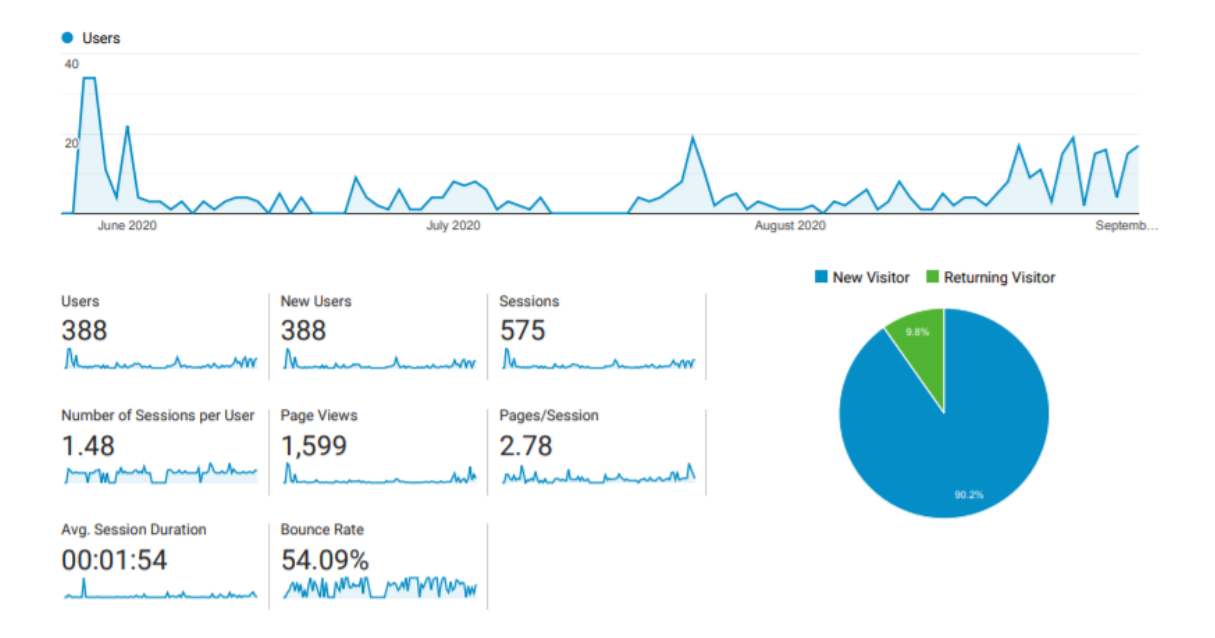

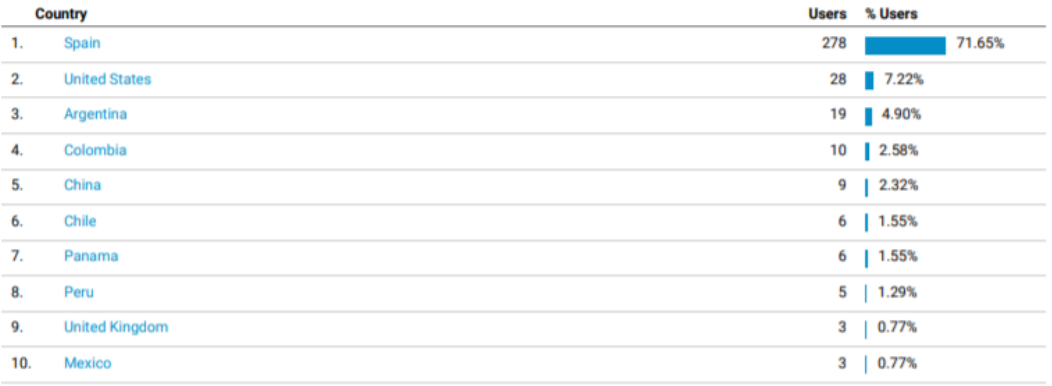

<span id="page-55-0"></span>*Ilustración 32 Reporte final de Google Analytics*

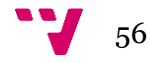

El aspecto final de la marca se transmite de un modo seguro a través de la web www.miaapp.es

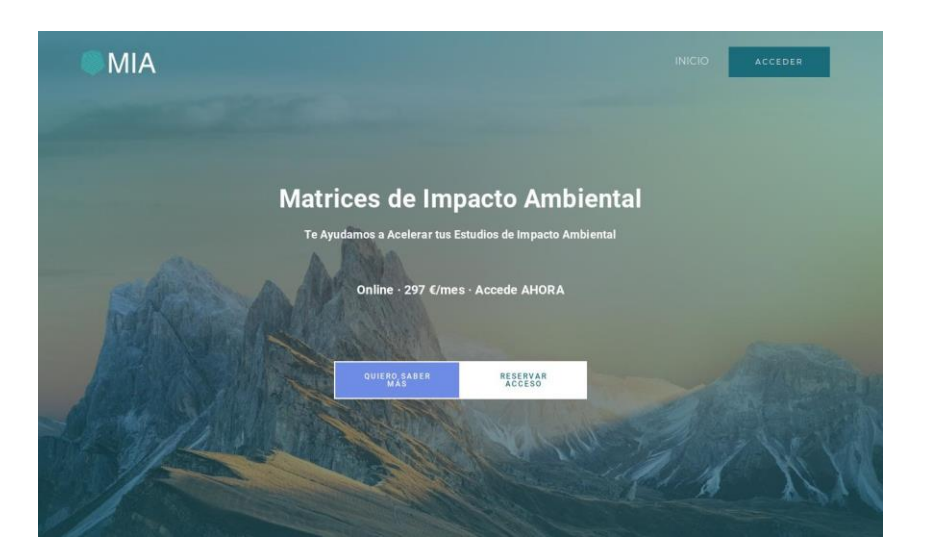

*Ilustración 33 MIA: cabecera*

<span id="page-56-0"></span>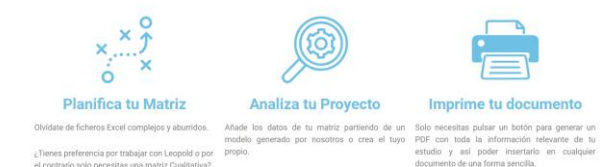

Aléjate de los métodos<br>Tradicionales

Sé la disrupción del Análisis<br>ambiental

<span id="page-56-1"></span>*Ilustración 34 MIA: Información relevante*

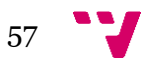

<span id="page-57-0"></span>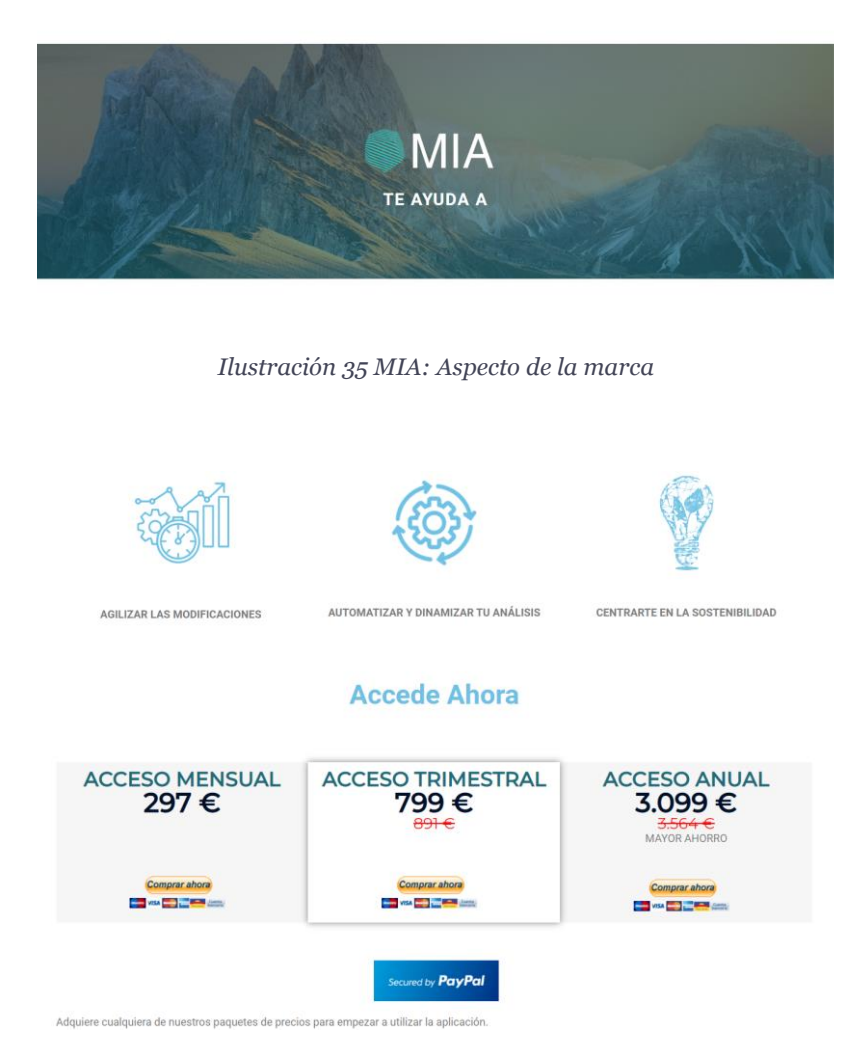

*Ilustración 36 MIA: misión, visión y valores*

<span id="page-57-2"></span><span id="page-57-1"></span>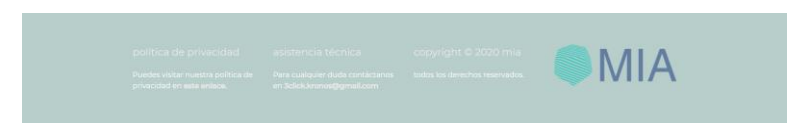

*Ilustración 37 MIA: Pie de página*

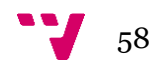

# <span id="page-58-0"></span>7. Ejemplo de uso

Actualmente es posible interactuar con la herramienta a través de la plataforma, los datos se guardan en un diccionario *JSON* para usarlos en un futuro en mejorar el servicio, ofreciendo un valor exclusivo a nuestros clientes. Esta memoria también se emplea en recuperar los trabajos de nuestros usuarios.

Para atraer a nuevos clientes es necesario mostrar el funcionamiento de la herramienta. Esto se puede llevar a cabo analizando los diferentes pasos que un certificador o consultoría ambiental podría llevar a cabo dentro de la aplicación con una intención real.

Las opciones de modificación y creación se pueden llevar a cabo en cualquier momento, siendo comunes las tareas de: Adición y edición de acciones/factores, selección/des selección de relaciones entre las acciones y los factores de nuestro proyecto, valoración de las relaciones mediante la configuración de parámetros que las componen, cálculo y visualización de los resultados finales y, finalmente, exportar y cargar proyectos.

Puesto que un estudio ambiental consta de muchos elementos se opta por comenzar con un estudio ya creado sobre el que realizar una edición, el proceso de empezar de cero únicamente supone que se tienen que rellenar todos los grupos de acciones y factores, así como sus elementos, en las pestañas dedicadas a ello para realizar una identificación y valoración de estos.

#### *Caso de uso*

Cuando un visitante accede a la aplicación, en el caso de haber dejado la sesión a medias, se le notifica que puede recuperar el estado anterior de la matriz.

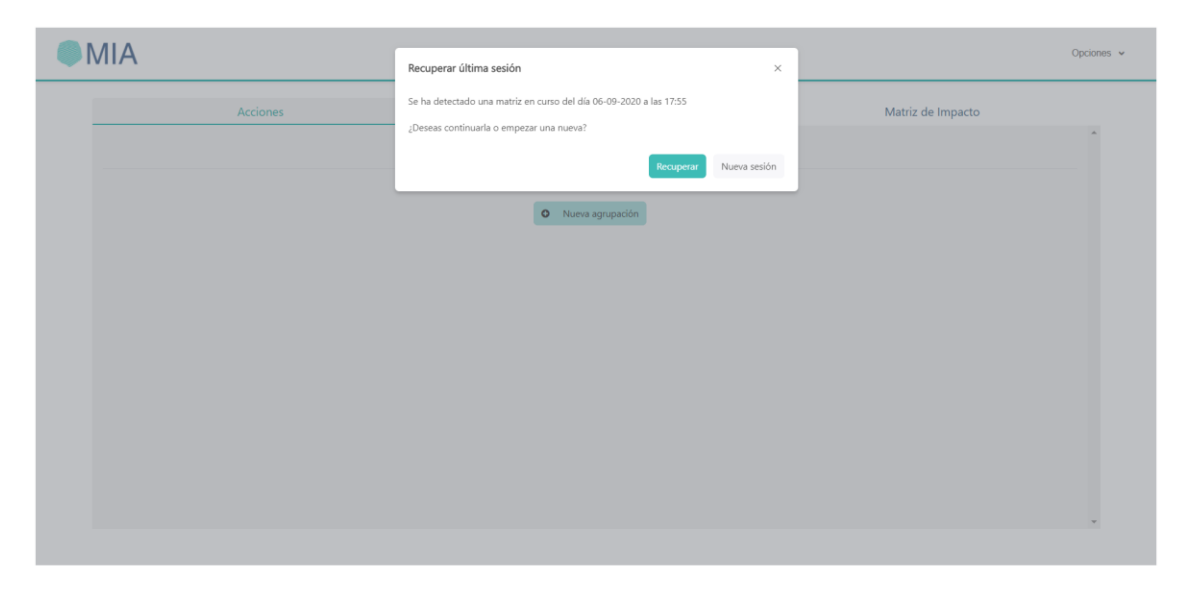

#### *Ilustración 38 Acceso a la aplicación*

<span id="page-58-1"></span>Al pulsar sobre recuperar se carga la última vista a la que accedimos con todos los datos de nuestra matriz. Se puede crear una nueva sesión sin problemas y comenzar todo el proceso desde cero. En todo momento existe un menú superior que permite navegar a

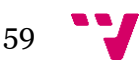

acciones y factores y dentro de la matriz de impacto a identificación, valoración y resultados.

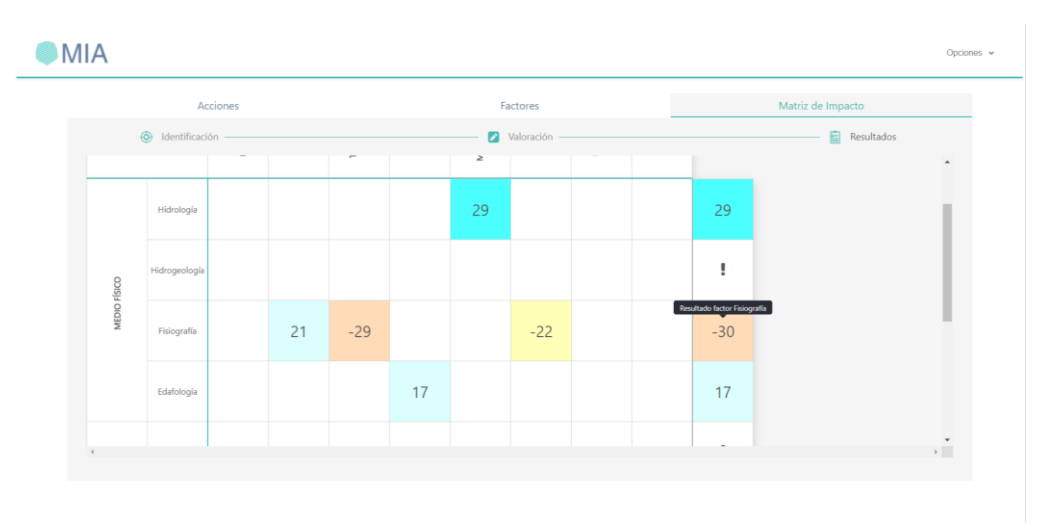

*Ilustración 39 Revisión de resultados*

<span id="page-59-0"></span>Hemos recuperado este estudio ya que el equipo considera necesaria una actuación al respecto de un impacto concreto altamente negativo. Al igual que recuperar, se puede descargar el estado actual como fichero de texto o JSON. Se está diseñando un pequeño servicio en Python que convierte nuestra estructura de datos en una tabla Excel y/o Word para la futura inserción de estos documentos en proyectos completos.

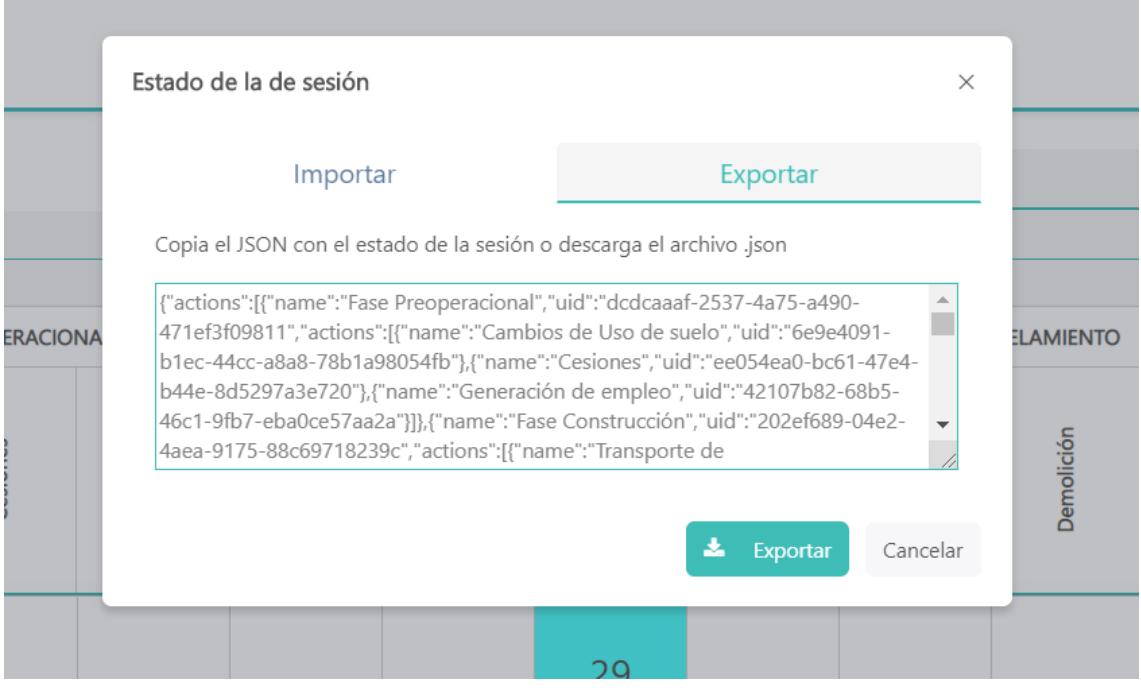

*Ilustración 40 Estado del sistema*

<span id="page-59-1"></span>Los cambios propuestos por el equipo parten de la creación de trabajo a lo largo de la fase preoperacional en contraposición al uso de maquinaria externa. Se añade nuestra nueva acción en la fase deseada.

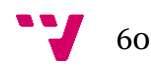

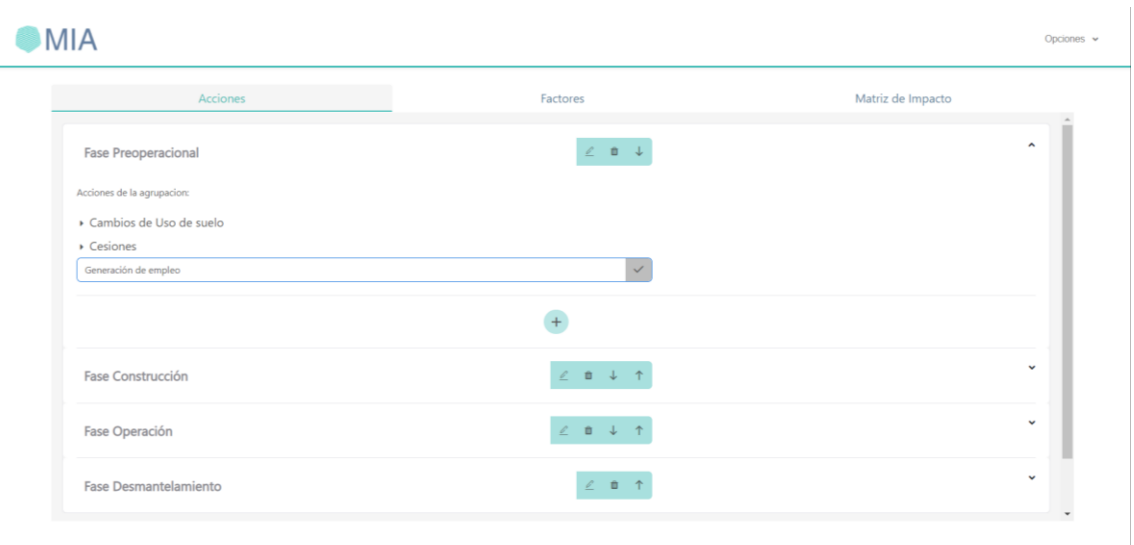

*Ilustración 41 MIA PMV: Añadiendo acciones*

<span id="page-60-0"></span>Se realizan todas las modificaciones necesaria en la identificación. Se indica la necesidad de valorar el impacto relativo a la generación de empleo, por otro lado, cancelamos la selección de *Transporte de Maquinaria* en la fase de construcción debido a que hemos desplazado los requerimientos que cubría a la fase preoperacional.

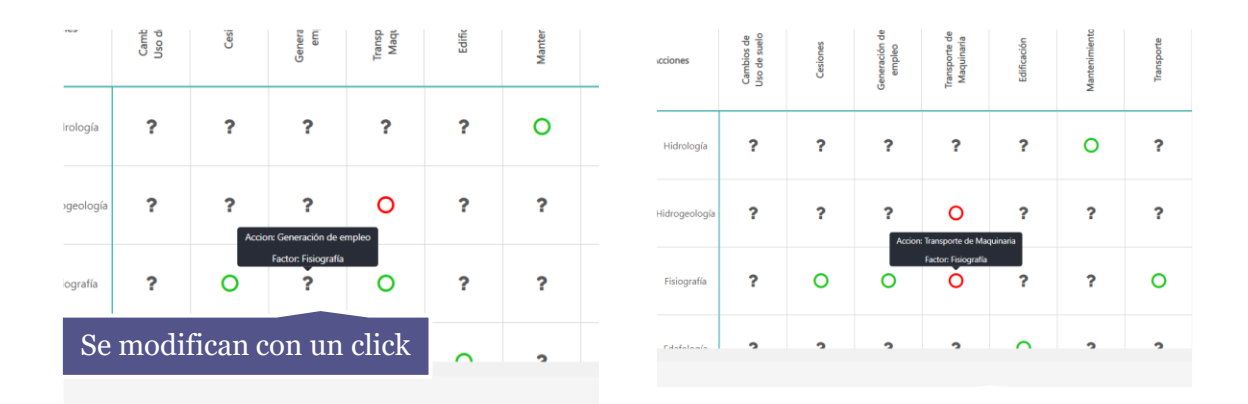

#### *Ilustración 42 MIA PMV: Modificando identificaciones*

<span id="page-60-1"></span>El siguiente paso es valorar la intersección, esto se puede hacer en la siguiente pestaña de la matriz de impacto. Con los conocimientos técnicos y los datos de los que el analizador dispone le da un peso a cada uno de los atributos necesarios para realizar los cálculos finales.

| <b>MIA</b>   |                                |              |                                                                   |               |                                            |                          |                             |              |                       |                                              | Fisiografía - Generación de empleo                 |
|--------------|--------------------------------|--------------|-------------------------------------------------------------------|---------------|--------------------------------------------|--------------------------|-----------------------------|--------------|-----------------------|----------------------------------------------|----------------------------------------------------|
|              |                                |              |                                                                   |               |                                            |                          |                             |              |                       |                                              | Naturaleza:                                        |
|              |                                | Acciones     |                                                                   |               | Factores                                   |                          |                             |              | Negativo<br>Positivo  |                                              |                                                    |
|              | $\circled{ }$ Identificación - |              |                                                                   |               | <b>2</b> Valoración                        |                          |                             |              |                       | Intensidad (I):                              |                                                    |
|              | Factores/Acciones              |              | Generación de<br>empleo<br>Cambios de<br>Uso de suelo<br>Cesiones |               | Transporte de<br>Maquinaria<br>Edificación |                          | Mantenimiento<br>Transporte |              | Restauración<br>Flora | Demolición                                   | Media<br>$\times$ $\star$<br>Extension (Ex):       |
|              |                                |              |                                                                   |               |                                            |                          |                             |              |                       | Parcial<br>$\times$ $\star$<br>Momento (Mo): |                                                    |
|              | Hidrología                     | $\times$     | $\times$                                                          | $\times$      | $\times$                                   | $\times$                 | $\checkmark$                | $\times$     | $\times$              | $\times$                                     | Medio<br>$\times$ $\backsim$<br>Persistencia (Pe): |
|              | Hidrogeología                  | $\times$     | $\times$                                                          | $\times$      | $\times$                                   | $\times$                 | $\times$                    | $\times$     | $\times$              | $\times$                                     | Temporal<br>$\times$ $\star$<br>Fugaz              |
| MEDIO FÍSICO |                                |              |                                                                   |               |                                            |                          |                             |              |                       |                                              | Temporal<br>Permanente                             |
|              | Fisiografía                    | $\times$     | $\checkmark$                                                      | $\mathscr{O}$ | $\times$                                   | $\times$                 | $\times$                    | $\checkmark$ | $\times$              | $\times$                                     | Select<br>$\mathcal{L}$<br>Acumulación (Ac):       |
| $4 - 1$      | Patrick Andrew                 | $\checkmark$ | $\checkmark$                                                      | $\checkmark$  | $\checkmark$                               | $\overline{\phantom{a}}$ | $\checkmark$                | $\checkmark$ | $\checkmark$          | $\checkmark$                                 | Select<br>$\mathbf{v}$<br>$\frac{1}{2}$            |
|              |                                |              |                                                                   |               |                                            |                          |                             |              |                       |                                              | Confirmar                                          |

*Ilustración 43 MIA PMV: Evaluación de un impacto*

<span id="page-61-0"></span>En el caso de que alguno de los parámetros no se haya definido el cálculo no se debe realizar, hay que notificar al usuario del fallo. Estos errores han de ser fácilmente detectables y poder solucionarse sin dificultades.

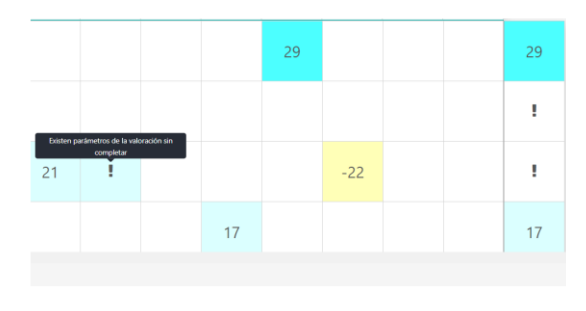

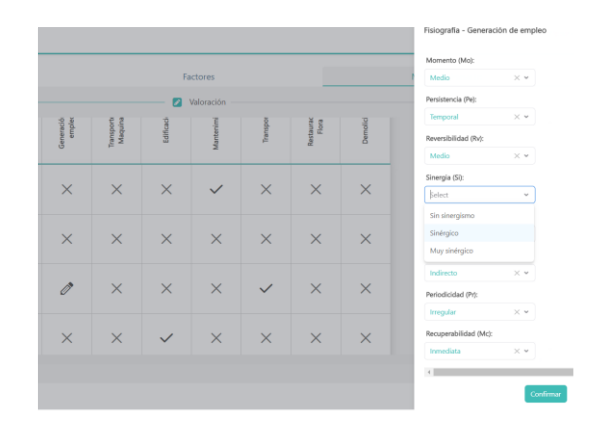

<span id="page-61-1"></span>*Ilustración 44 MIA PMV: Prevención y recuperación de errores*

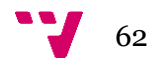

Para proseguir el estudio se evalúan los resultados obtenidos y, en función de las necesidades, se detalla cómo abordar la siguiente fase. En caso de resultar un estudio favorable se puede redactar y presentar.

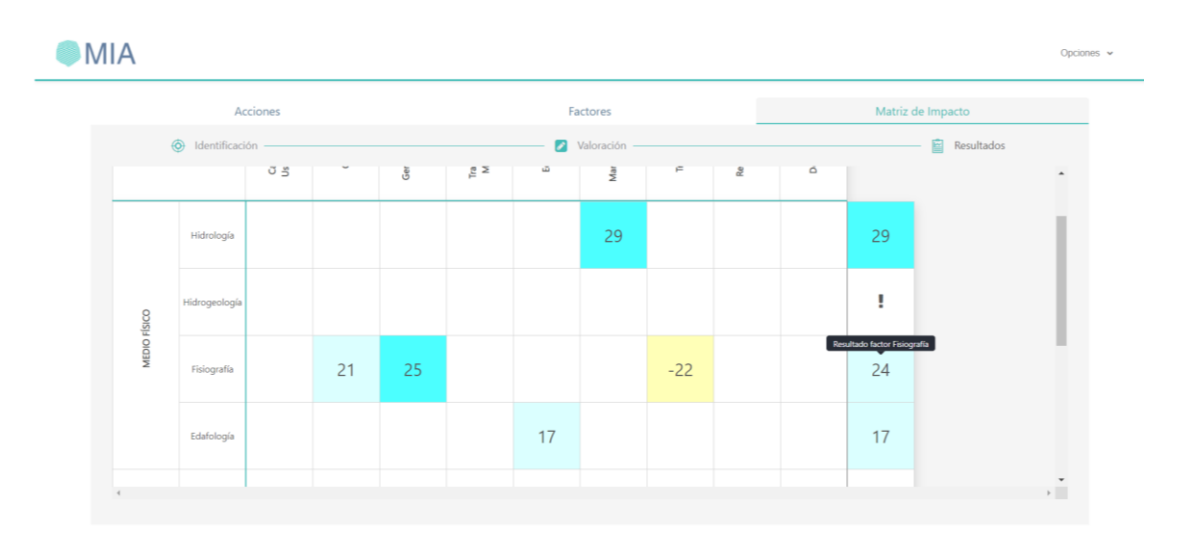

<span id="page-62-0"></span>*Ilustración 45 MIA PMV: Matriz Final*

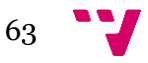

## <span id="page-63-0"></span>8. Conclusiones

Partiendo de una idea solo es necesario querer invertir tiempo en ella para llevarla a cabo, en la era que nos encontramos disponemos de acceso a todas las herramientas necesarias. Con las ventajas de las que se dispone hoy en día en el mundo digital las soluciones que aceleran procesos necesarios aportando automatización son un valor fundamental en nuestra sociedad. La cantidad de datos a los que tenemos acceso es inmensurable y las opciones de cálculo solo están delimitadas por nuestra potencia computacional e imaginación y ambas son muy extensas.

Lanzar una idea al mercado resulta sencillo si se juzga con detenimiento y sistematización. Los conocimientos informáticos permiten ahorrar recursos a la hora de desplegar un servicio web y presentar soluciones basadas en automatización.

No hay que infravalorar la carga de trabajo que suponen las tareas y se deben prever los inconvenientes que puedan surgir.

Estar conformados por un equipo reducido aporta versatilidad y facilita la repartición de tareas. Medir y comparar los resultados obtenidos en cada una de las etapas del proyecto permite que las decisiones se basen en resultados tangibles y su efecto sea cuantificable.

El desarrollo *Agile* o *Lean Startup* se pueden aplicar a una gran variedad de actividades para maximizar la eficiencia de los recursos de los que disponemos.

Los conocimientos adquiridos al respecto de la gestión y desarrollo de proyectos se emplearán para todo tipo de proyectos.

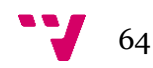

## <span id="page-64-0"></span>9. Mejoras

Se está considerando añadir un foro a la web donde volcar información de valor relacionada con el sector ambiental para atraer la atención de nuestros potenciales compradores y aumentar la cantidad de visitas.

Habilitar un modo sencillo de, a través de la plataforma, generar los documentos finales de nuestros usuarios en formato Word o PDF.

Continuar con el desarrollo del producto final y aportar funcionalidades elevadas a nuestros clientes como mantener diferentes sesiones, compartir resultados o automatizar informes.

Configurar correctamente Google Tags para rastrear de un modo más eficiente las interacciones de nuestros usuarios en la web. Crear embudos de conversión y medir la relevancia e impacto de las campañas.

Con los datos recogidos de la fase beta y con datos extraídos de repositorios de estudios de impacto idear un sistema de sugerencias que incremente en gran medida la eficiencia de los técnicos que hagan uso de la herramienta.

Generar un estándar y convertirse en referente en la aceleración y automatización de estudios de impacto ambiental.

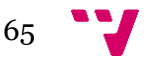

# <span id="page-65-0"></span>10.Bibliografía

**ENR. 2019.** Bauer. *ENR Top 200 Environmental Firms Year 2019.* [En línea] Engineering News-Record, 5 de Agosto de 2019. [Citado el: 1 de septiembre de 2020.] https://www.bauer.de/export/shared/documents/pdf/bre/news/ENR-Top-200- Environmental-Firms-Year-2019.pdf.

*Environmental Consulting Services Industry Outlook 2020-2030: COVID-19 Impact and Recovery.* **Bussiness Wire. 2020.** Dublín : BusinessWire, 2020.

**Jah, Shyam. 2019.** understanding market size or demystifying tam sam and som. *CayCon.* [En línea] 14 de Mayo de 2019. [Citado el: 2 de Septiembre de 2020.] https://www.caycon.com/blog/2013/10/understanding-market-size-or-demystifyingtam-sam-and-som/.

*Latinoamérica: región donde más defensores ambientales fueron asesinados en 2019.*  **Goméz Durán, Thelma. 2020.** s.l. : Mongabay, 29 de julio de 2020.

*Ley 21/2013, de 9 de diciembre, de evaluación ambiental.* **Agencia Estatal Boletín Oficial del Estado. 2013.** 269, España : s.n., 2013. BOE-A-2013-12913.

**Wikipedia. 2020.** Anexo: Idiomas por el total de hablantes. *Wikipedia.* [En línea] SIL International, 2020. [Citado el: 1 de septiembre de 2020.] https://es.wikipedia.org/wiki/Anexo:Idiomas\_por\_el\_total\_de\_hablantes.

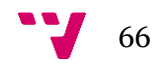

## <span id="page-66-0"></span>11.Diccionario

Agile: Métodos de desarrollo informático centrados en un desarrollo iterativo e incremental de proyectos.

Backup: Copia de seguridad.

Beta: Fase temprana de un proyecto de software en la que poder hallar errores de forma activa.

Beta tester: Usuario con acceso privilegiado a funciones en estado de desarrollo, hallan bugs de forma involuntaria y aportan información respecto al interés por la marca.

Binding: Proceso de vincular.

Bounce Rate o tasa de rebote: En una página web, la ratio resultante de dividir el número de sesiones que no realizan ninguna acción con el número total de sesiones.

Copywriting: Técnica de escritura que, mediante la variación y reordenación de palabras, pretende maximizar el interés.

Feedback: El hecho de que el emisor en una comunicación recoja reacciones de los receptores para así adecuar el mensaje.

Funnel de conversión: Método usado en el márquetin digital que define una serie de pasos que los usuarios han de tomar para que se cumplan los objetivos determinados por la empresa, recoge información respecto al progreso de adquisición y en qué momento falla o tiene éxito.

HTML: HyperText Markup Language, estándar para el etiquetado y estructuración de páginas web.

JSON: Acrónimo de *JavaScript Object Notation*, formato de texto que permite una estructuración de datos en diccionarios y listas.

Landing page: La página de inicio de una web, se muestra cuando se accede a la ruta principal del dominio.

Lean Startup: Metodología de desarrollo de negocios y productos basada en un desarrollo iterativo e incremental.

MVC (*Model, View and Controller*): Modelo vista-controlador, es un patrón de arquitectura software que divide las necesidades en una aplicación en la gestión de datos y la representación de estos. Permite crear aplicaciones modulables.

PayPal: Pasarela de pago altamente integrable que ofrece sus servicios a través de internet.

Plug-in: Aplicación informática que se agrega a otras para ampliar las funcionalidades.

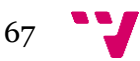

ReactJS: Biblioteca de código abierto basada en JavaScript diseñada para crear interfaces de usuario.

Root: Los sistemas operativos basados en Unix usan este término para definir al superusuario, el cual posee todos los privilegios.

SPA (*Single Page Aplication*): Aplicación o sitio web diseñado de modo que el global queda contenido en una única página.

Stack tecnológico: Estructura conformada por herramientas y sistemas sobre los que se basa el diseño de una aplicación o servicio.

VPS *(Virtual Private Server*): Servicio de hosting basado en arquitecturas altamente escalables.

Webmaster: Persona encargada de verificar el funcionamiento de una página web, así como solventar errores en el servidor y realizar actualizaciones.

WordPress: Software libre que cuenta más de un millón de usuarios, dispone de un mercado de plug-in gratuitos y de pago desarrollados por la comunidad. Se utiliza para el diseño y gestión de páginas web.<https://wordpress.org/>

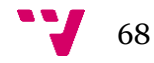